# CSE544 Data Management Lectures 8 Query Execution – Part 2

#### Announcements

- This Friday: Kyle's office hour moved – 1:30-2:20, Gates 274
- Project proposals due on Monday, 2/5
- HW2 due on Wednesday 2/7
- R3 pushed to Wednesday, 2/14

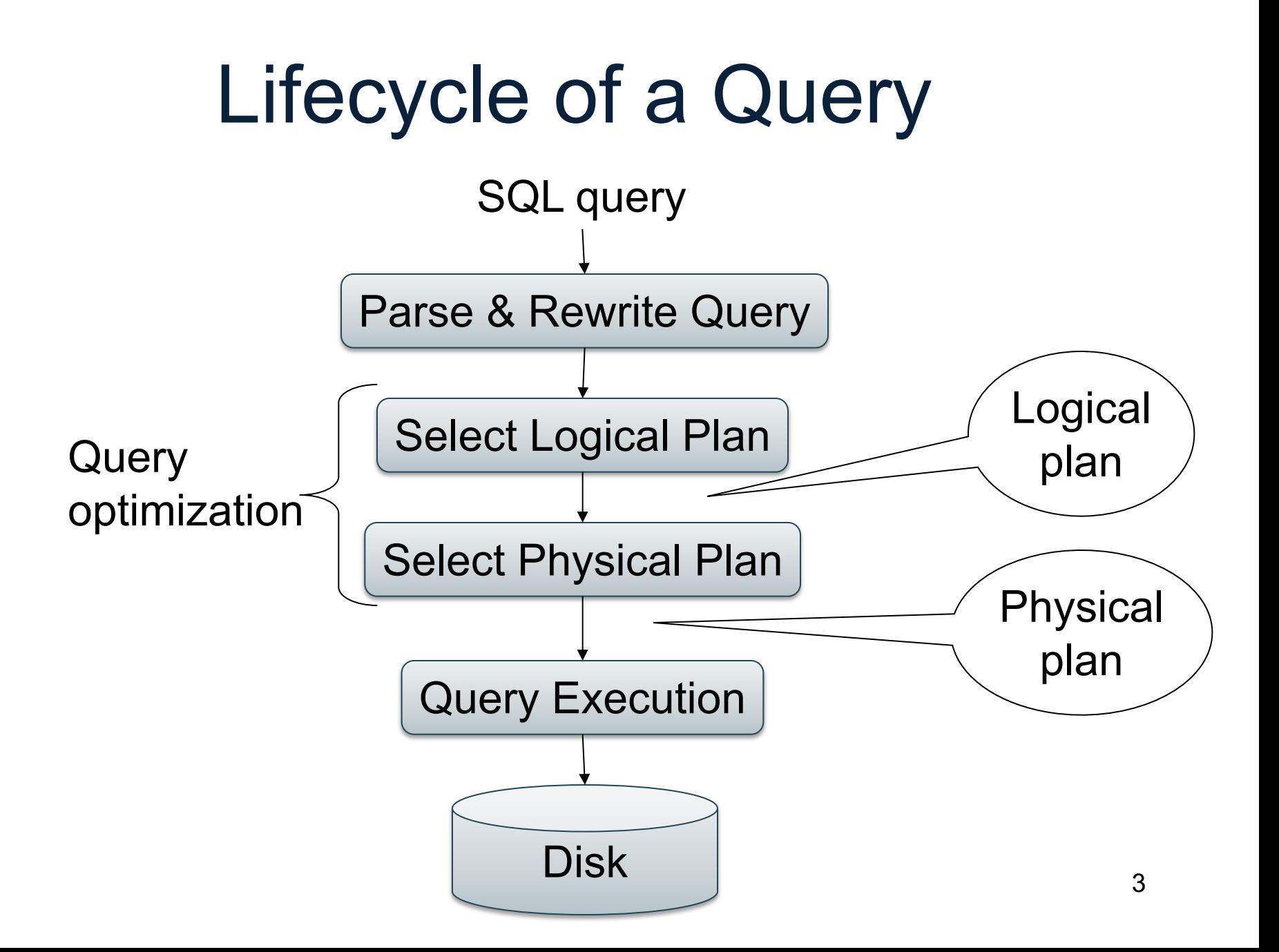

# Main Memory Operators

Supplier(sno,sname,scity,sstate) Supply(sno,pno,price) Part(pno,pname,psize,pcolor)

# 1. Nested Loop Join

Logical operator:

Supplier  $\bowtie_{\text{smo=sno}}$  Supply

for x in Supplier do for y in Supply do if  $x$ .sno =  $y$ .sno then output $(x,y)$ 

If |R|=|S|=n, what is the runtime?

 $O(n^2)$ 

Supplier(sno,sname,scity,sstate) Supply(sno,pno,price) Part(pno,pname,psize,pcolor)

## 1. Index Join

Logical operator:

Supplier  $\bowtie_{\text{smo=sno}}$  Supply

for x in Supplier do for y in SupplyIndex(x.sno) do  $output(x,y)$ 

If  $|R|=|S|=n$ , what is the runtime?

 $O(n)$ 

clustered and unclustred  $\overline{\phantom{a}}$  6 When data is on disk then big difference between

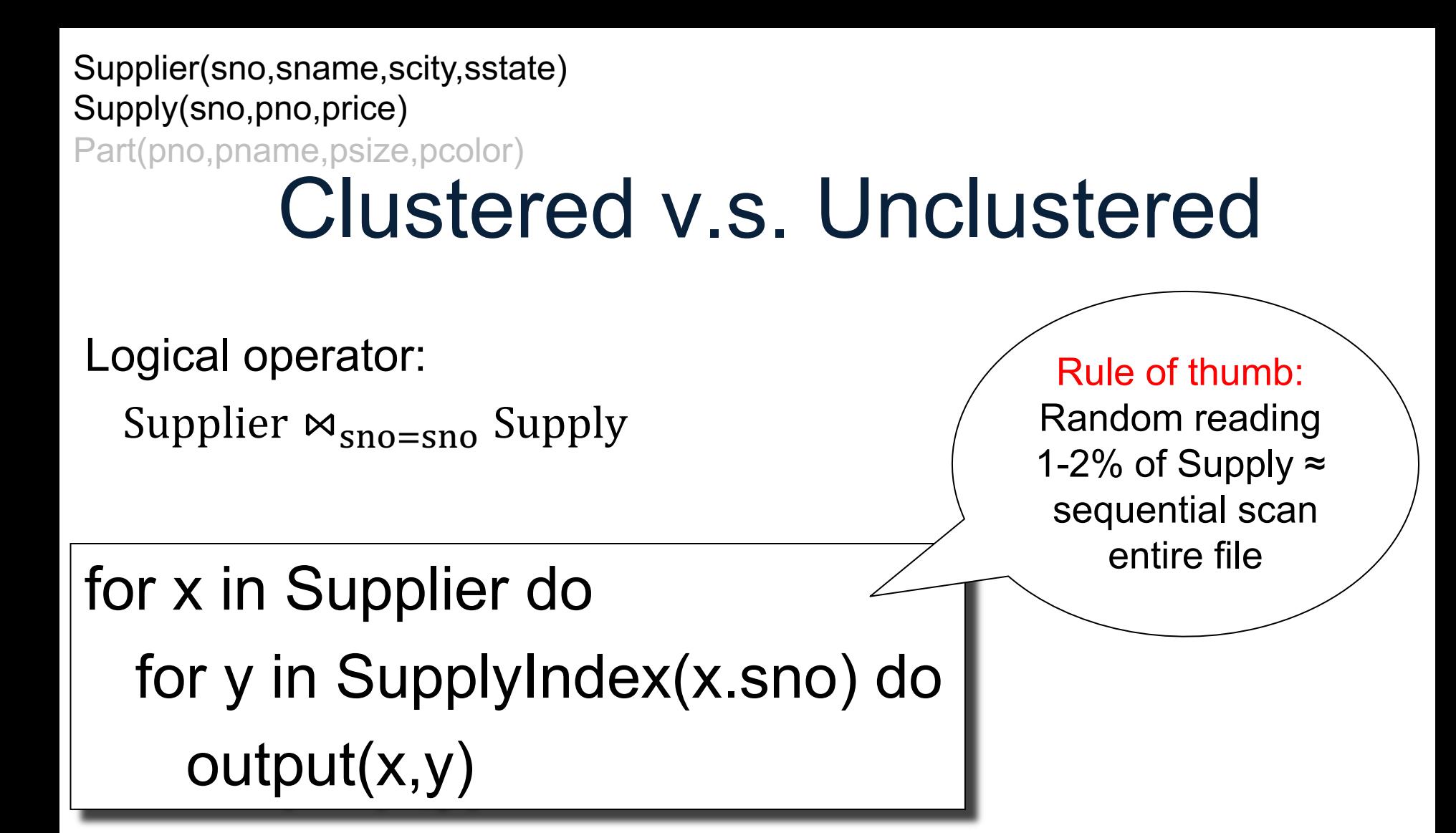

2. Hash Join Logical operator: Supplier  $\bowtie_{\text{smo}=\text{smo}}$  Supply for x in Supplier do insert(x.sno, x) for y in Supply do  $x = \text{find}(y \text{.} \text{sno})$ ; output(x,y); If |R|=|S|=n, what is the runtime?  $O(n)$ 0 1 2 3 4 5 6 7 8 9  $503$  |  $\rightarrow$  103  $76$   $\longrightarrow$  666 48 353 Build phase Probe phase Supplier(sno,sname,scity,sstate) Supply(sno,pno,price) Part(pno,pname,psize,pcolor)

CSE 544 - Winter 2024 8

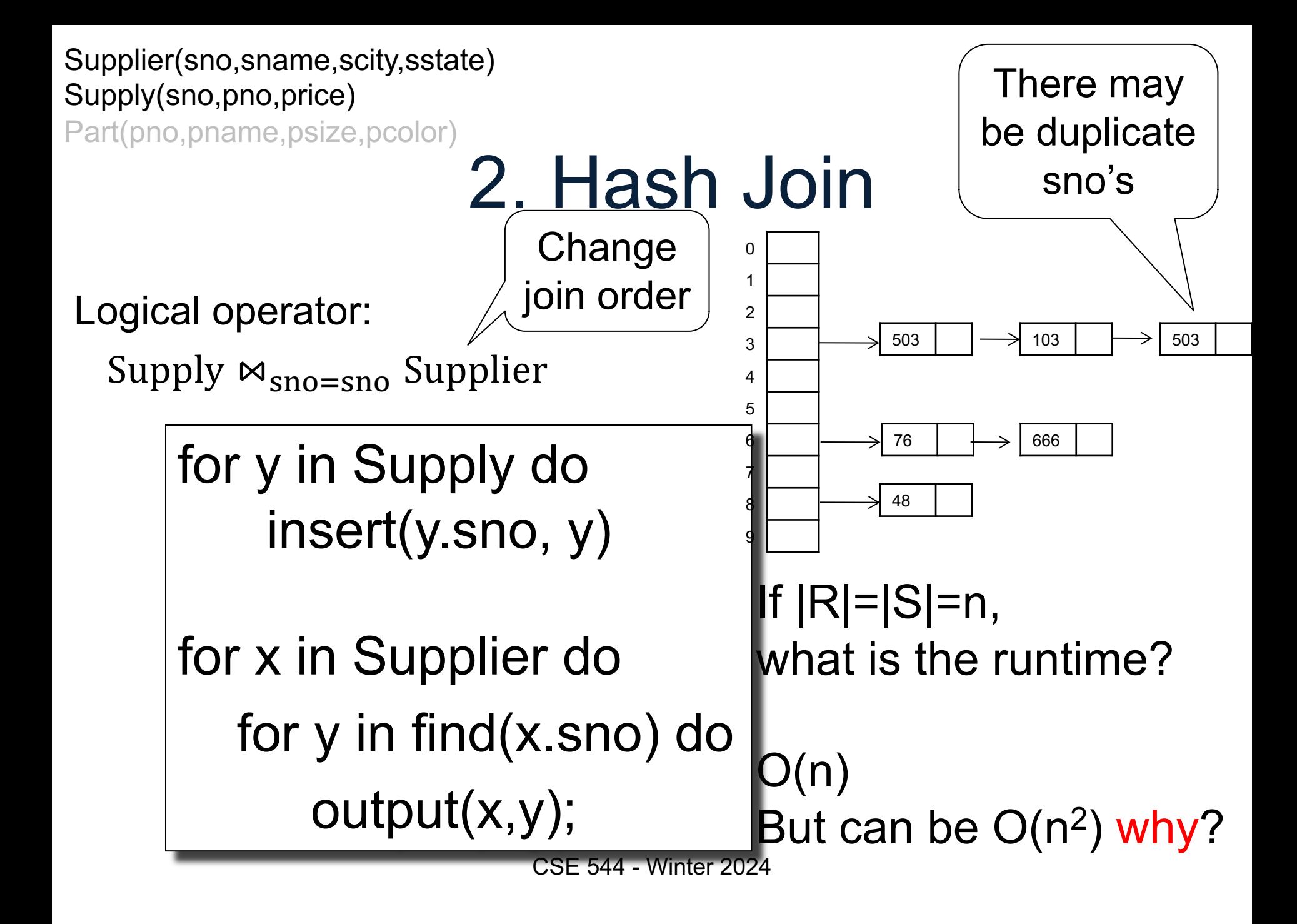

Supplier(sno,sname,scity,sstate) Supply(sno,pno,price) Part(pno,pname,psize,pcolor)

# 3. Merge Join

```
Logical operator:
  Supplier \bowtie<sub>sno=sno</sub> Supply
Sort(Supplier); Sort(Supply);
x = Supplier.first();
y = Supply.first();
while y != NULL do
   case:
   x.sno < y.sno: x = x.next()
   x.sno = y.sno: output(x,y); y = y.next();x.\text{sno} > y.\text{sno}: y = y.\text{next};
                                                  If |R|=|S|=n,
                                                  what is the runtime?
                                                     (n log(n))
```
# Brief Review: Hash Tables, Sorting

### Hash Tables

• Array: map indices to memory locations – A[0], A[1], A[2], … sequential in memory

- How to map texts to memory locations? – A["alice"], A["bob"],A["carl"]…???
- Hash function: maps strings to indices

```
Separate chaining:
```
## Hash Tables

A (naïve) hash function:

 $h("abc") = ('a'+'b'+'c') \text{ mod } 10$ 

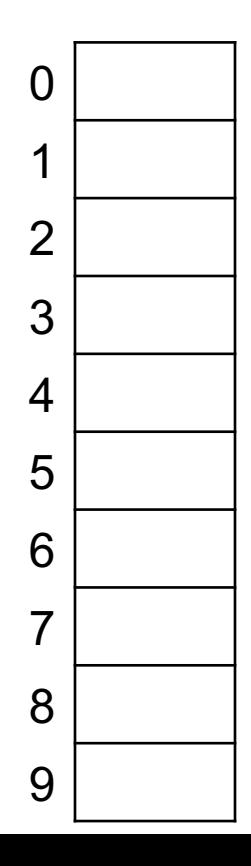

Separate chaining:

## Hash Tables

A (naïve) hash function:

 $h("abc") = ('a'+'b'+'c') \text{ mod } 10$ 

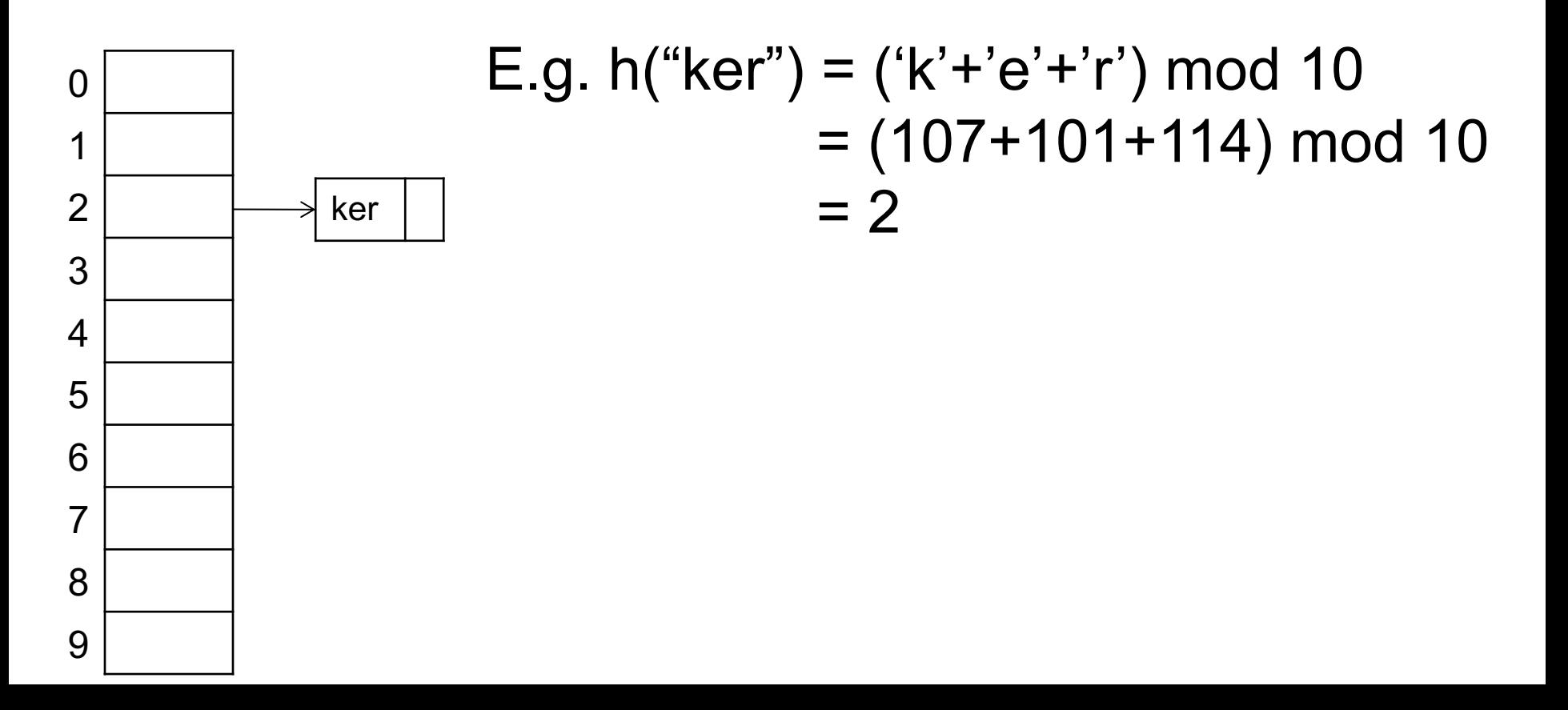

Separate chaining:

## Hash Tables

A (naïve) hash function:

 $h("abc") = ('a'+'b'+'c') \text{ mod } 10$ 

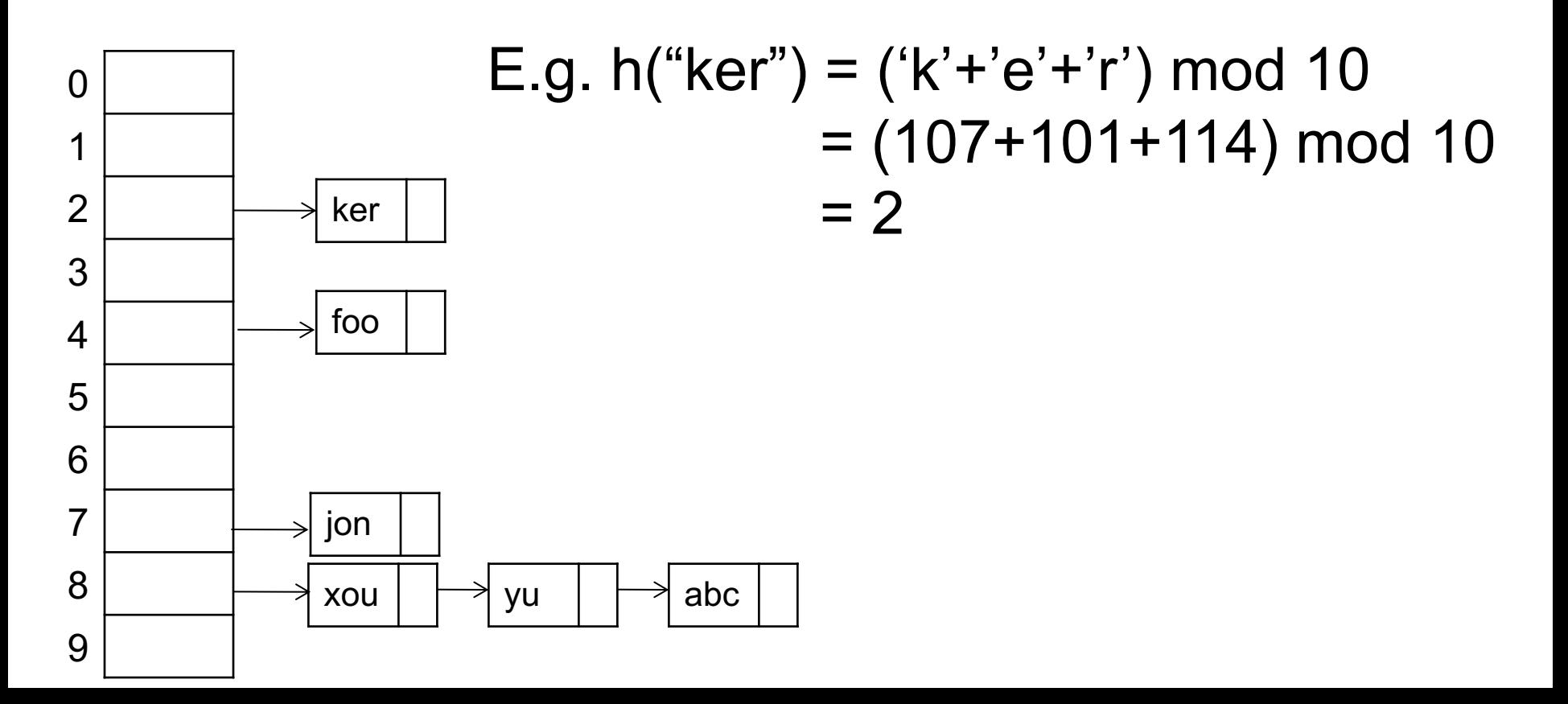

Separate chaining:

## Hash Tables

A (naïve) hash function:

 $h("abc") = ('a'+'b'+'c') \mod 10$ 

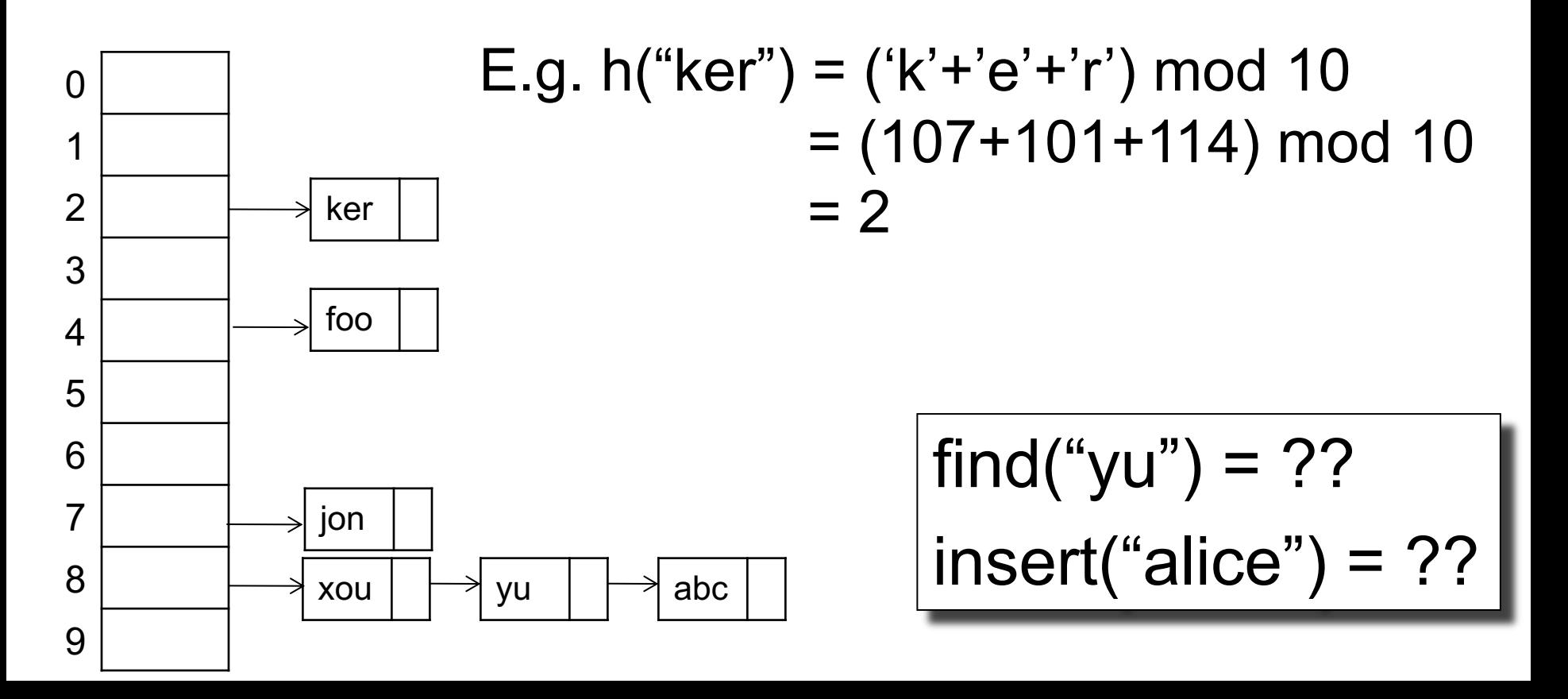

# Hash Table Takeaways

- Use good hash function, never your own. I https://15445.courses.cs.cmu.edu/fall2023/slides/07-hashtables.pdf
	- Low probability of collision
- The vector needs to be pre-allocated:
	- Too big: waste space
	- To small: long chains
	- Extensible hash table: doubles the vector
- Skewed data leads to collisions:  $O(1)$  $\rightarrow$ O(I)

# Sorting

• Given an array, sort it in increasingly

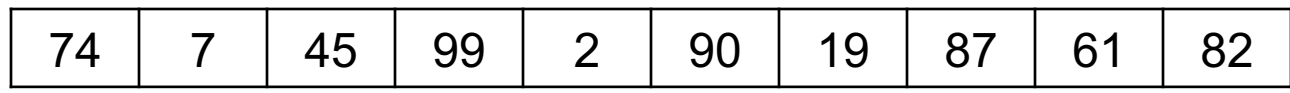

# Sorting

• Given an array, sort it in increasingly

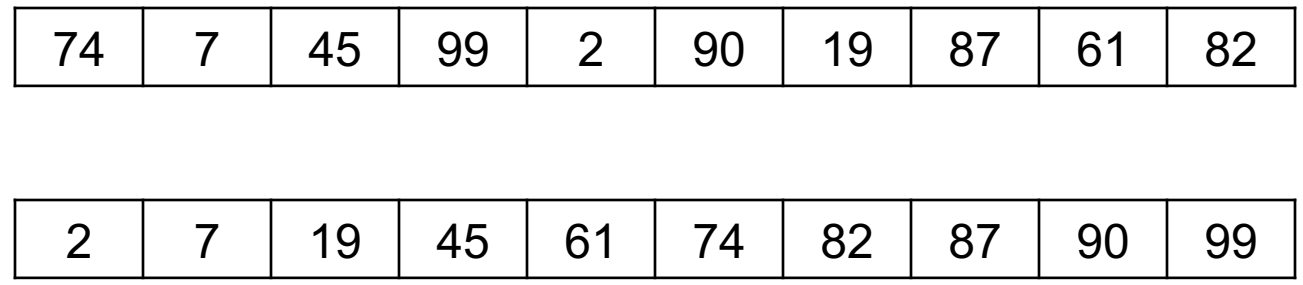

# Sorting

• Given an array, sort it in increasingly

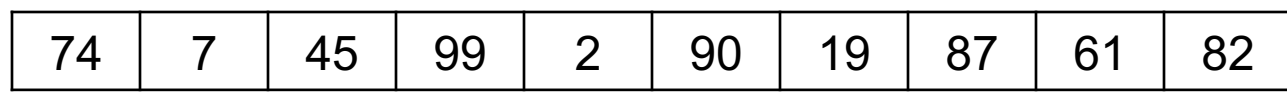

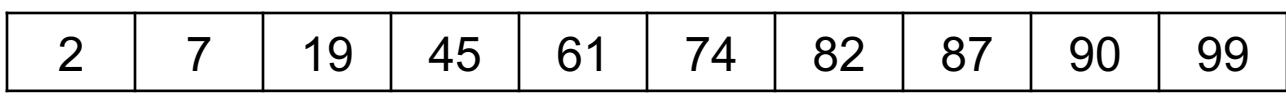

- Simple algorithms:  $O(N^2)$
- Quicksort:  $O(N \log N)$
- Mergesort:  $O(N \log N)$

# Merge Sort: Overview

- A run is a subarray that is sorted
- Repeat:
	- Merge two runs
	- Store output in some array T
	- Switch A,T
- Stop when A is one single run

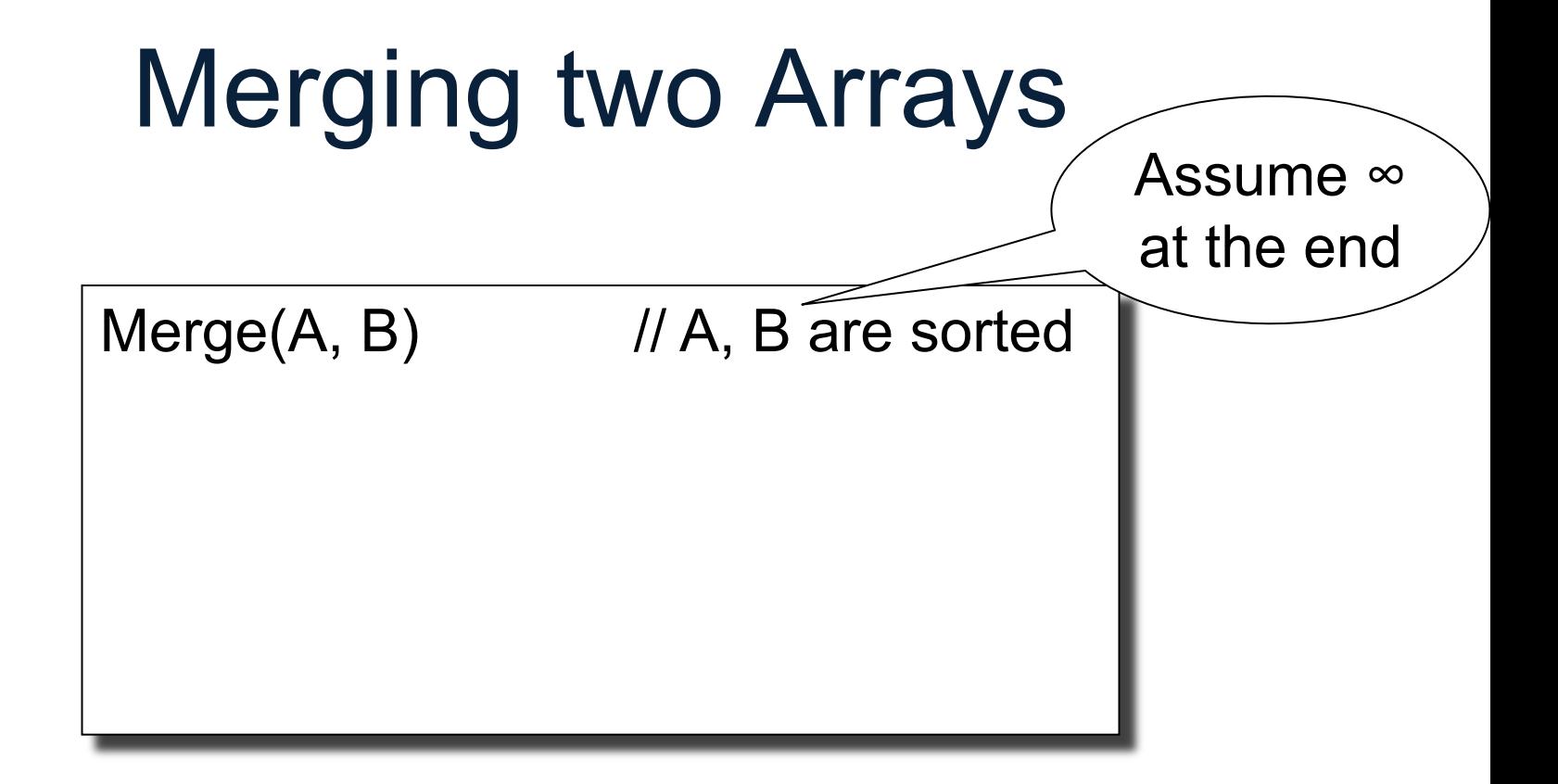

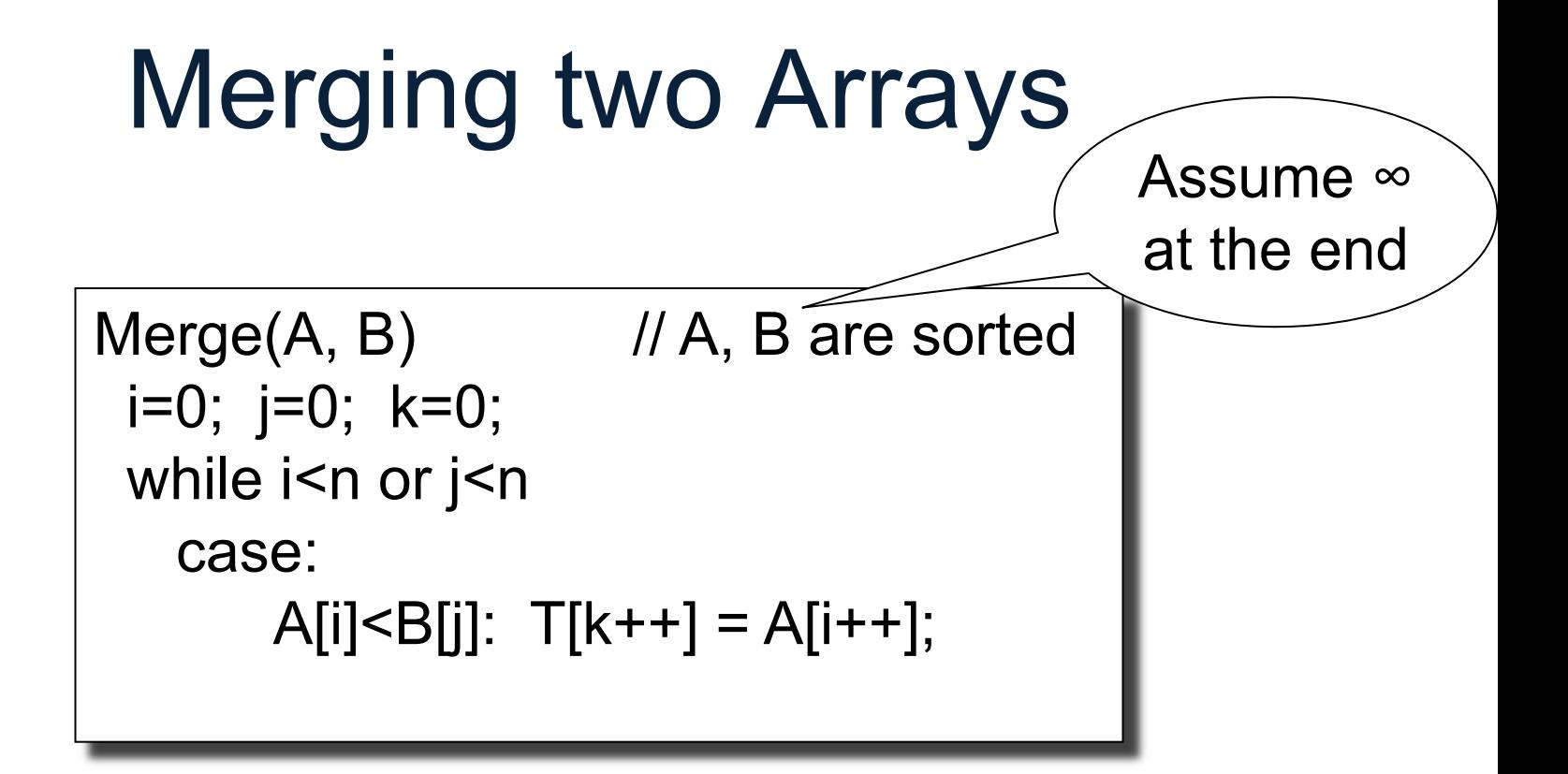

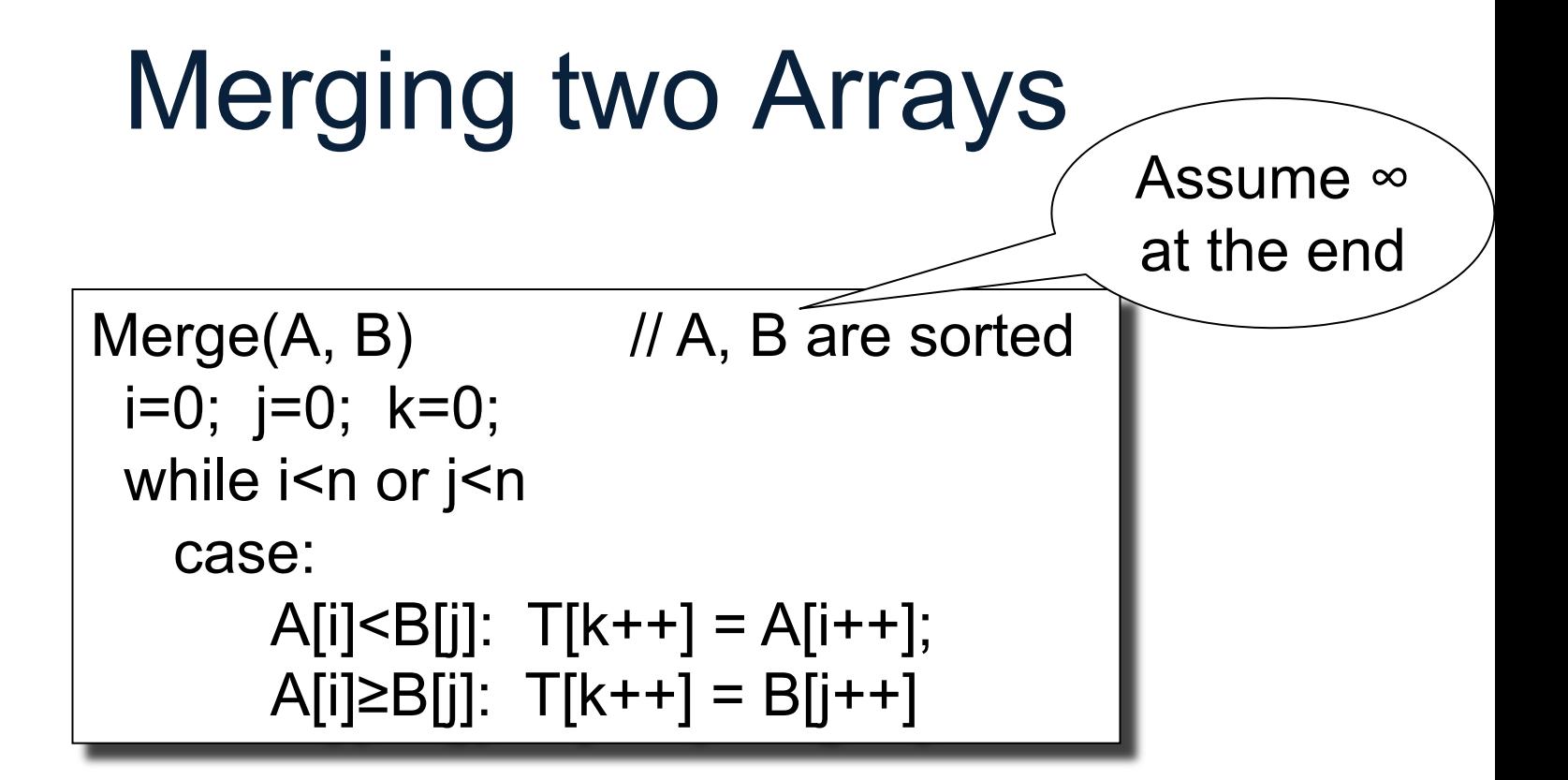

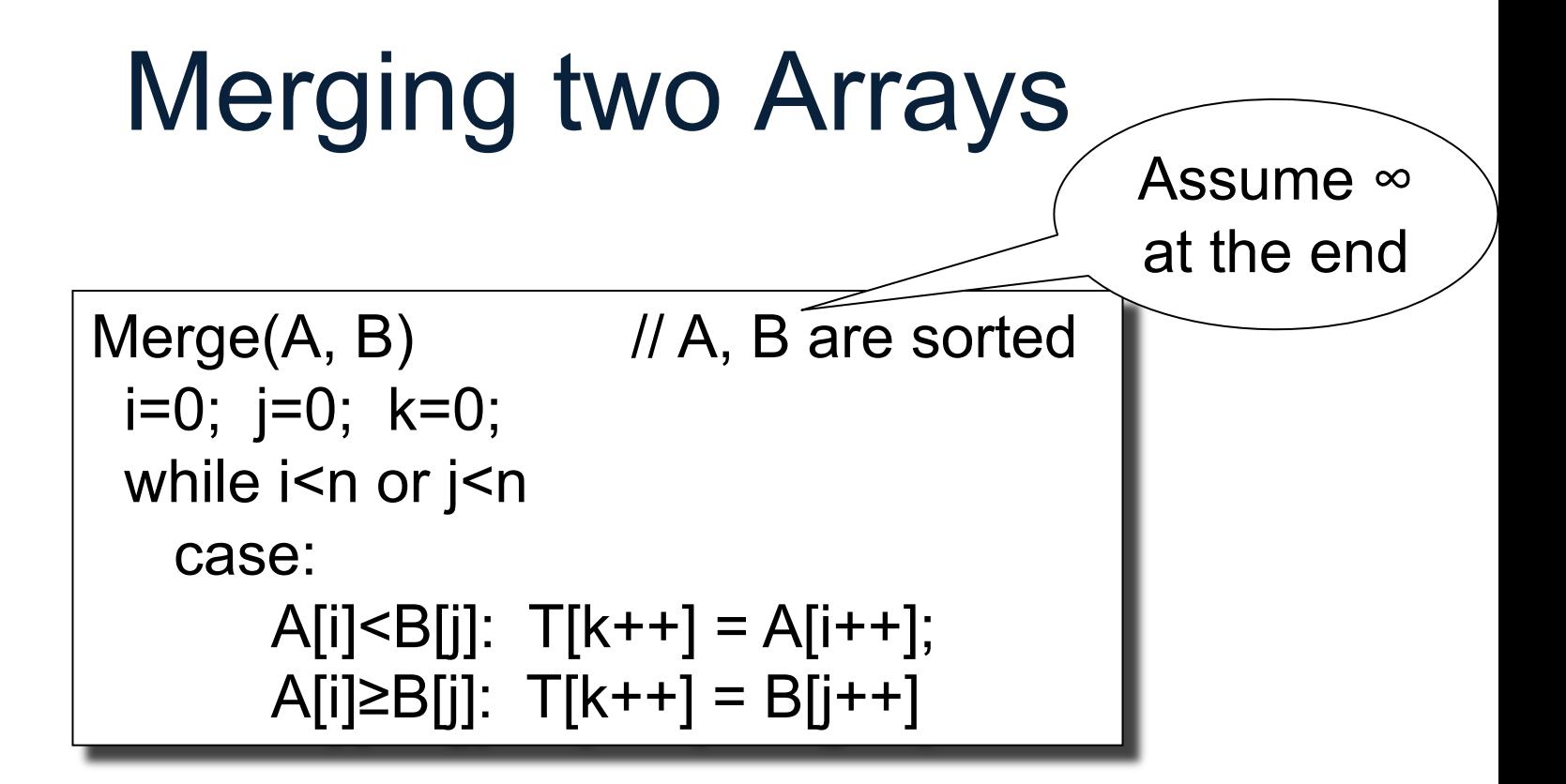

$$
Time = O(|A|+|B|)
$$

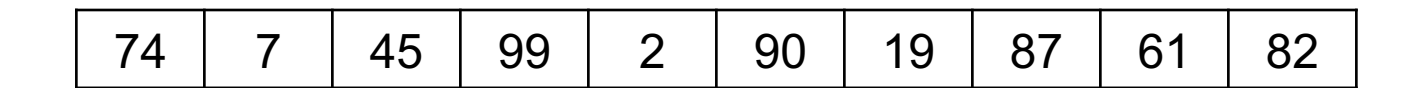

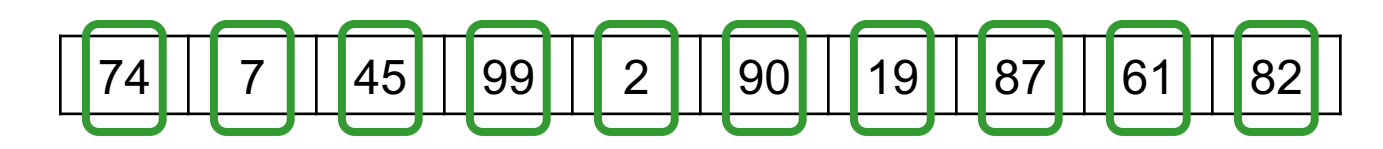

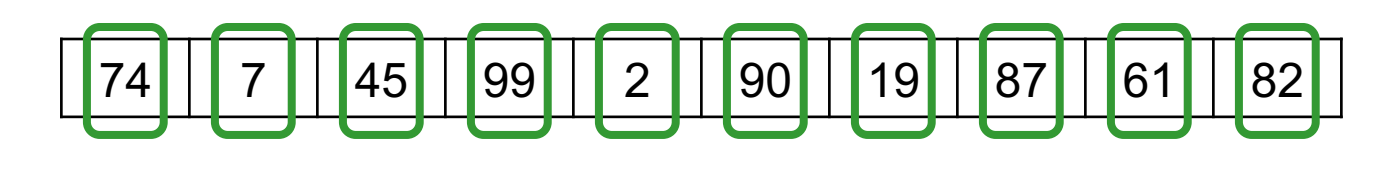

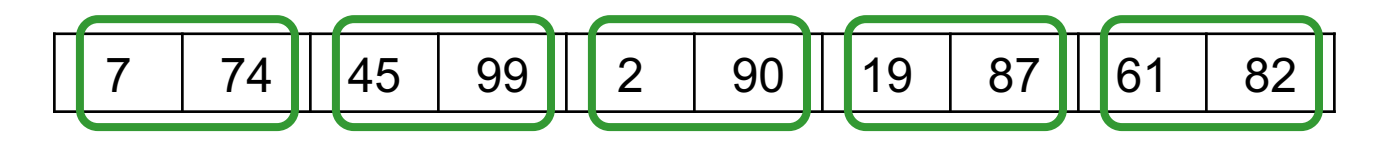

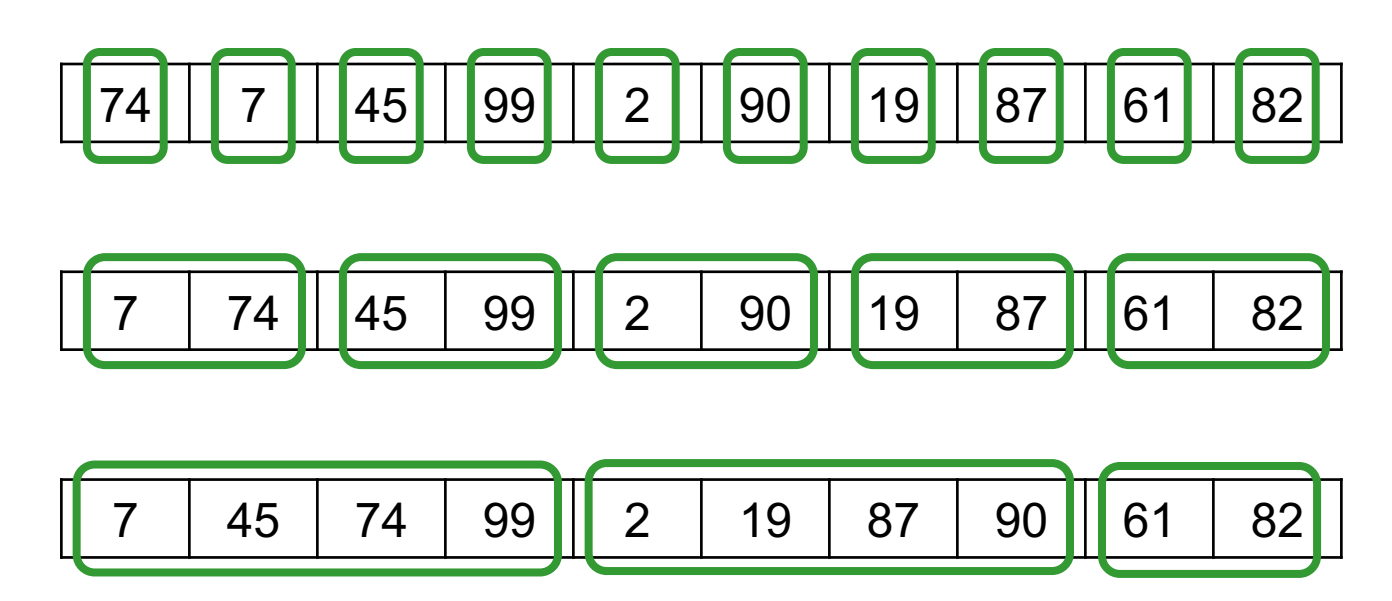

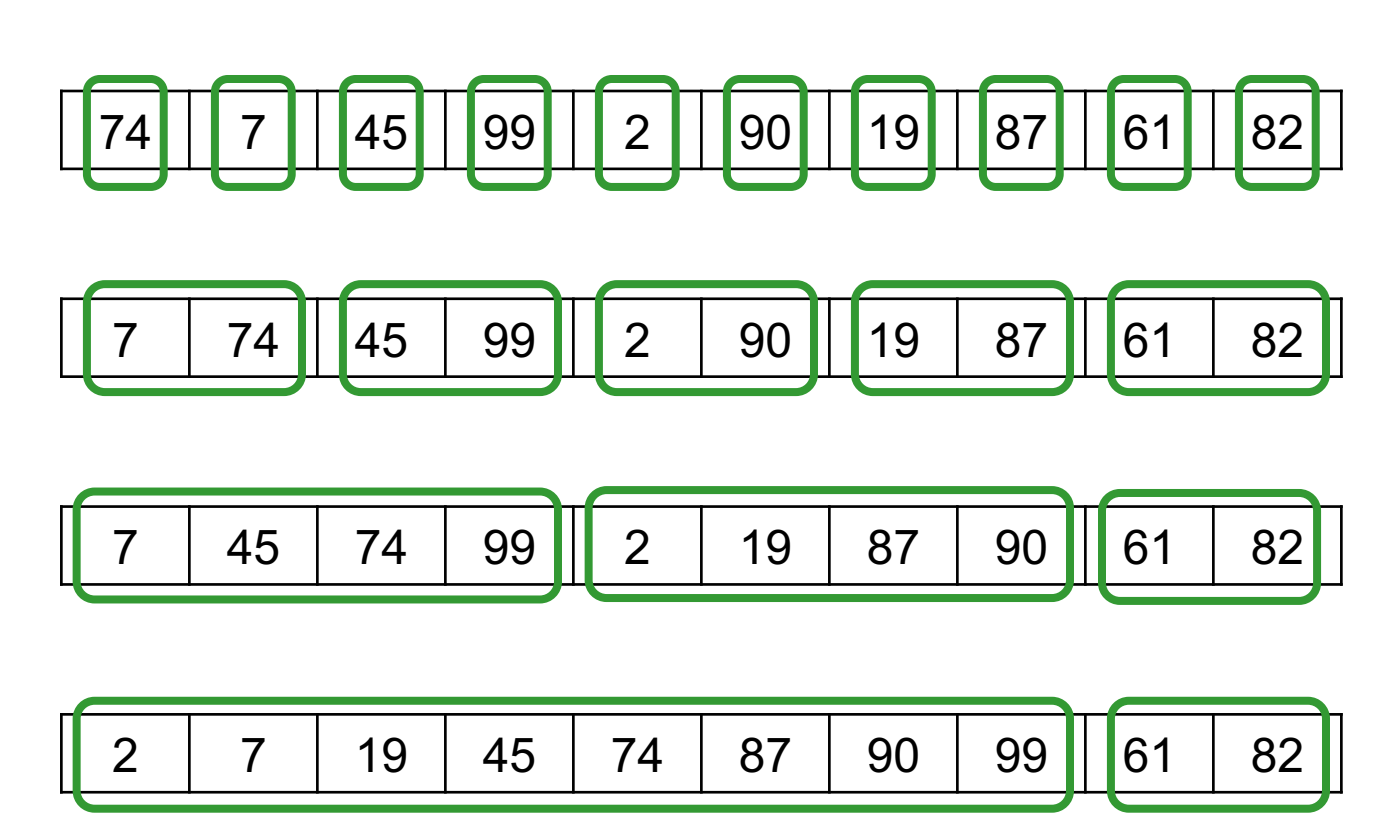

#### Runs

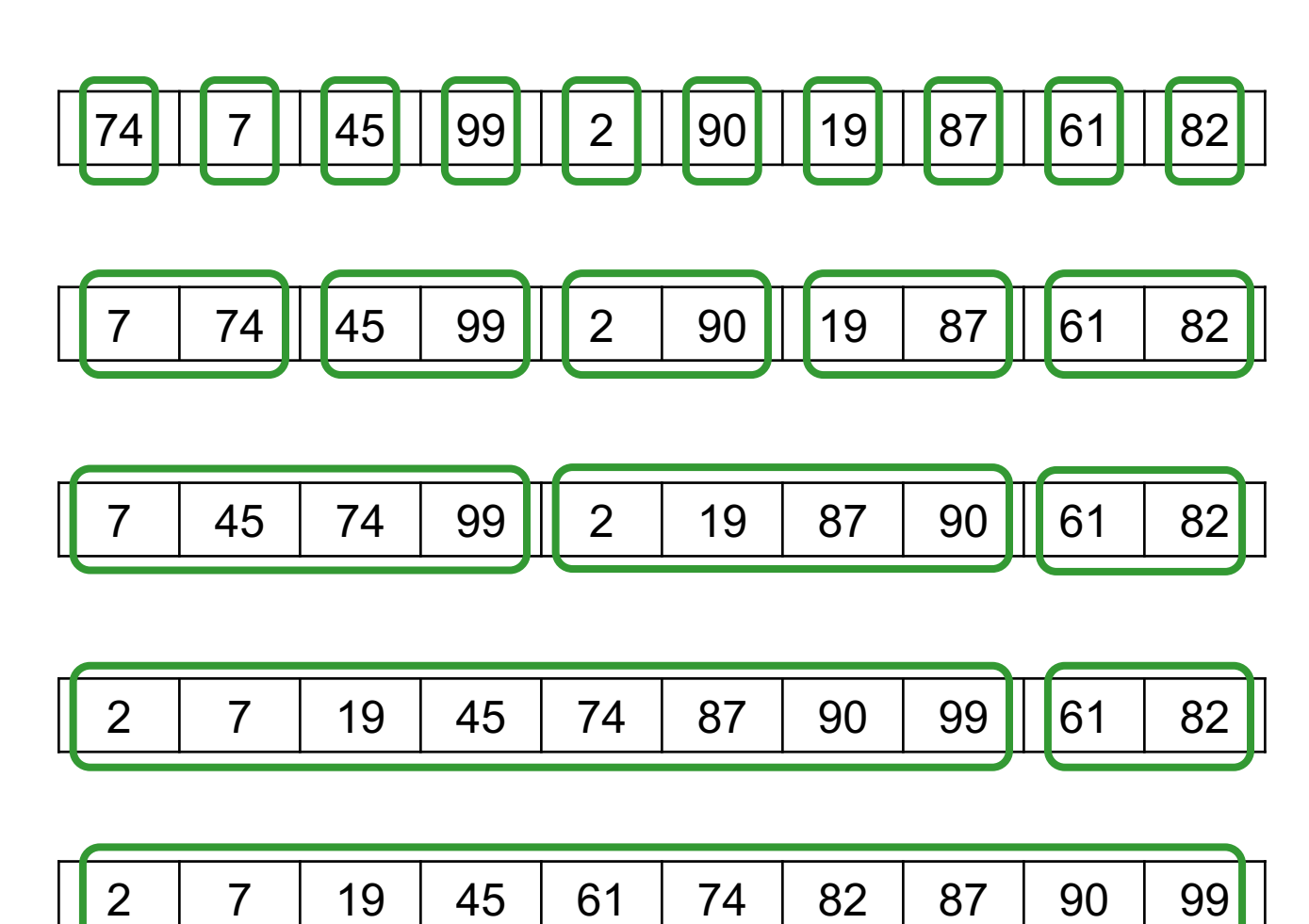

- Main memory algorithms use quicksort
	- O(N log N) expected runtime
	- Problem: random access, not good for disk

- Main memory algorithms use quicksort
	- O(N log N) expected runtime
	- Problem: random access, not good for disk
- Merge-sort:
	- O(N log N) runtime

- Main memory algorithms use quicksort
	- O(N log N) expected runtime
	- Problem: random access, not good for disk
- Merge-sort:
	- O(N log N) runtime
	- log N sequential reads will improve

- Main memory algorithms use quicksort
	- O(N log N) expected runtime
	- Problem: random access, not good for disk
- Merge-sort:
	- O(N log N) runtime
	- log N sequential reads will improve
	- But: O(N) memory overhead; Not used for main memory, except for python's TimSort

## External Memory Operators
- $B(R)$  = number of bloks used to store R
- $T(R)$  = number of records in R

- $B(R)$  = number of bloks used to store R
- $T(R)$  = number of records in R
- Sequential read of R:  $cost = B(R)$
- Random read of R:  $cost = T(R)$

- $B(R)$  = number of bloks used to store R
- $T(R)$  = number of records in R
- Sequential read of R:  $cost = B(R)$
- Random read of R:  $cost = T(R)$  $T(R) \gg B(R)$

#### **Sequential**

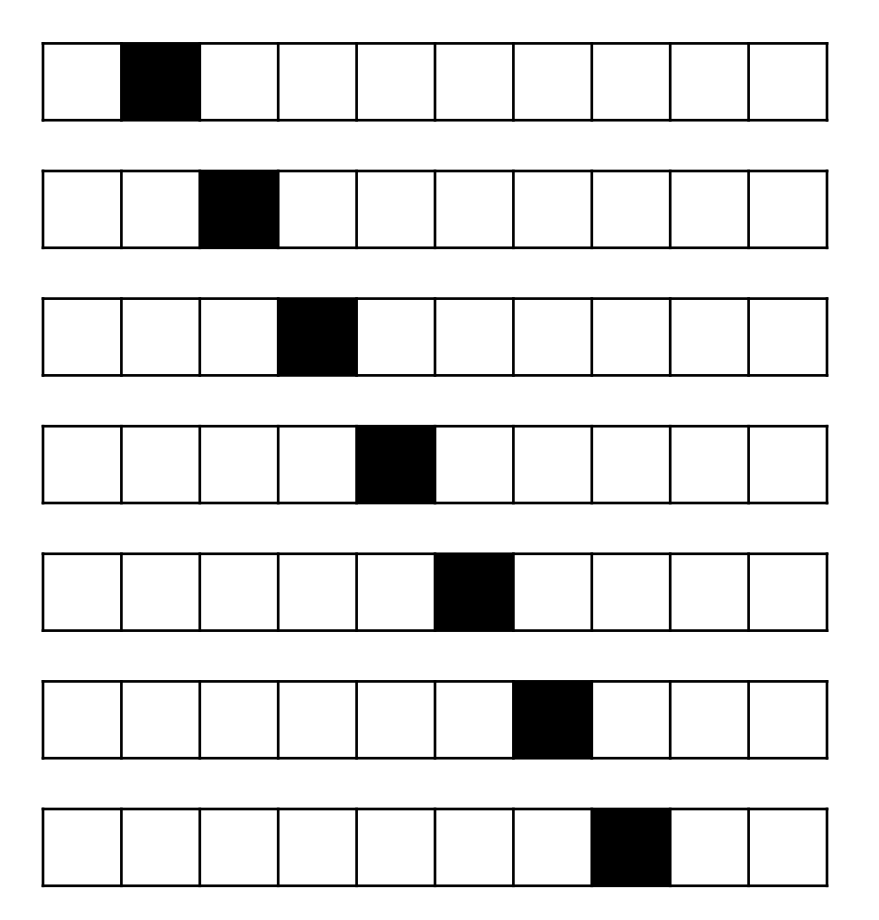

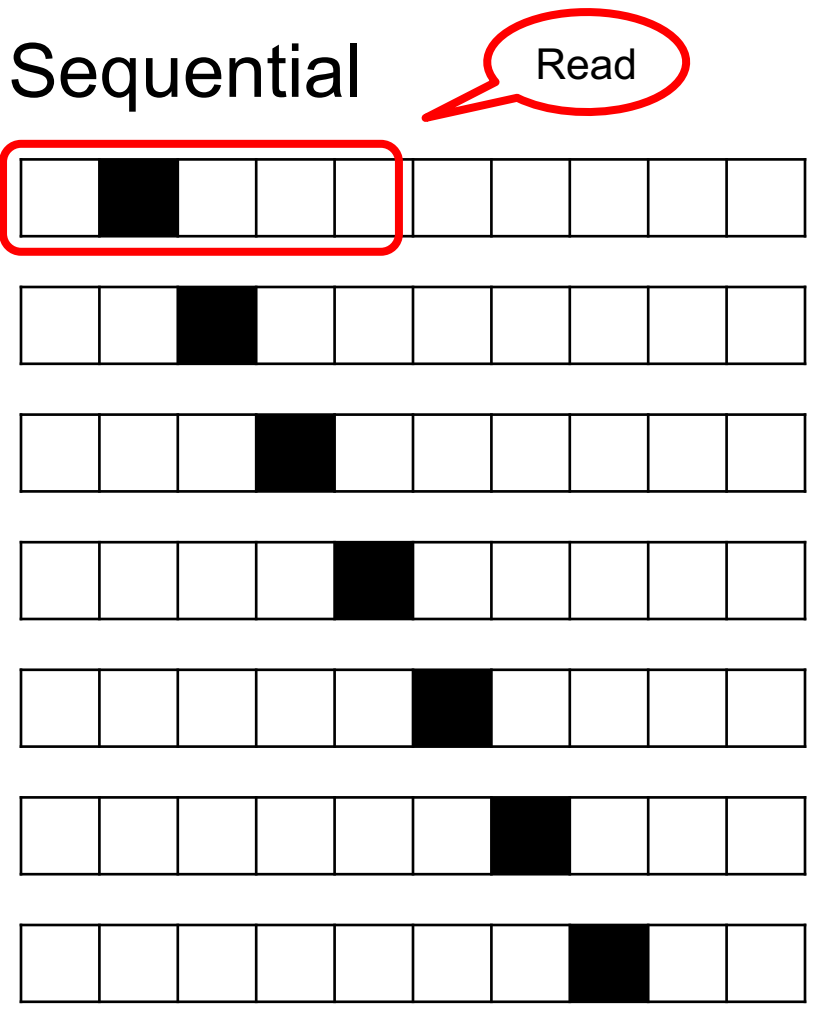

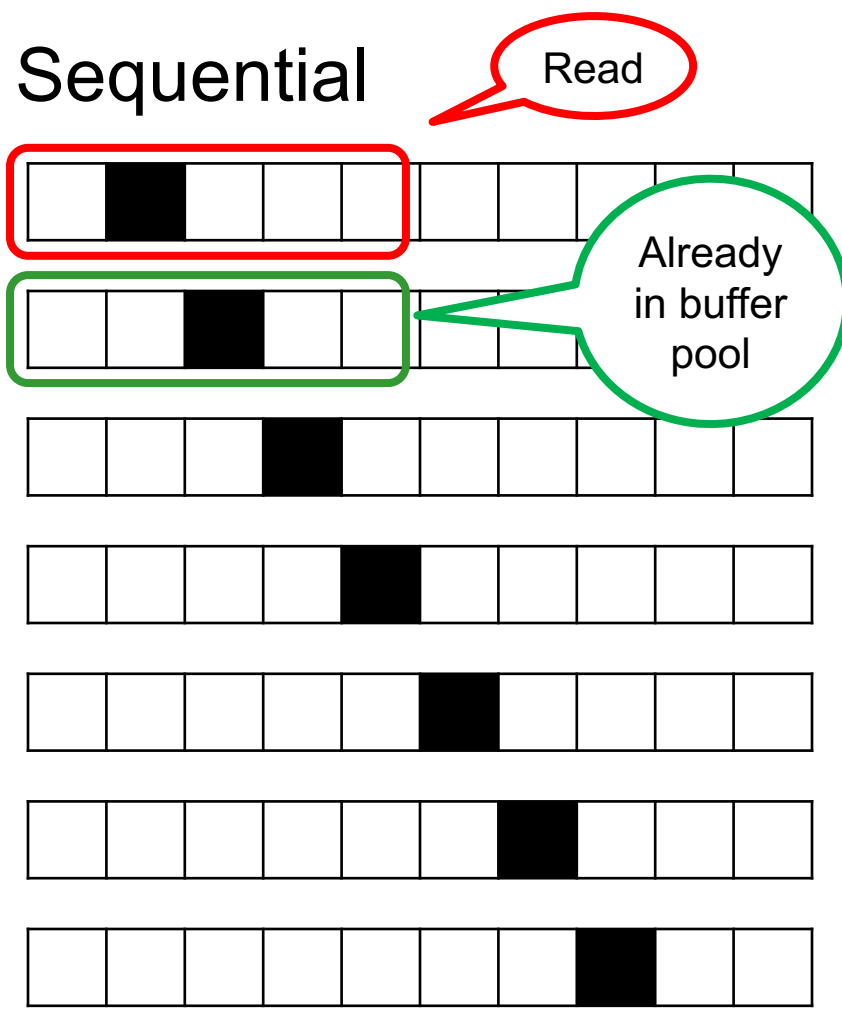

#### **Sequential**

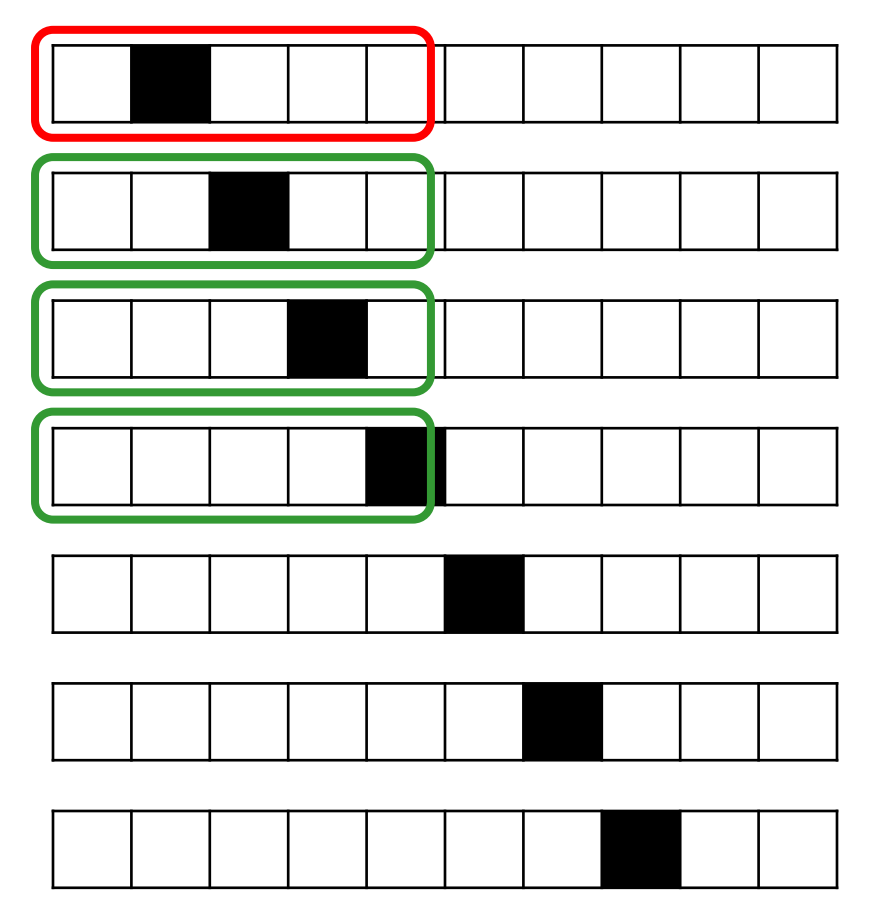

Sequential: B(R)=2 reads

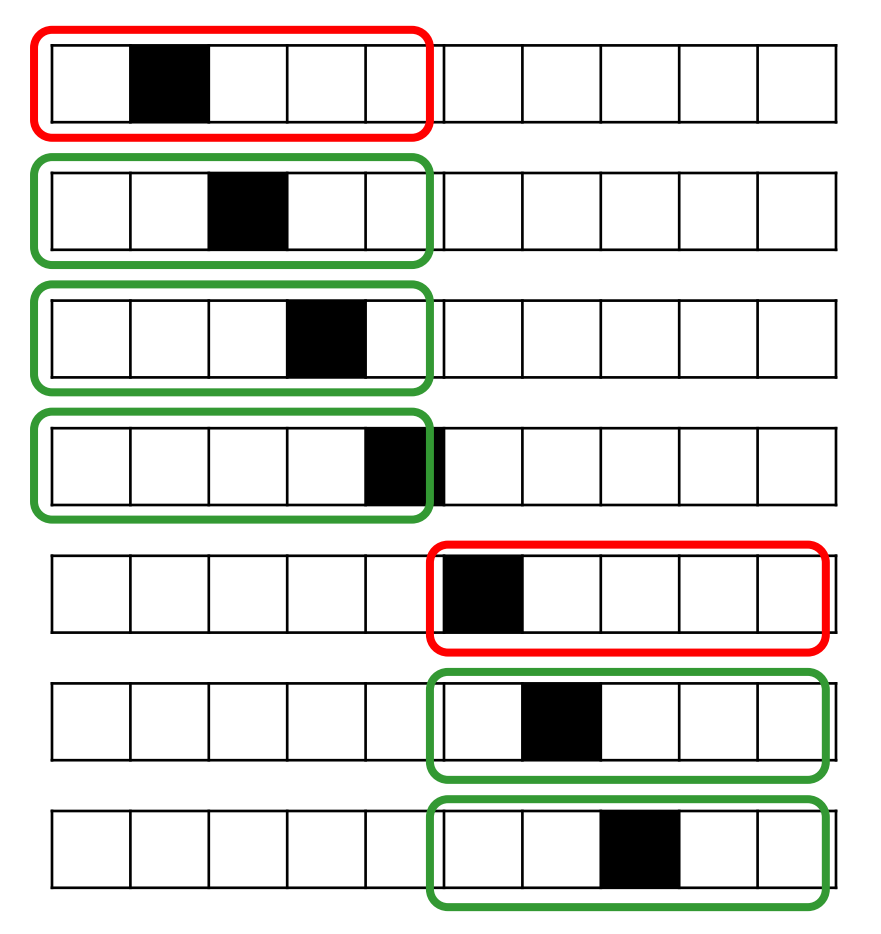

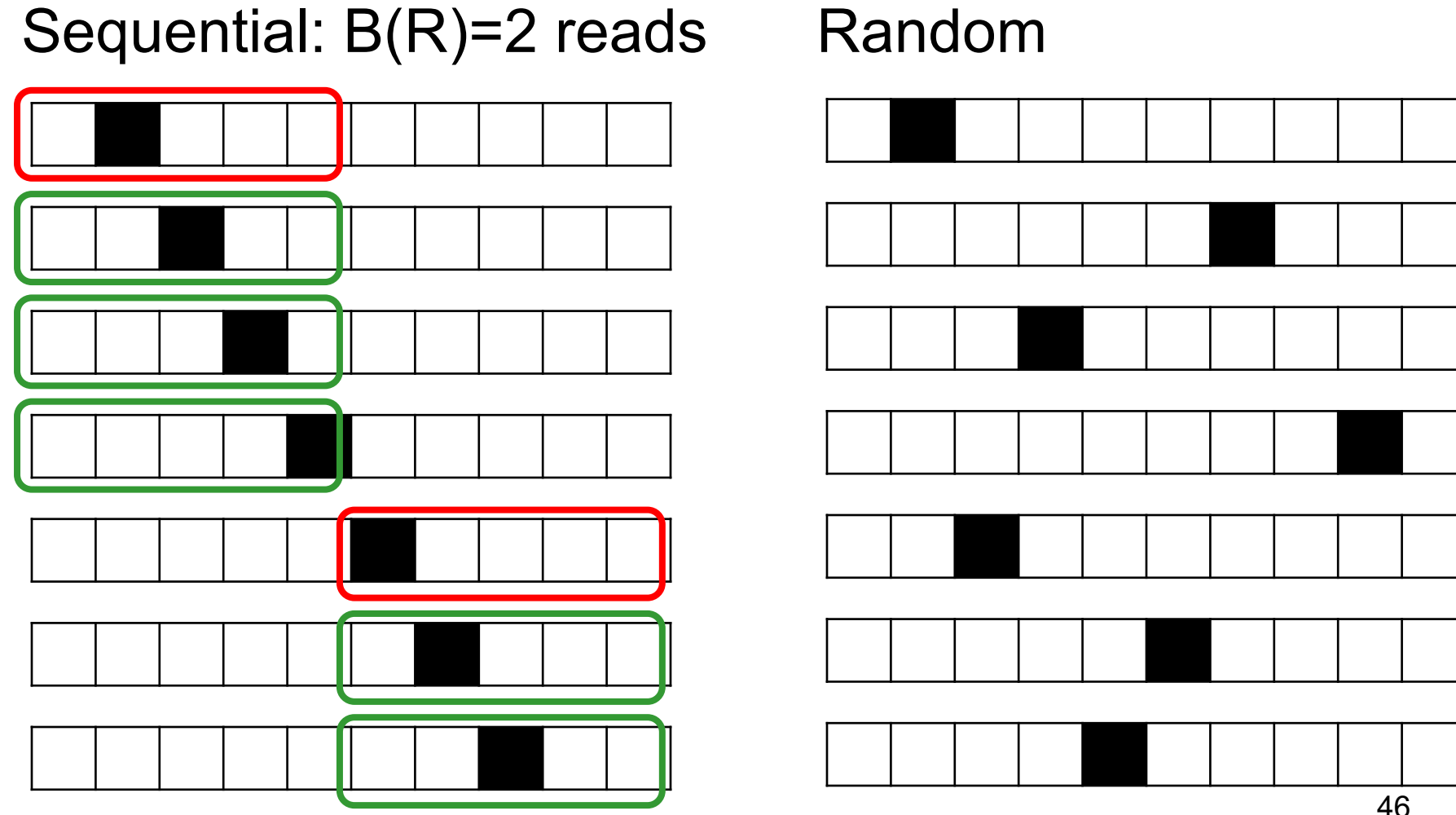

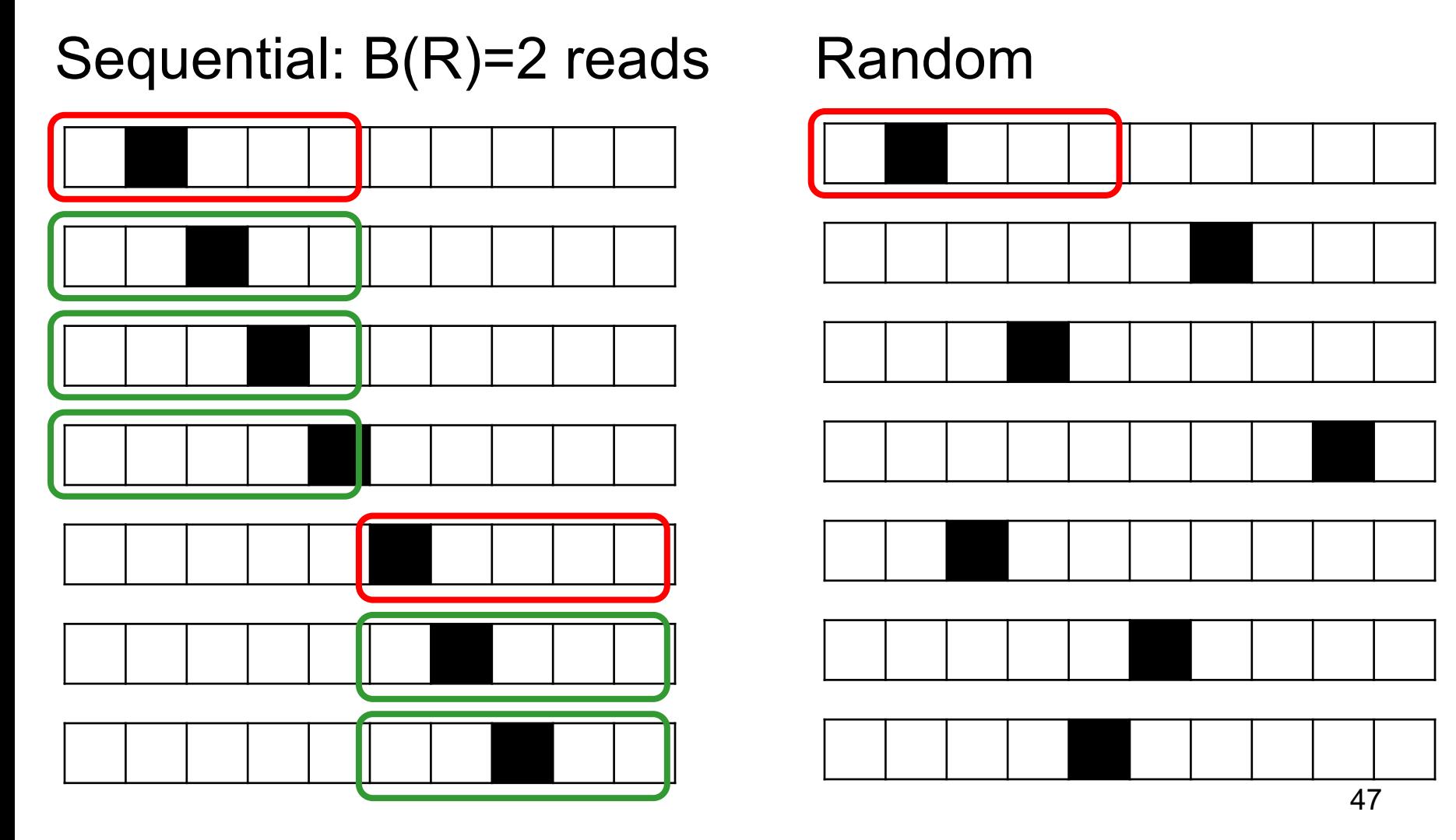

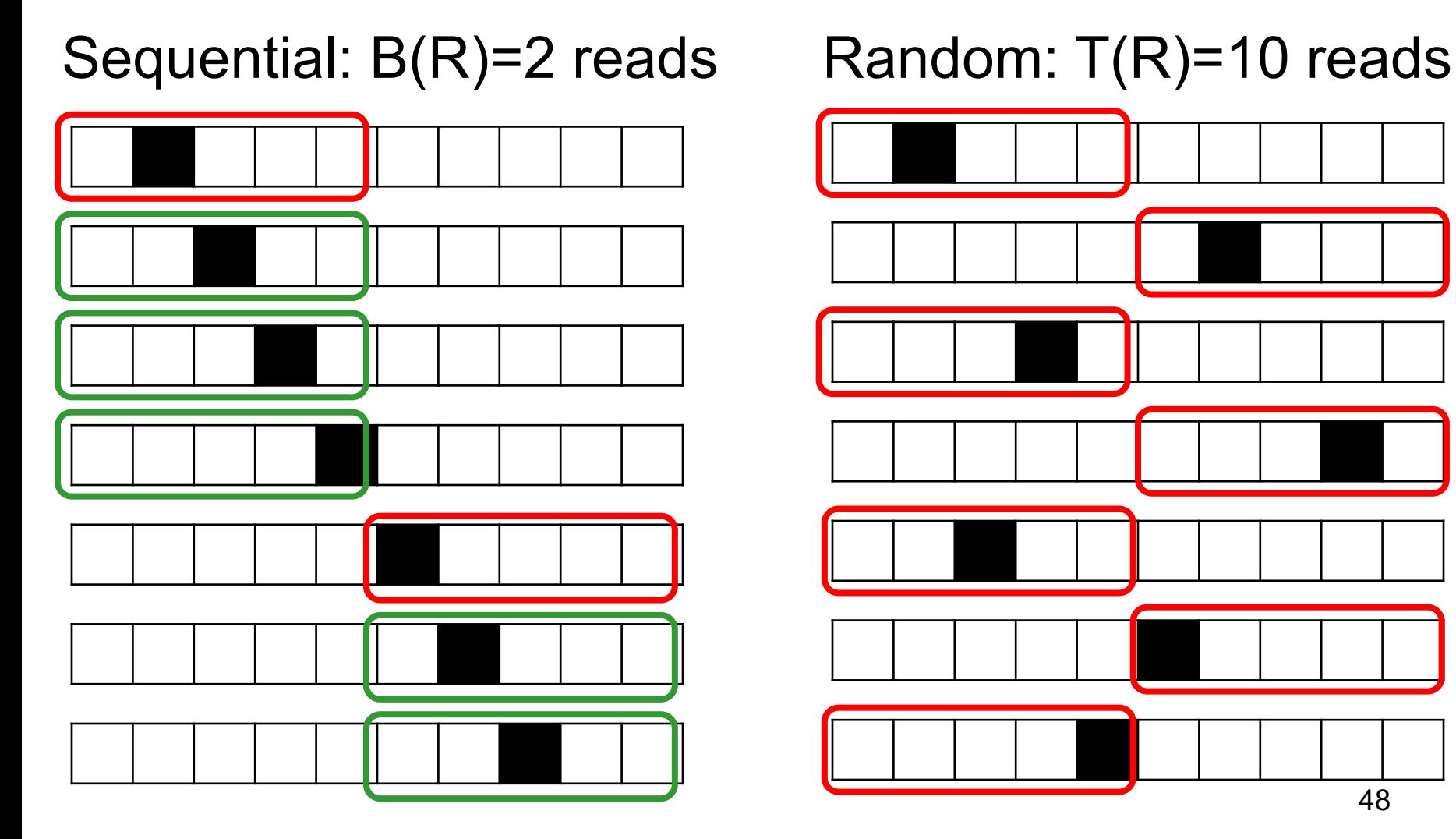

### External Memory Operators

• Block Nested Loop Join

• Merge Join

• Partitioned Hash Join

#### Nested Loop Joins

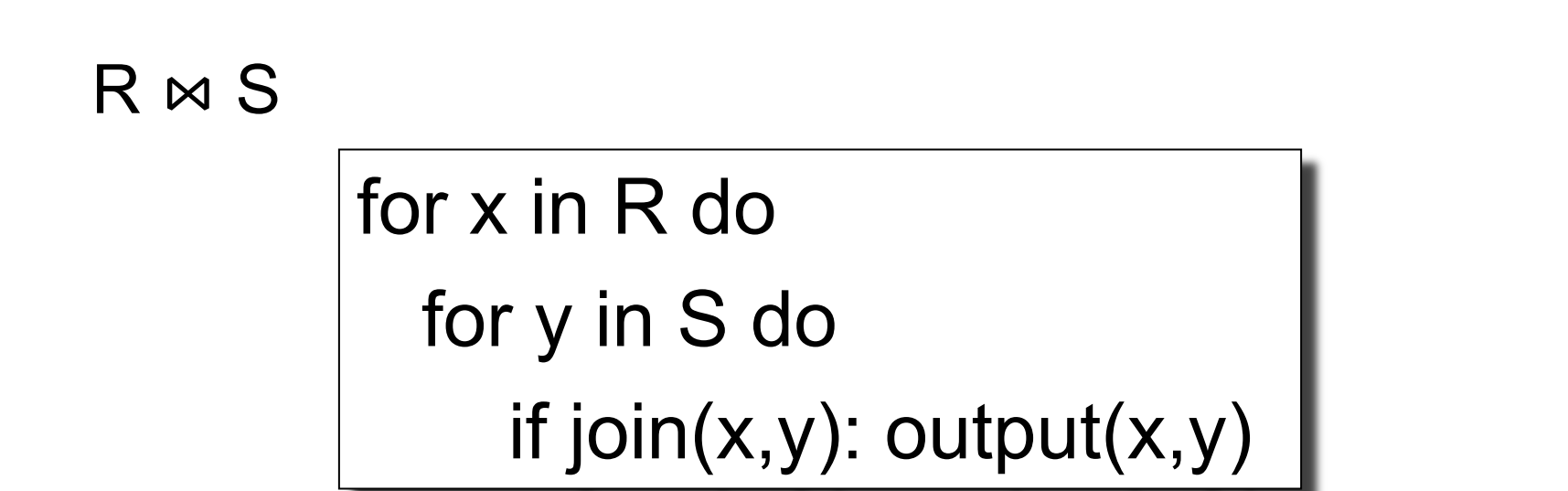

- Naïve nested loop join:  $B(R) + T(R) * B(S)$
- If  $T(R)=1,000,000$  then this is terrible...

Idea: better use of the available memory

•  $M = #$  of blocks that fit in main memory

Group of (M-2) pages of R, called a "block"

for each (M-2) pages PR of R do for each page PS of S do Main memory join: PR  $\bowtie$  PS

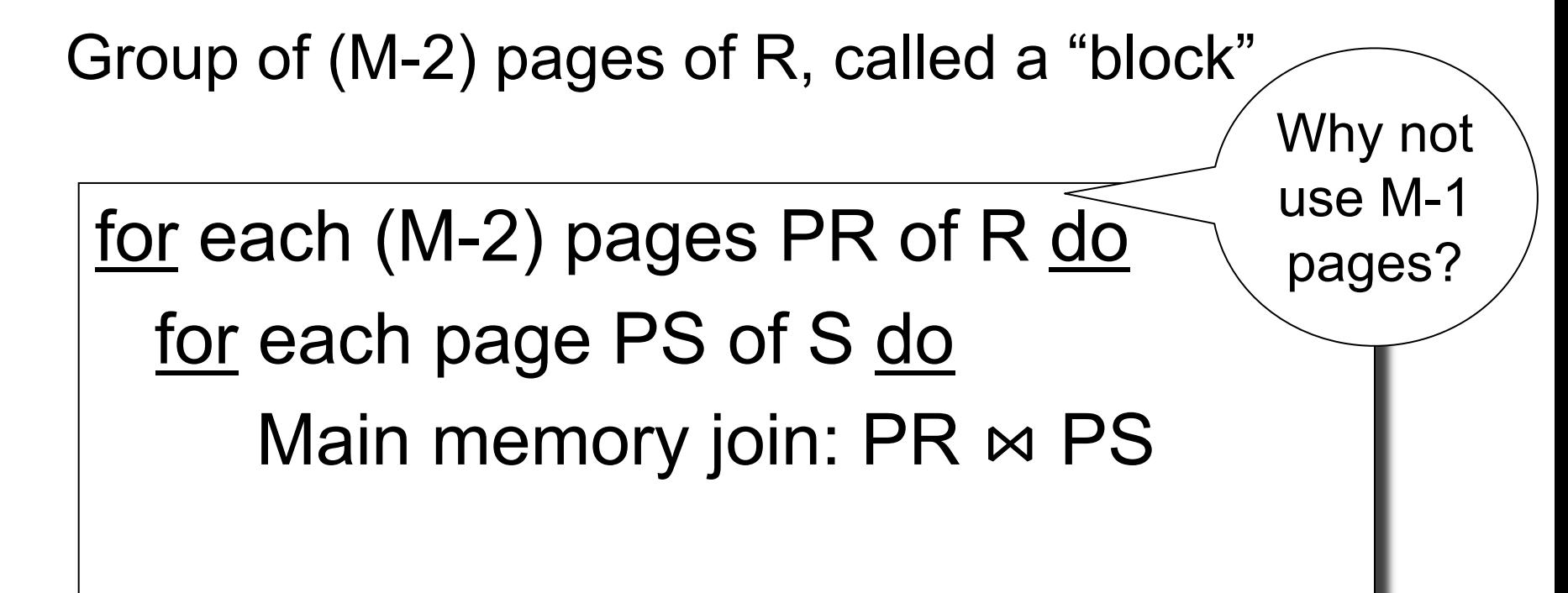

Group of (M-2) pages of R, called a "block"

for each (M-2) pages PR of R do for each page PS of S do Main memory join:  $PR \bowtie PS$ use the remaining page for output

Group of (M-2) pages of R, called a "block"

for each (M-2) pages PR of R do for each page PS of S do Main memory join:  $PR \bowtie PS$ use the remaining page for output

#### $B(R) + B(R)B(S)/(M-2)$  disk I/Os. WHY?

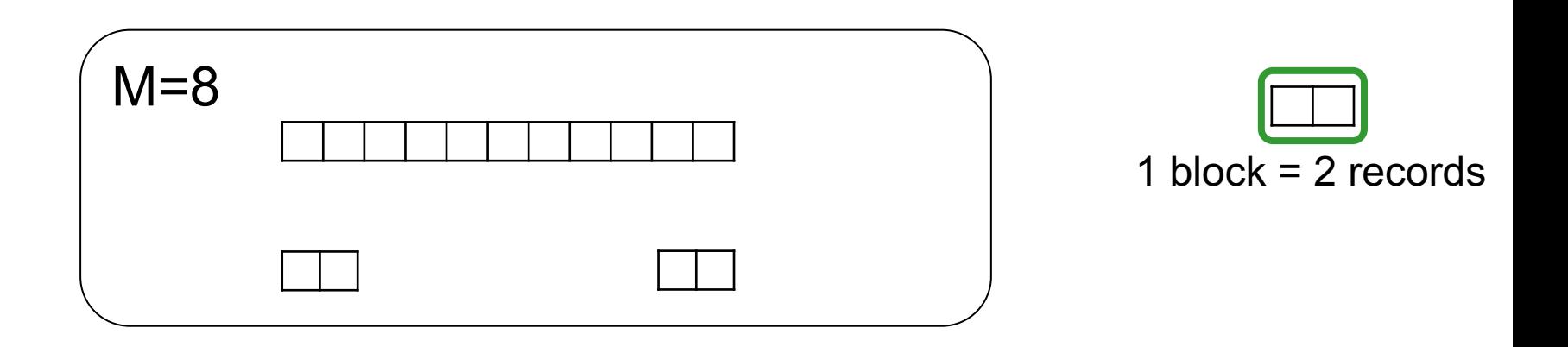

#### R ⋈ S

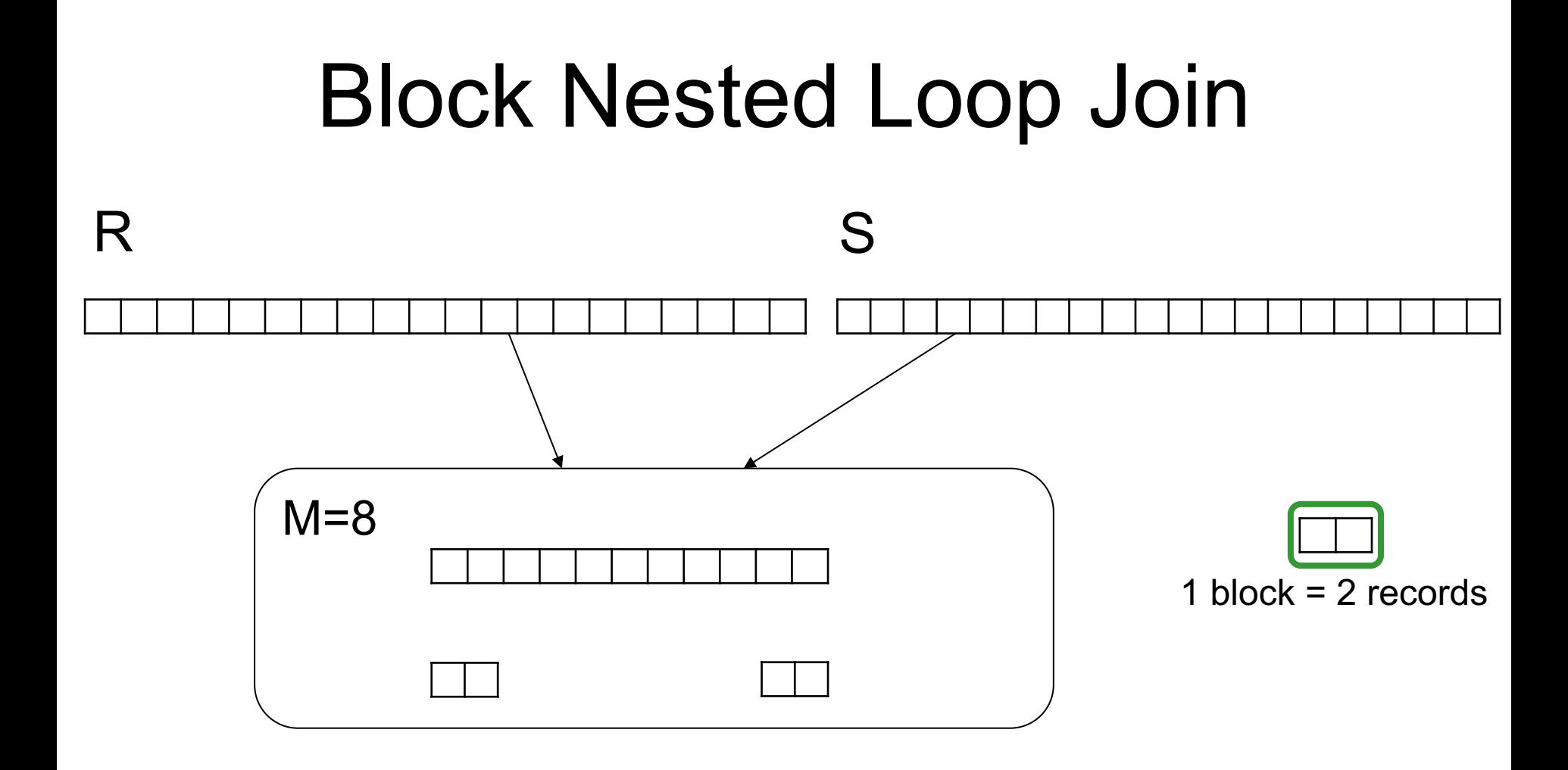

#### R ⋈ S

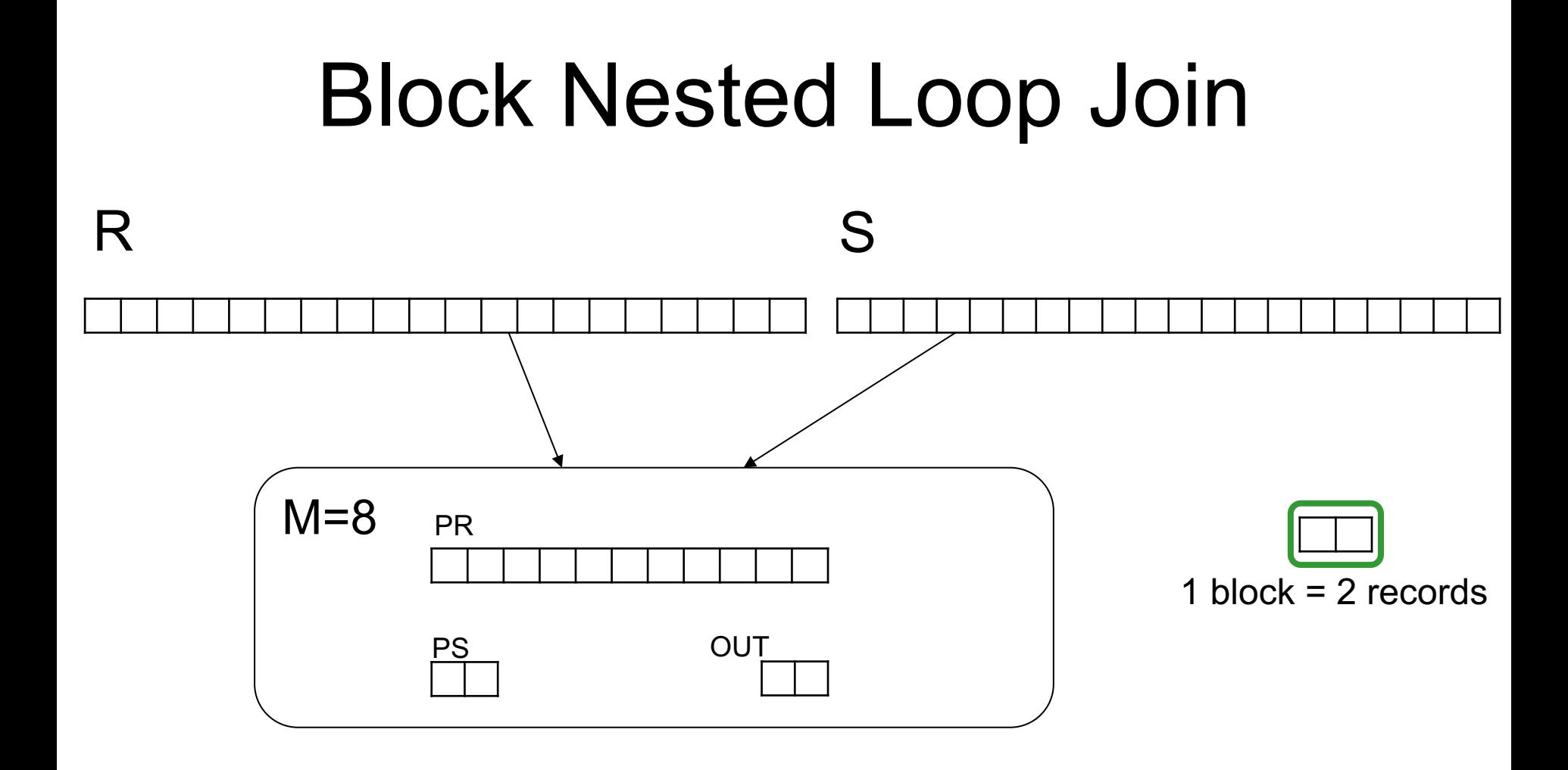

#### R ⋈ S

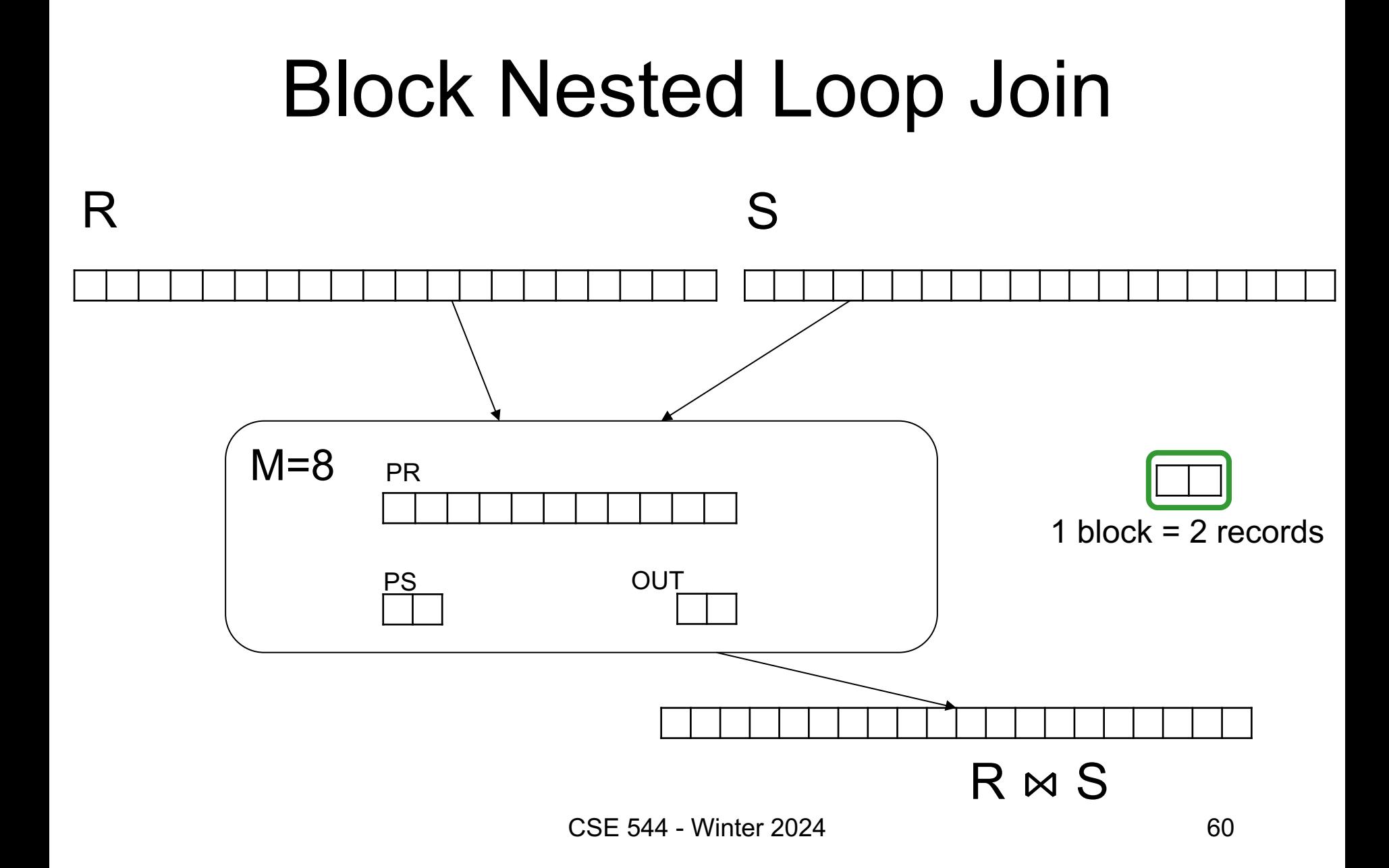

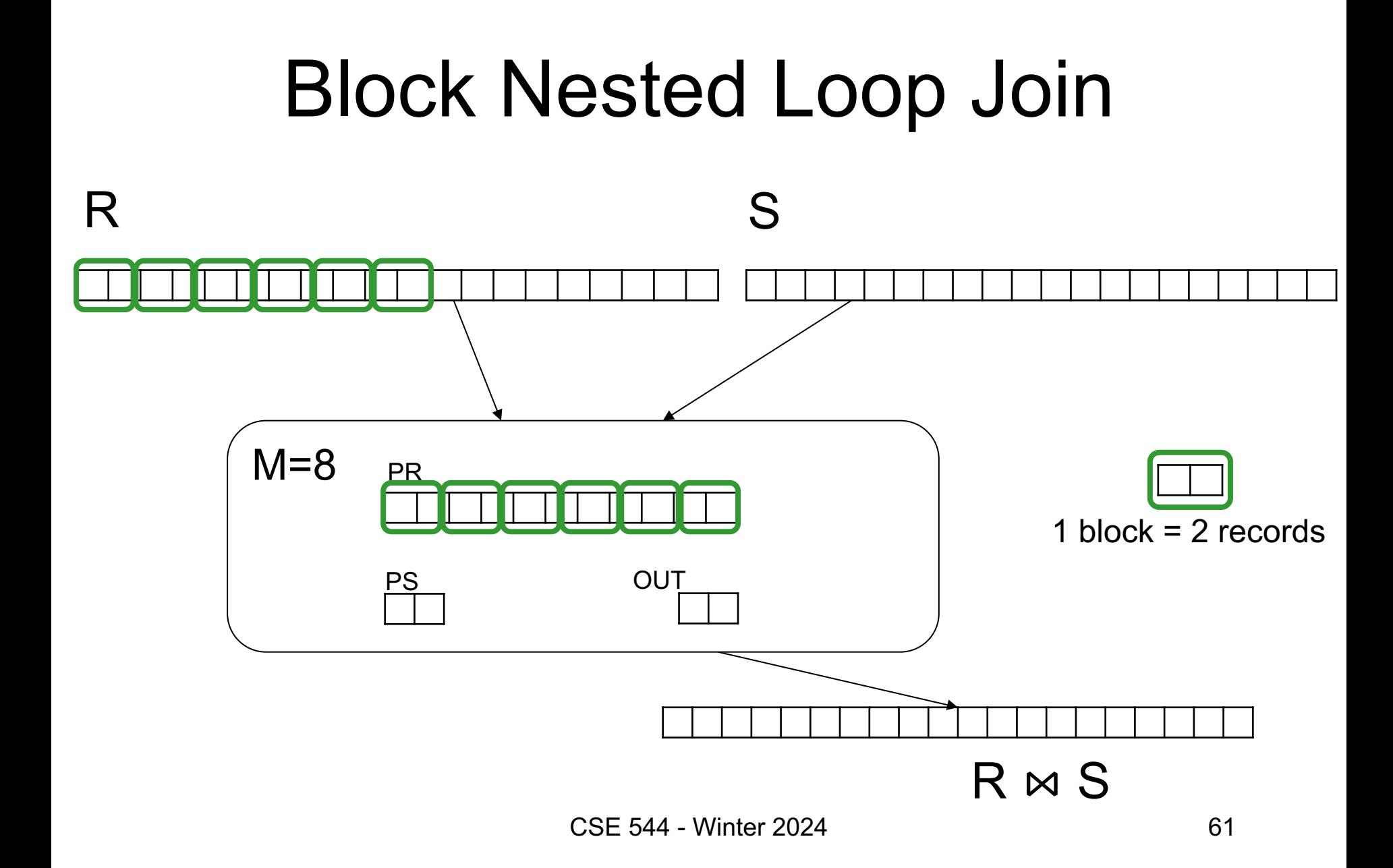

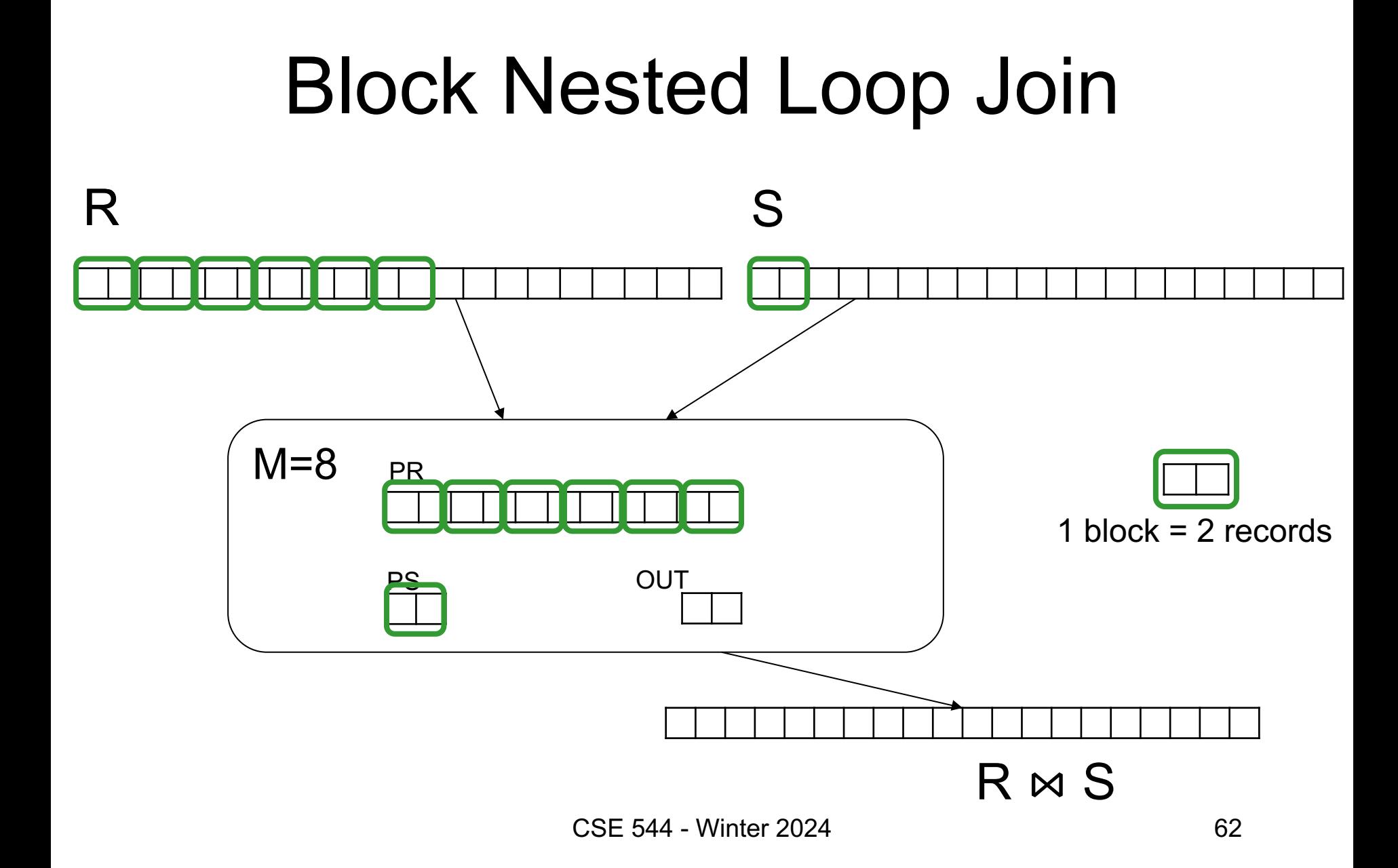

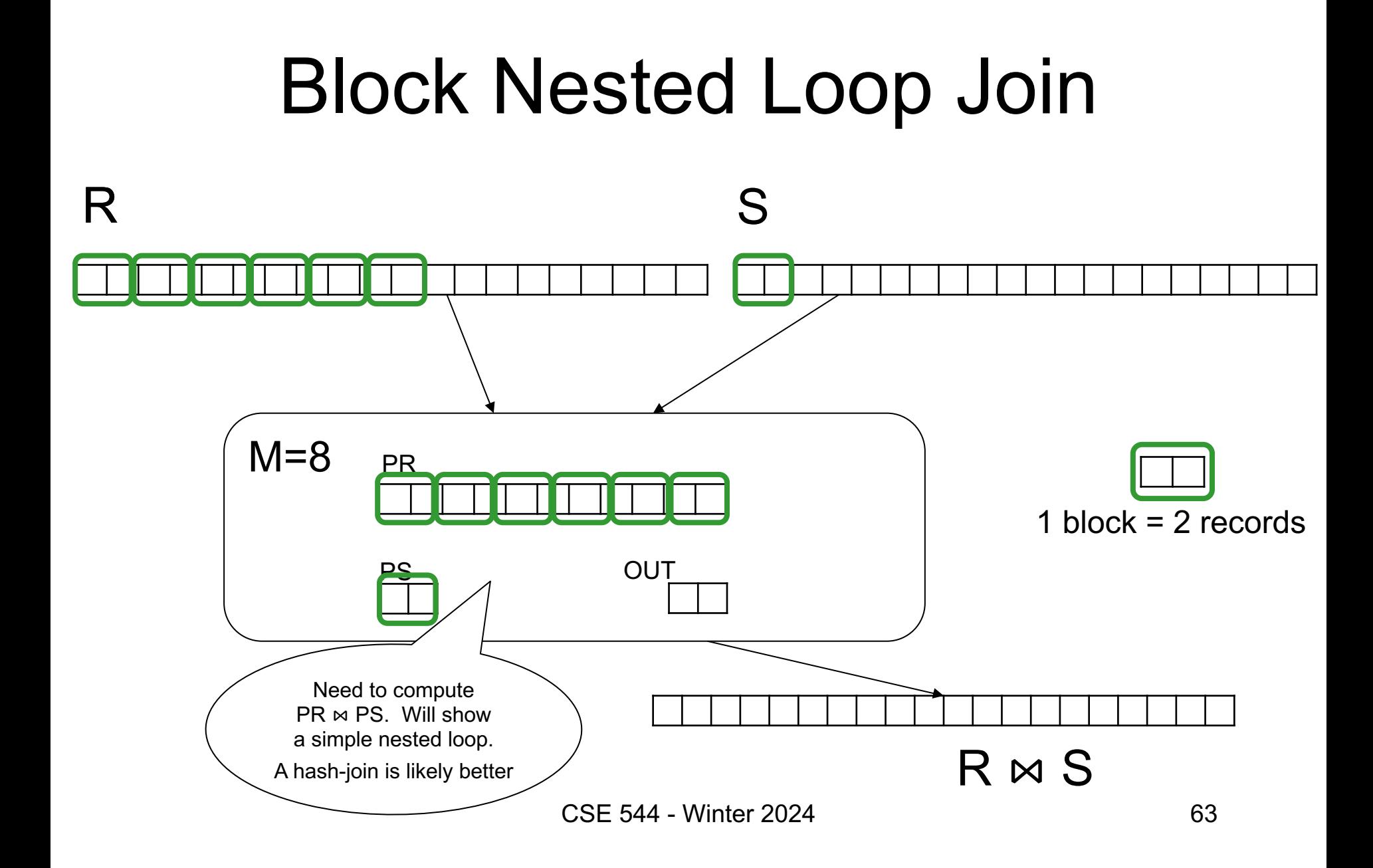

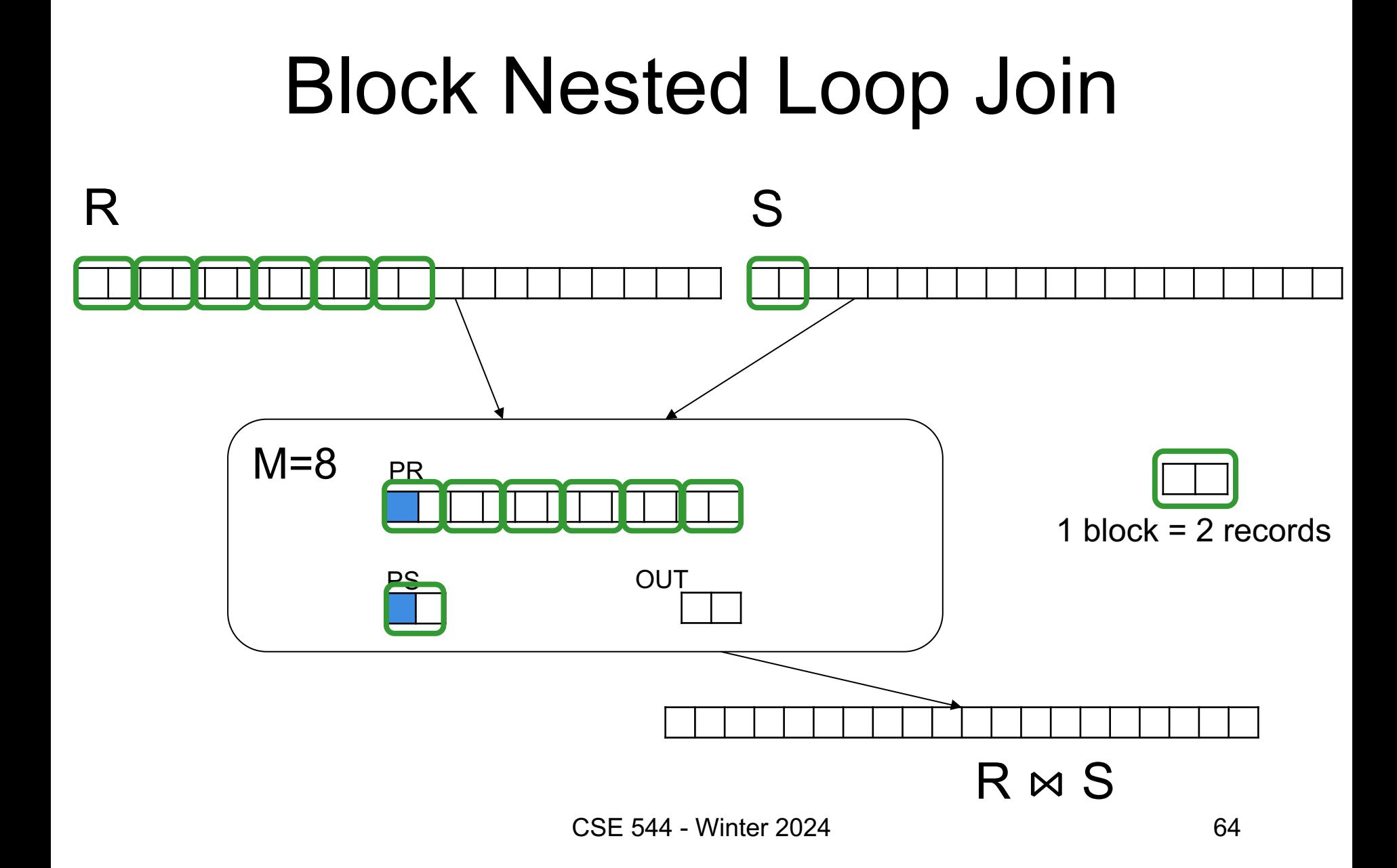

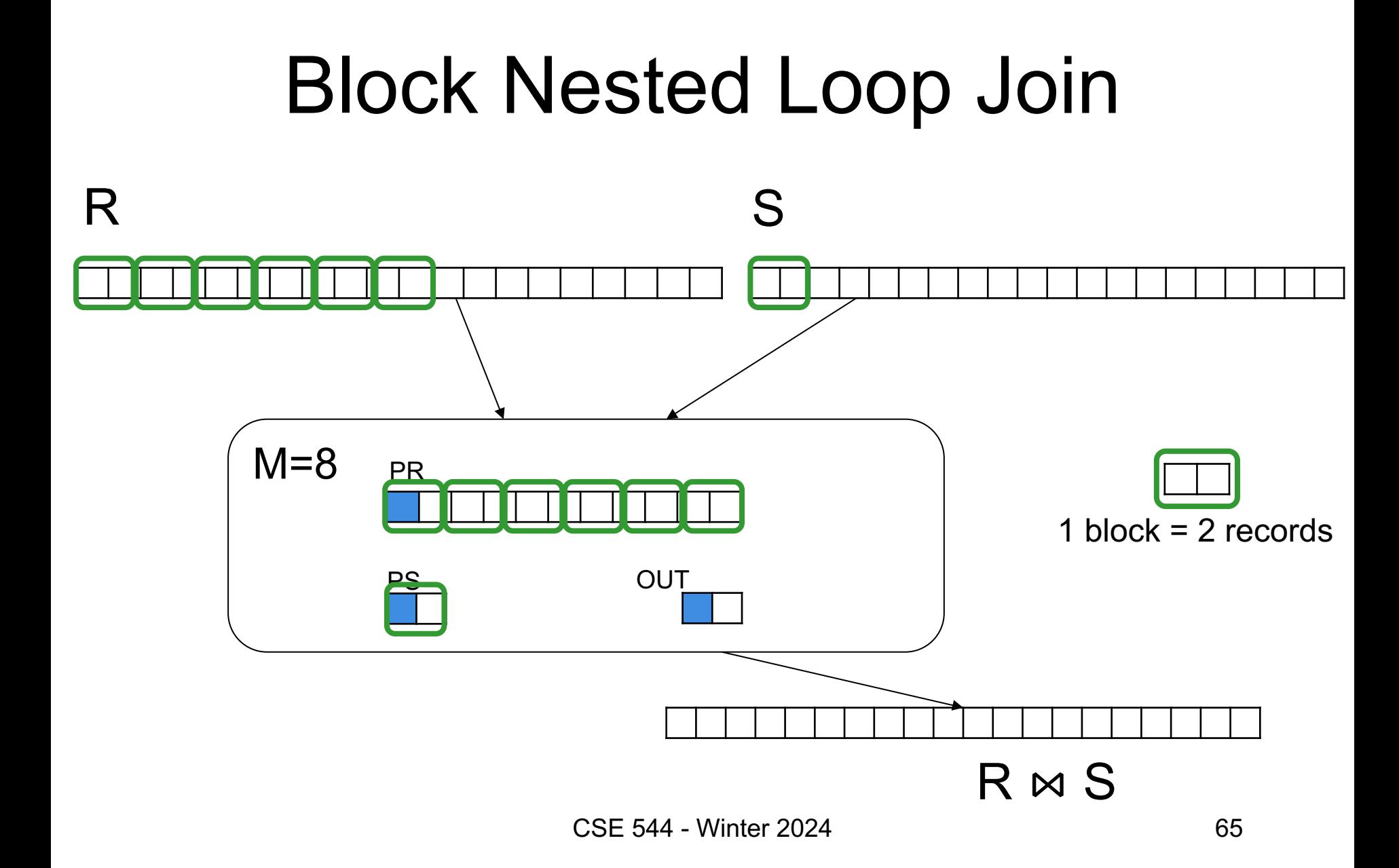

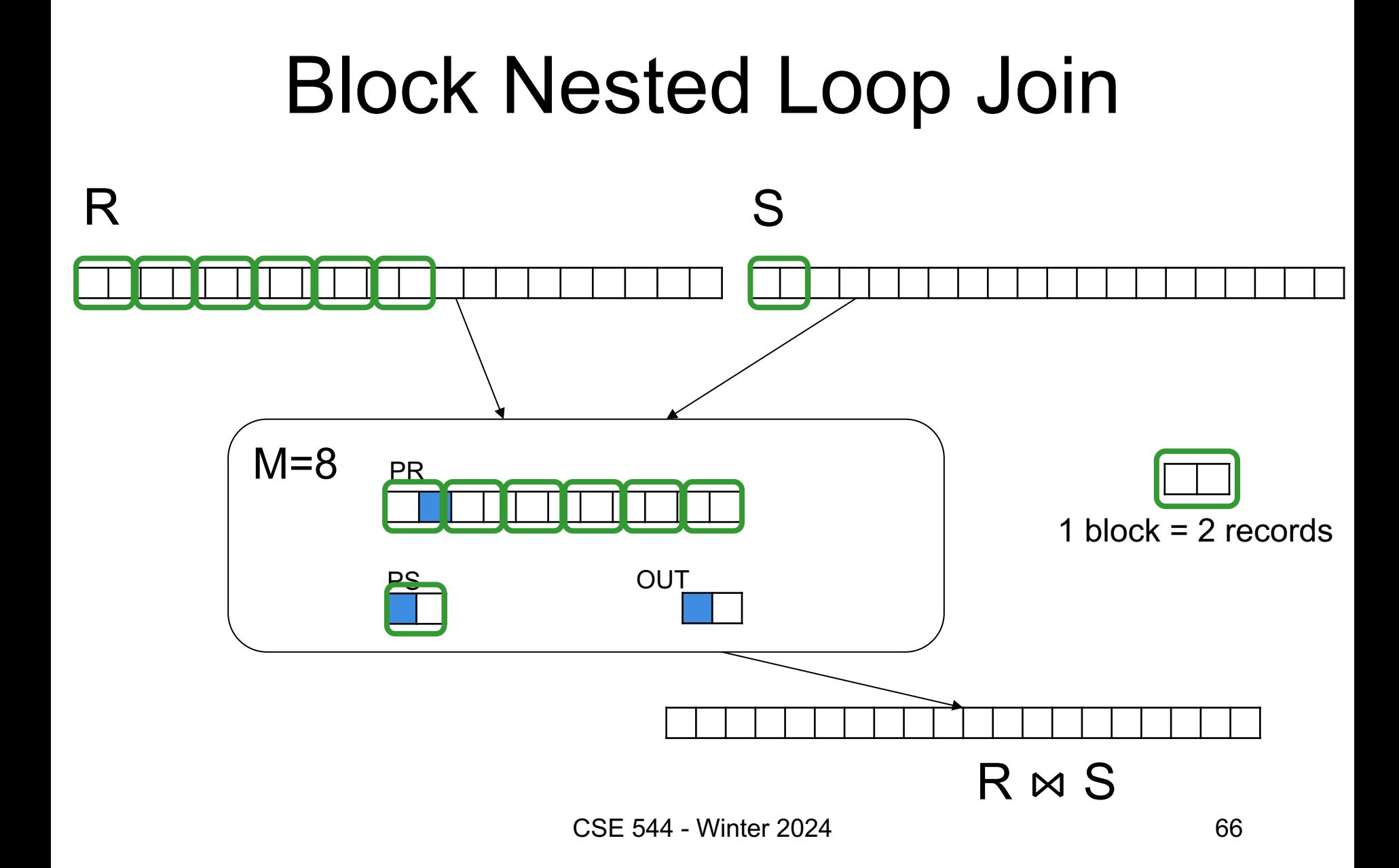

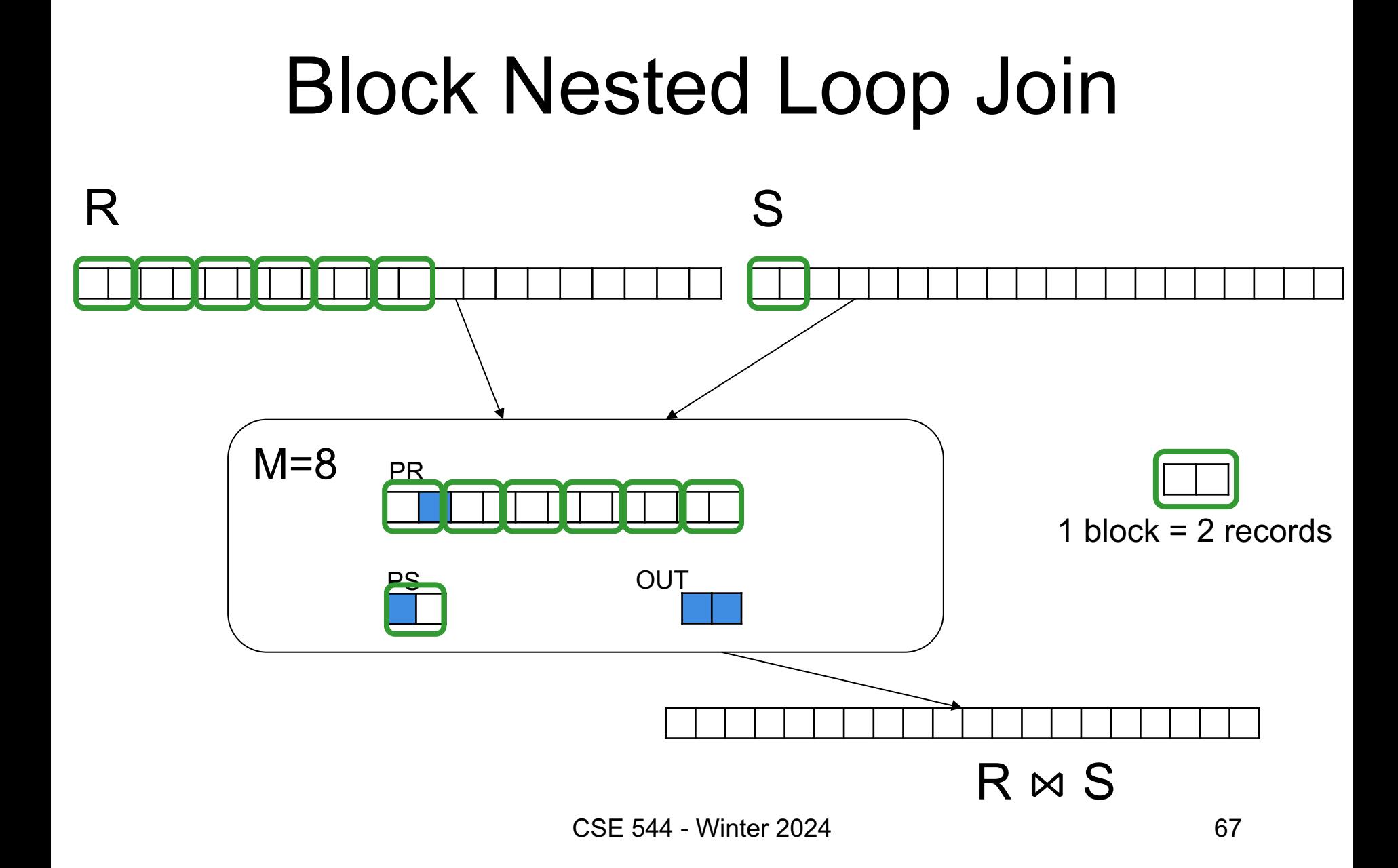

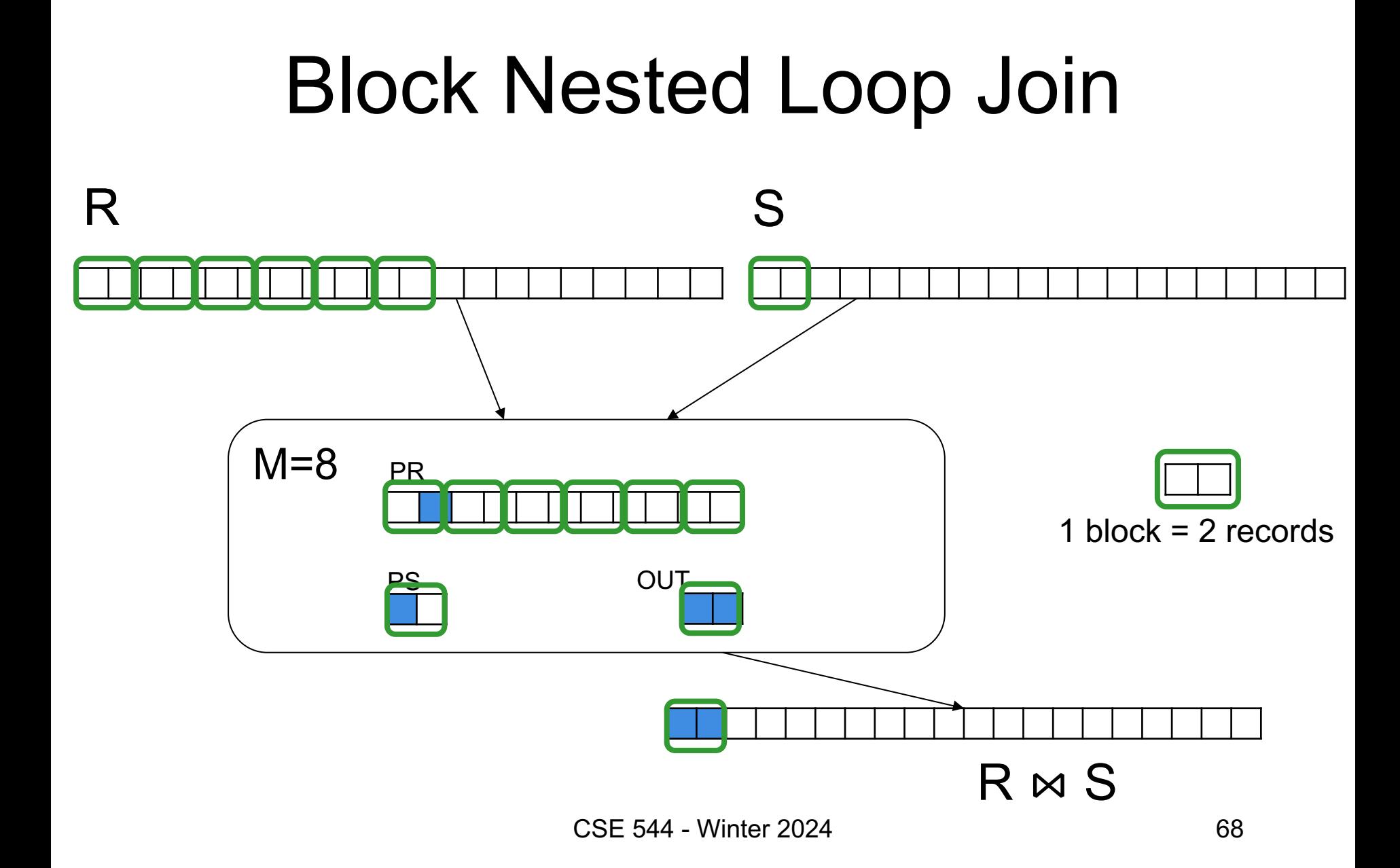

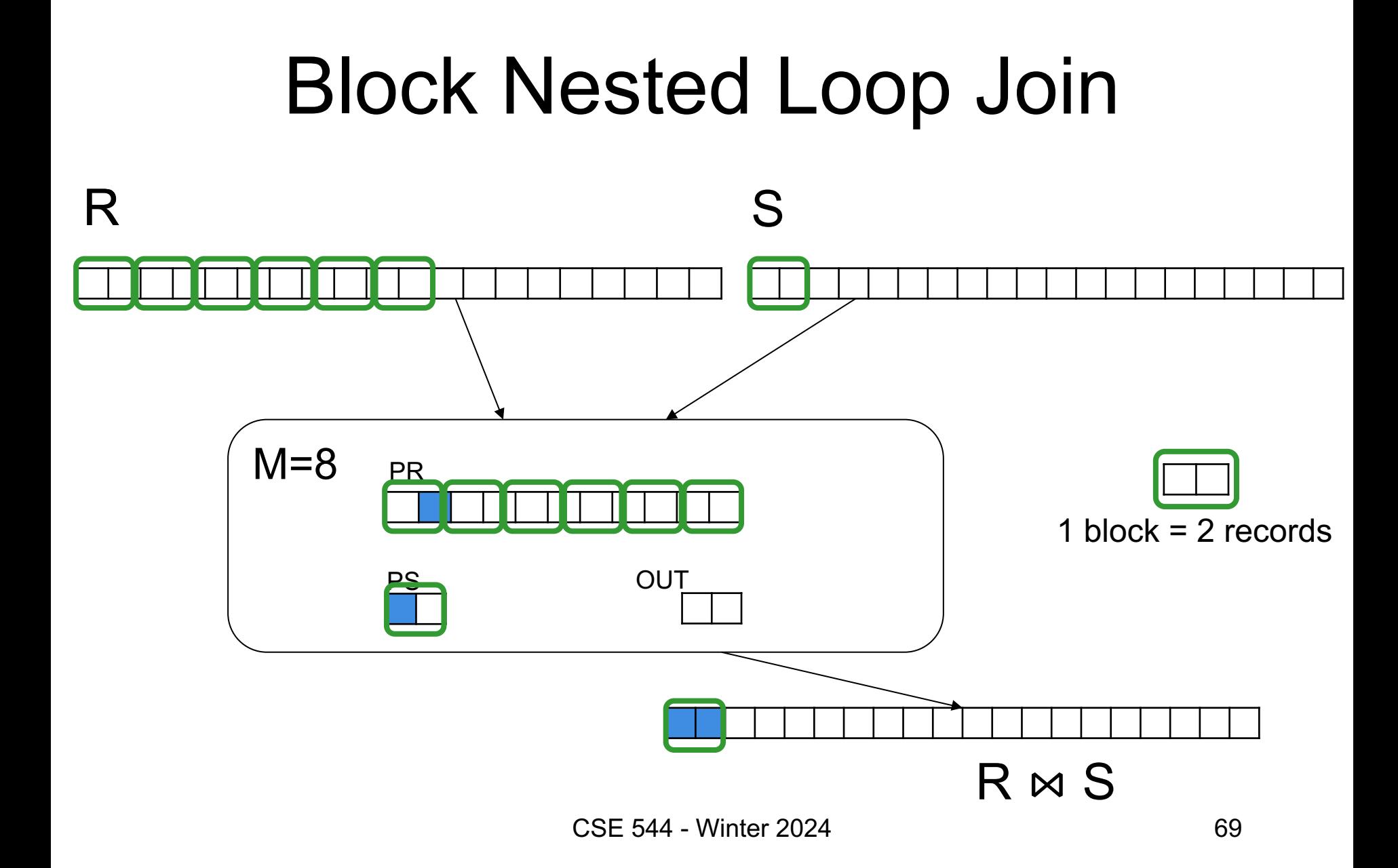

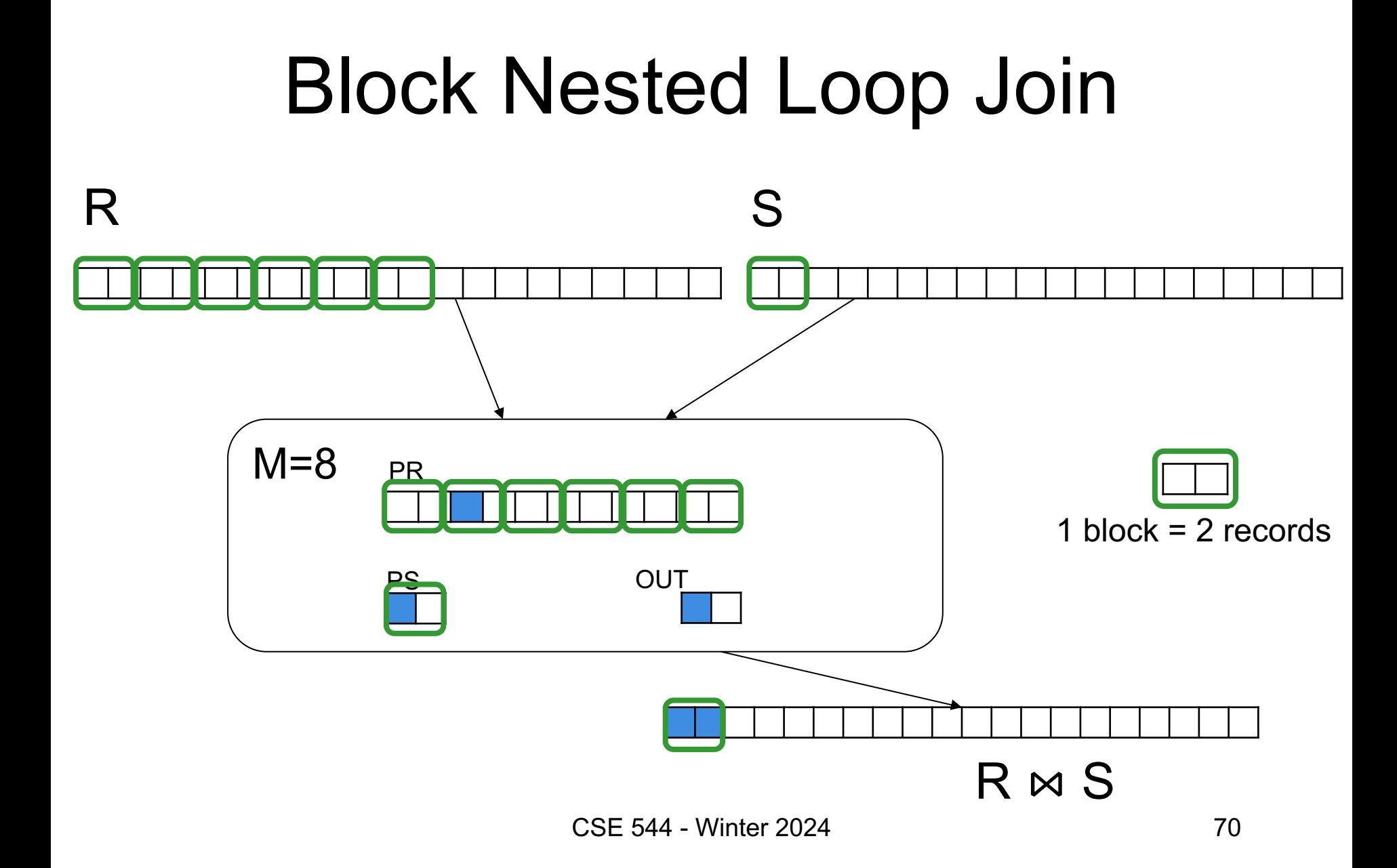

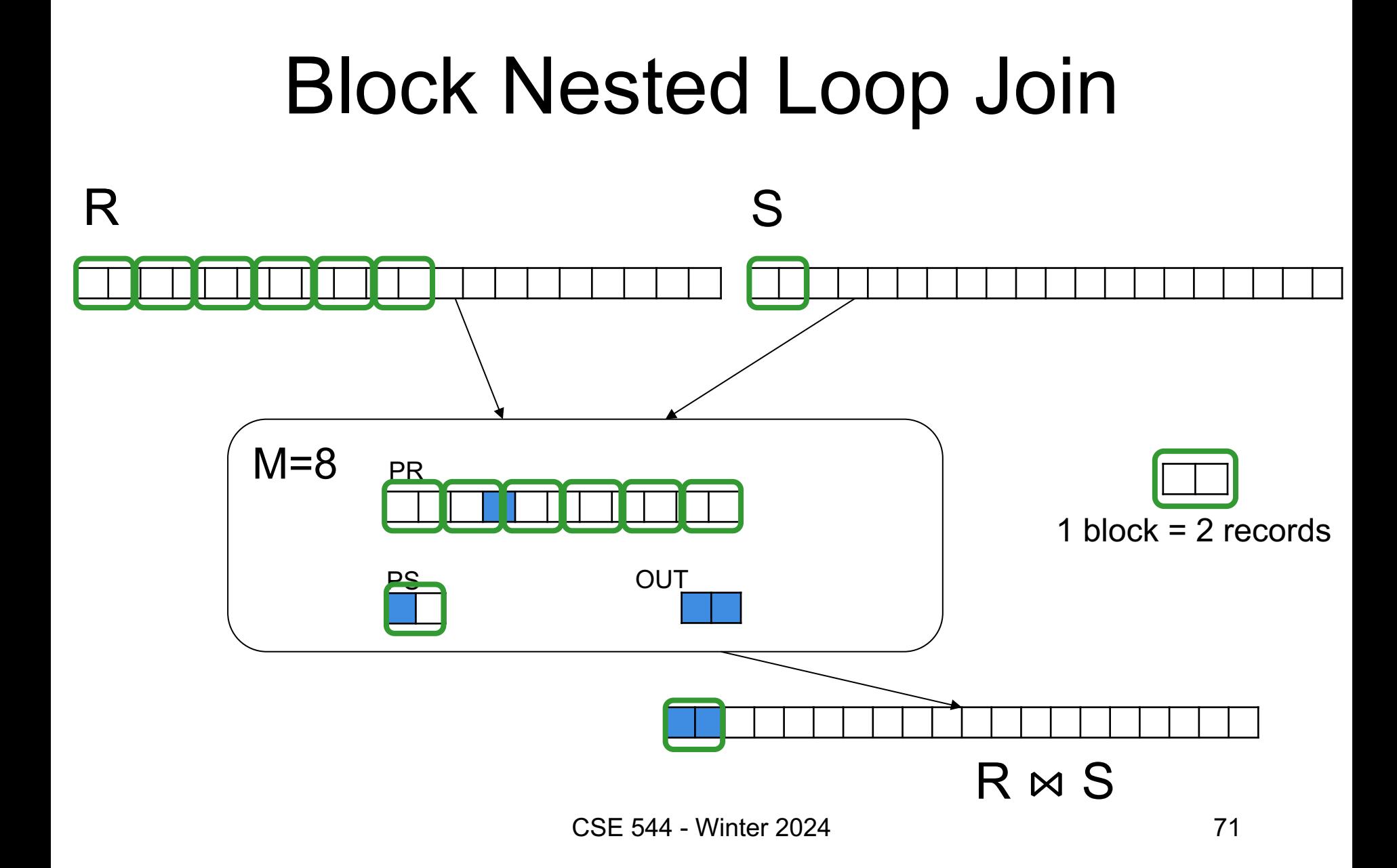

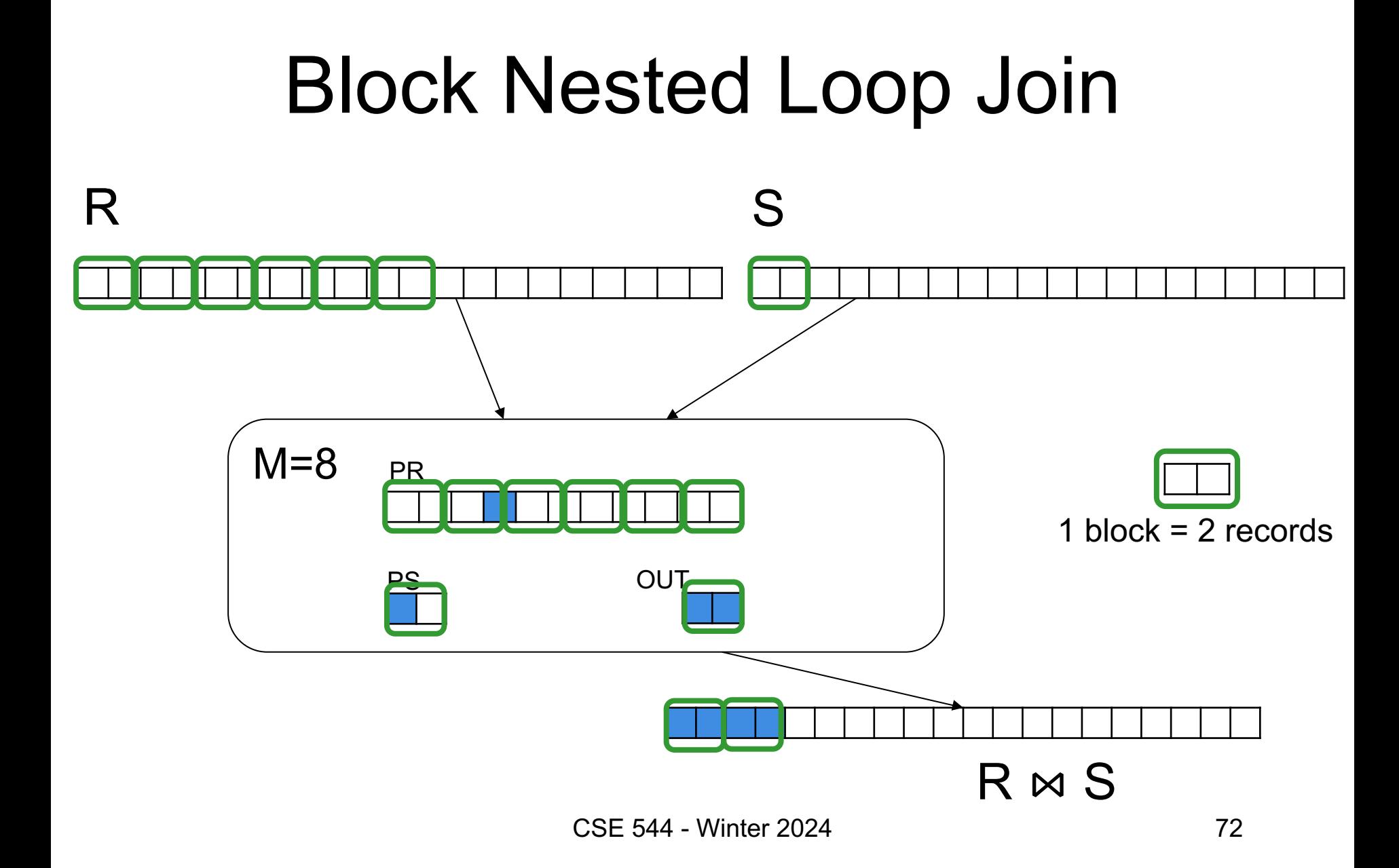
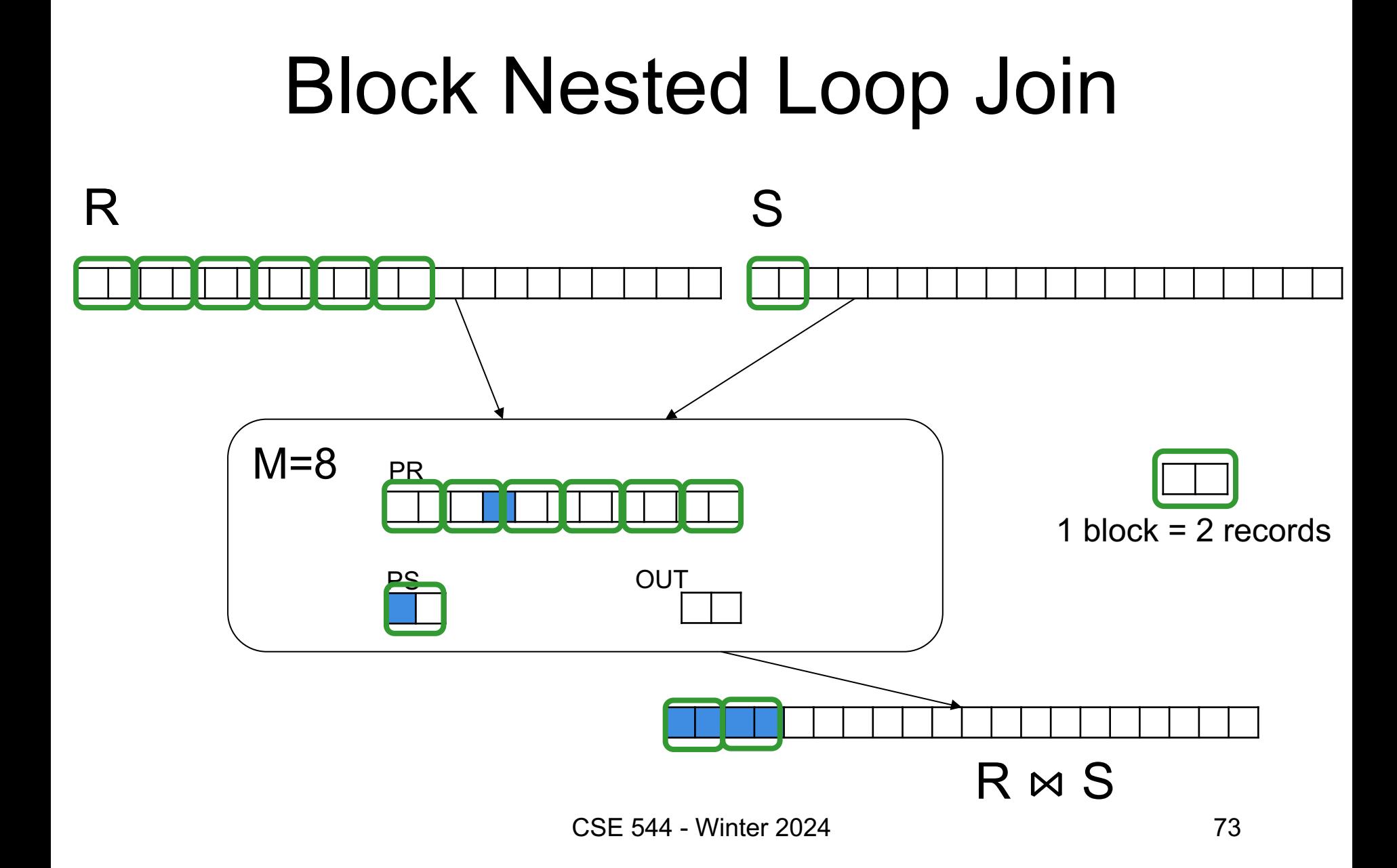

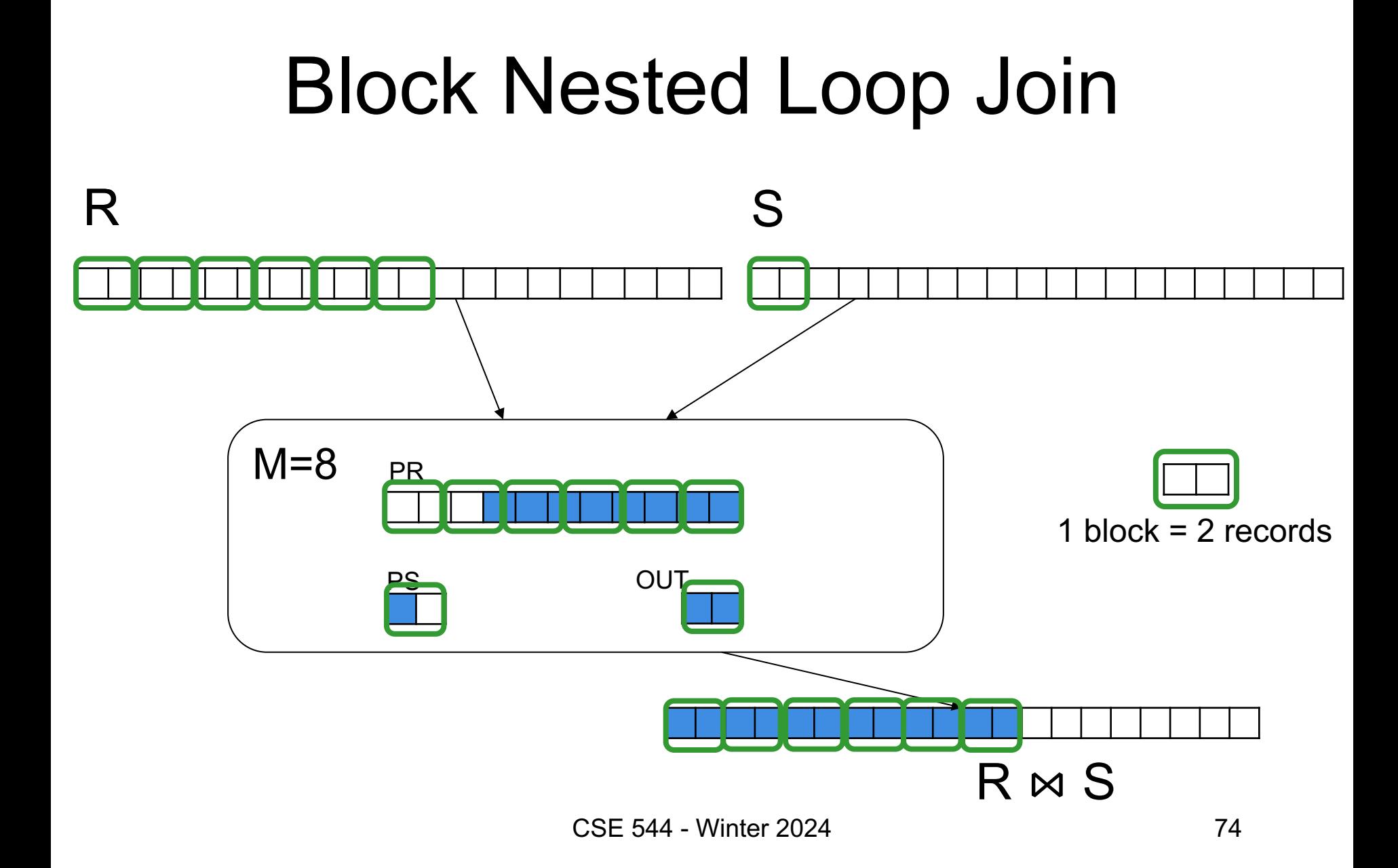

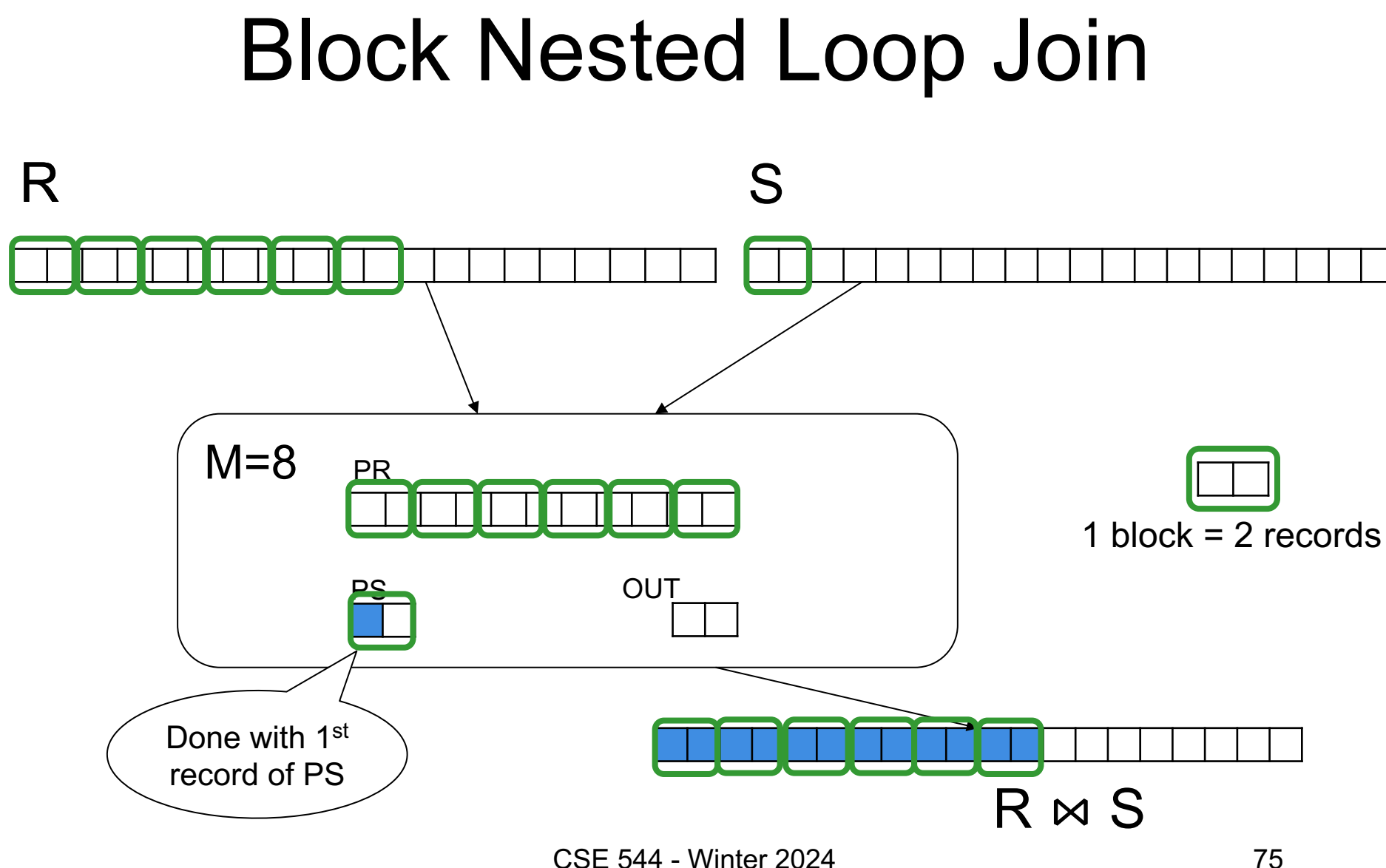

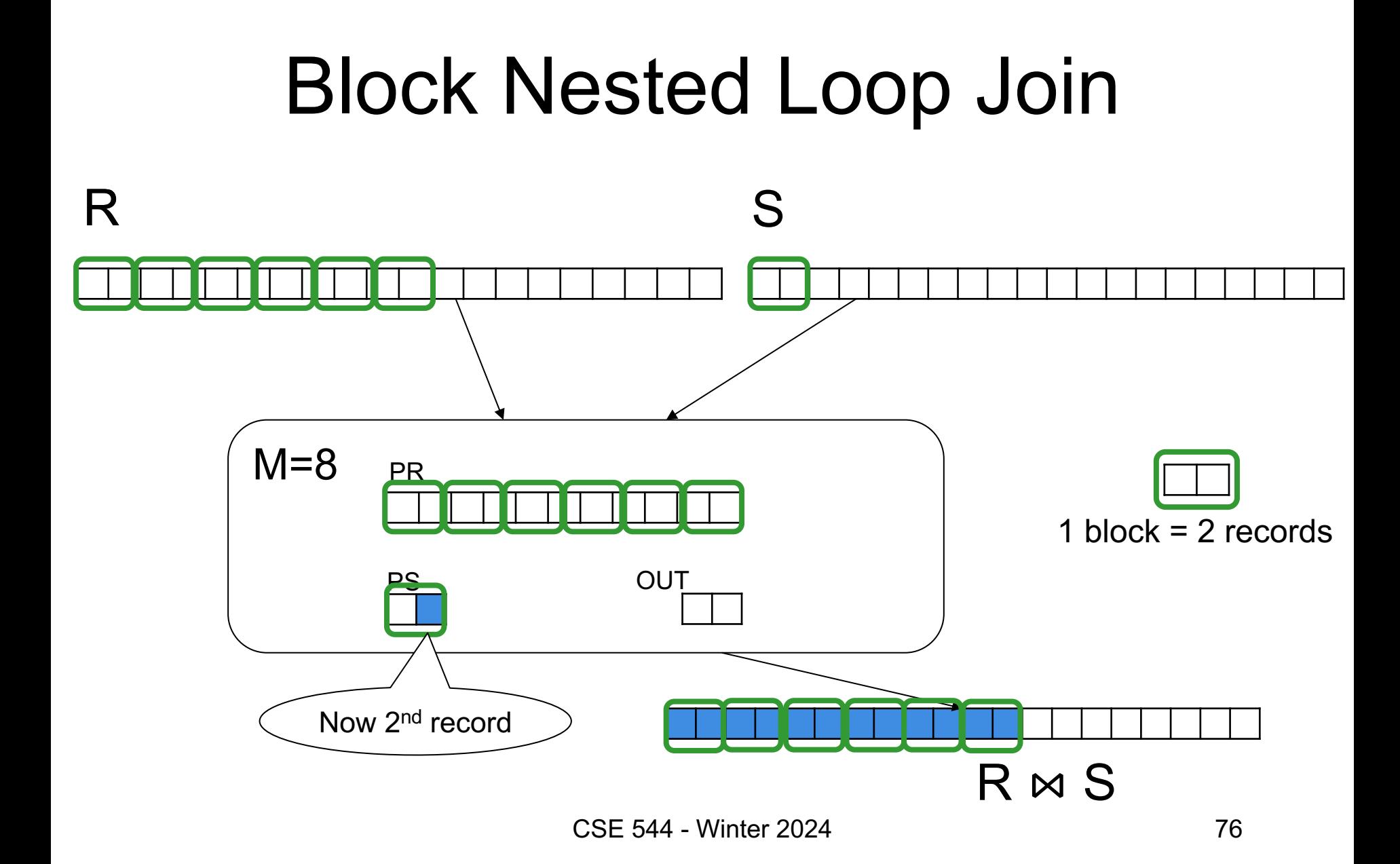

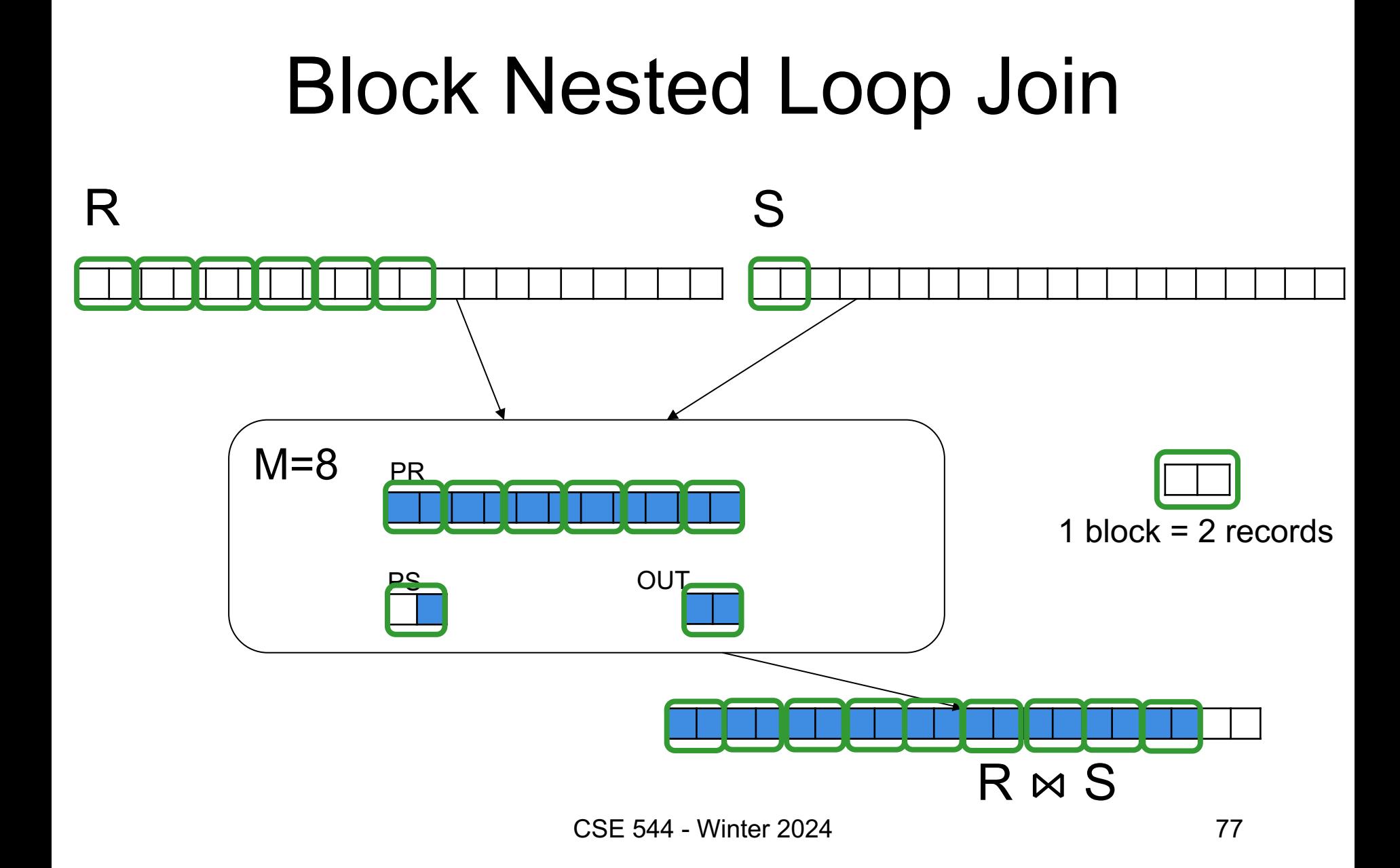

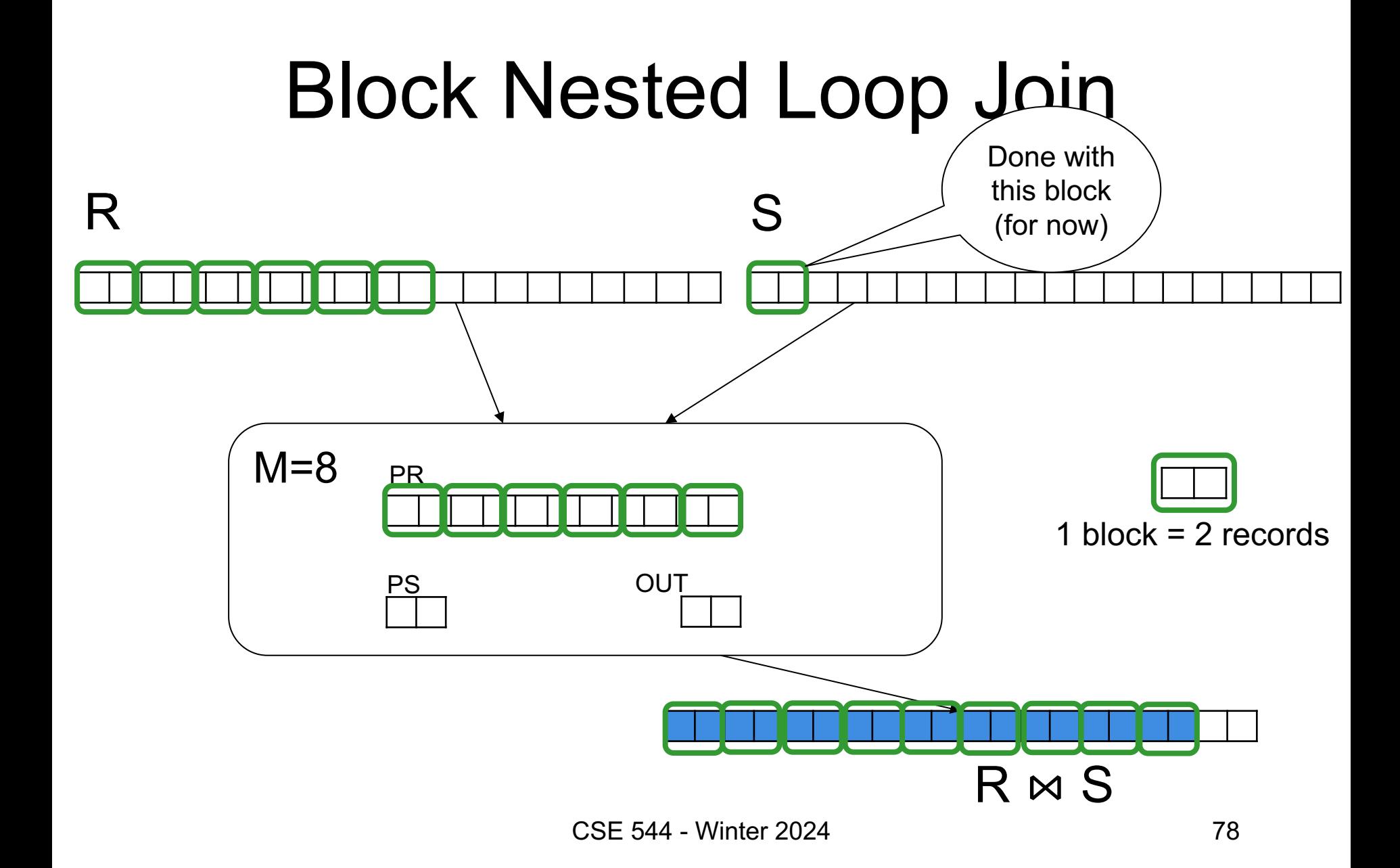

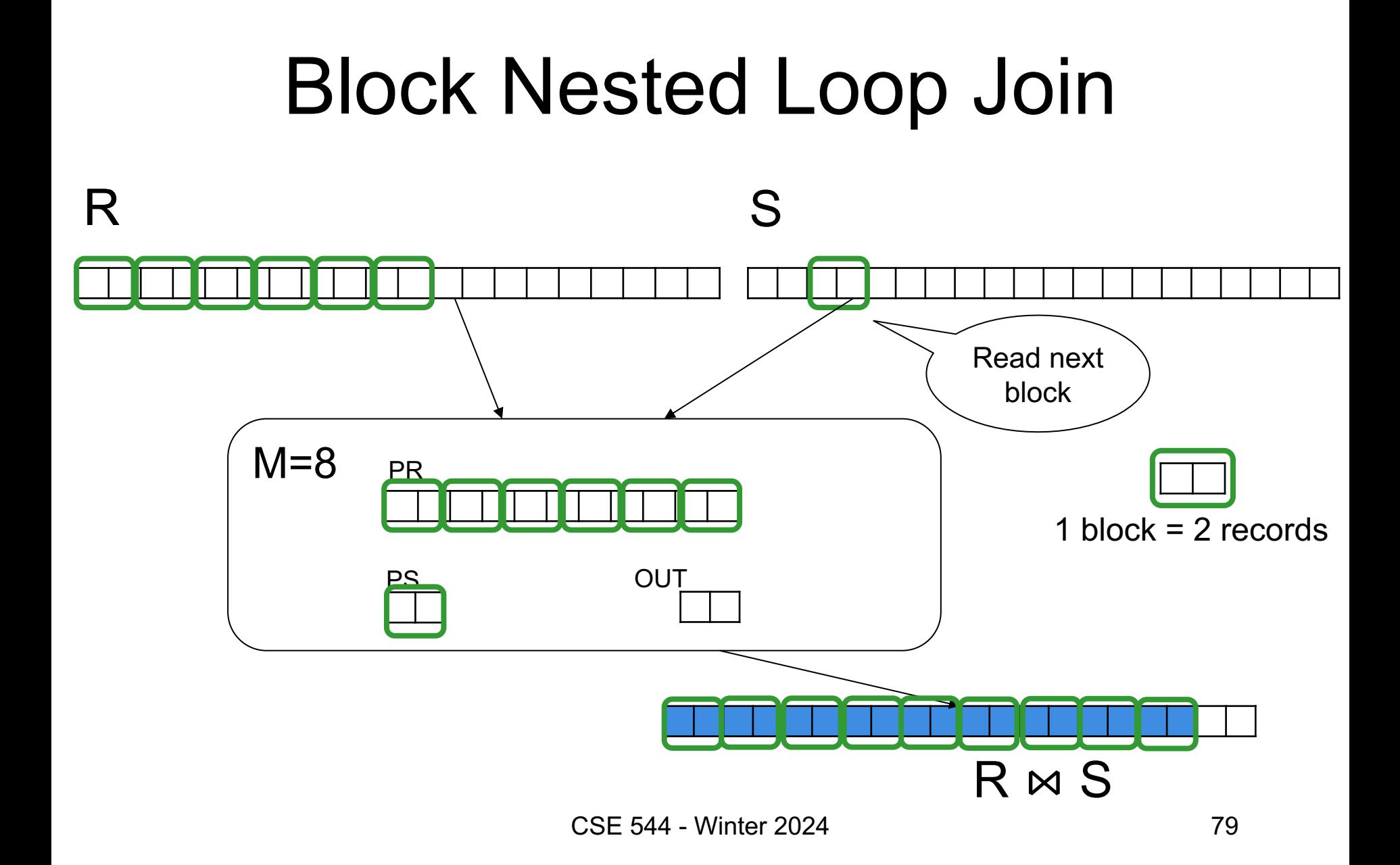

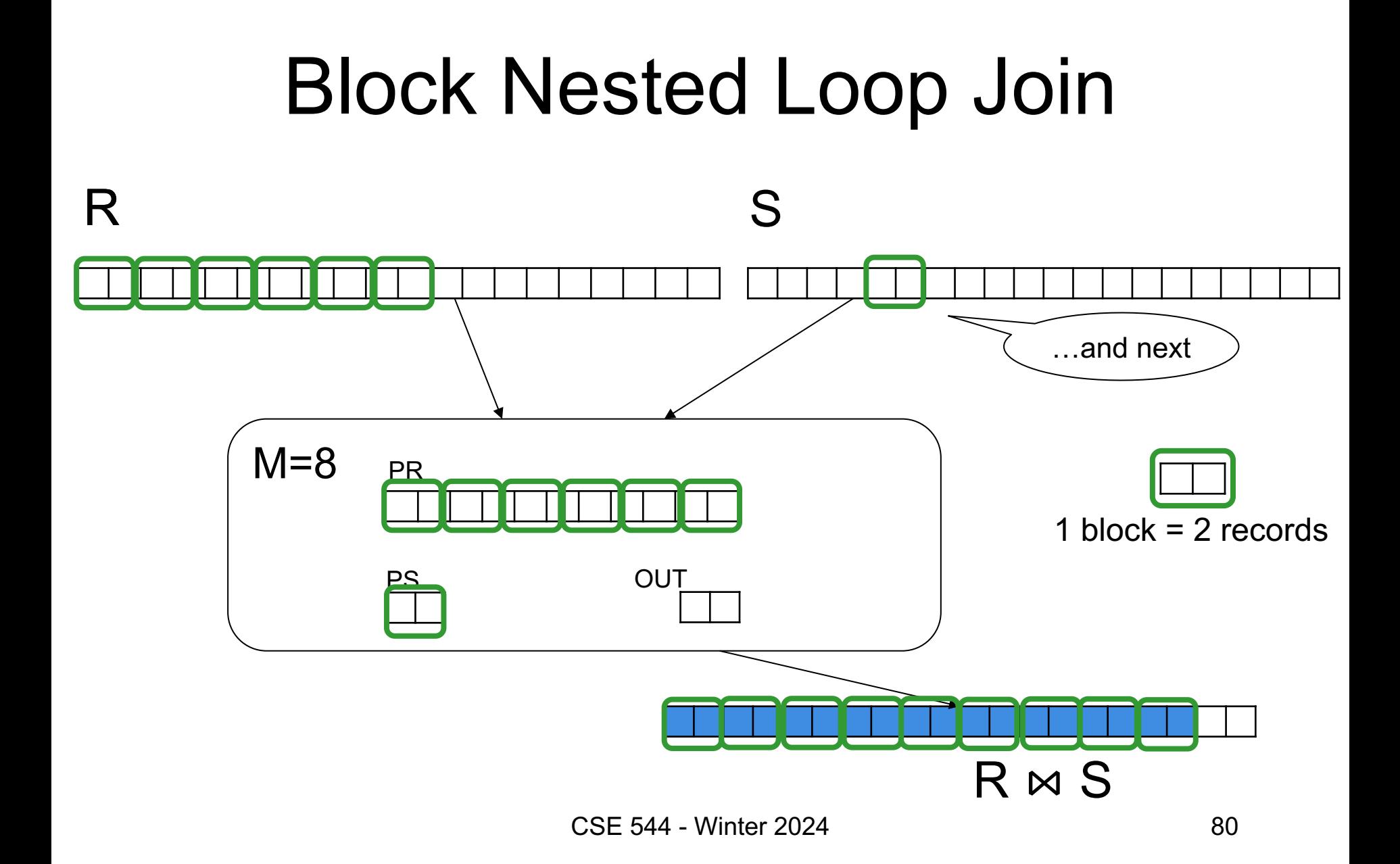

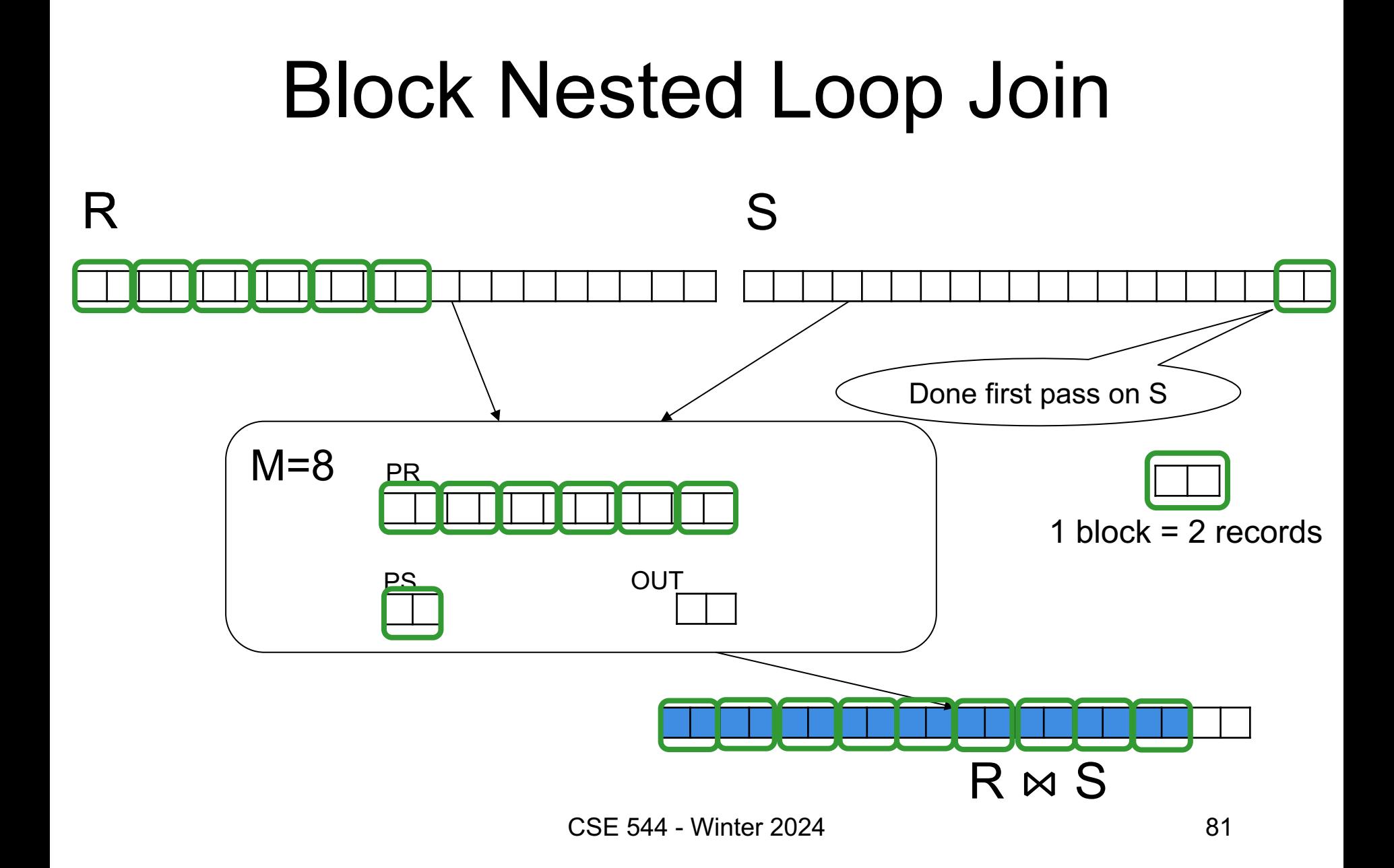

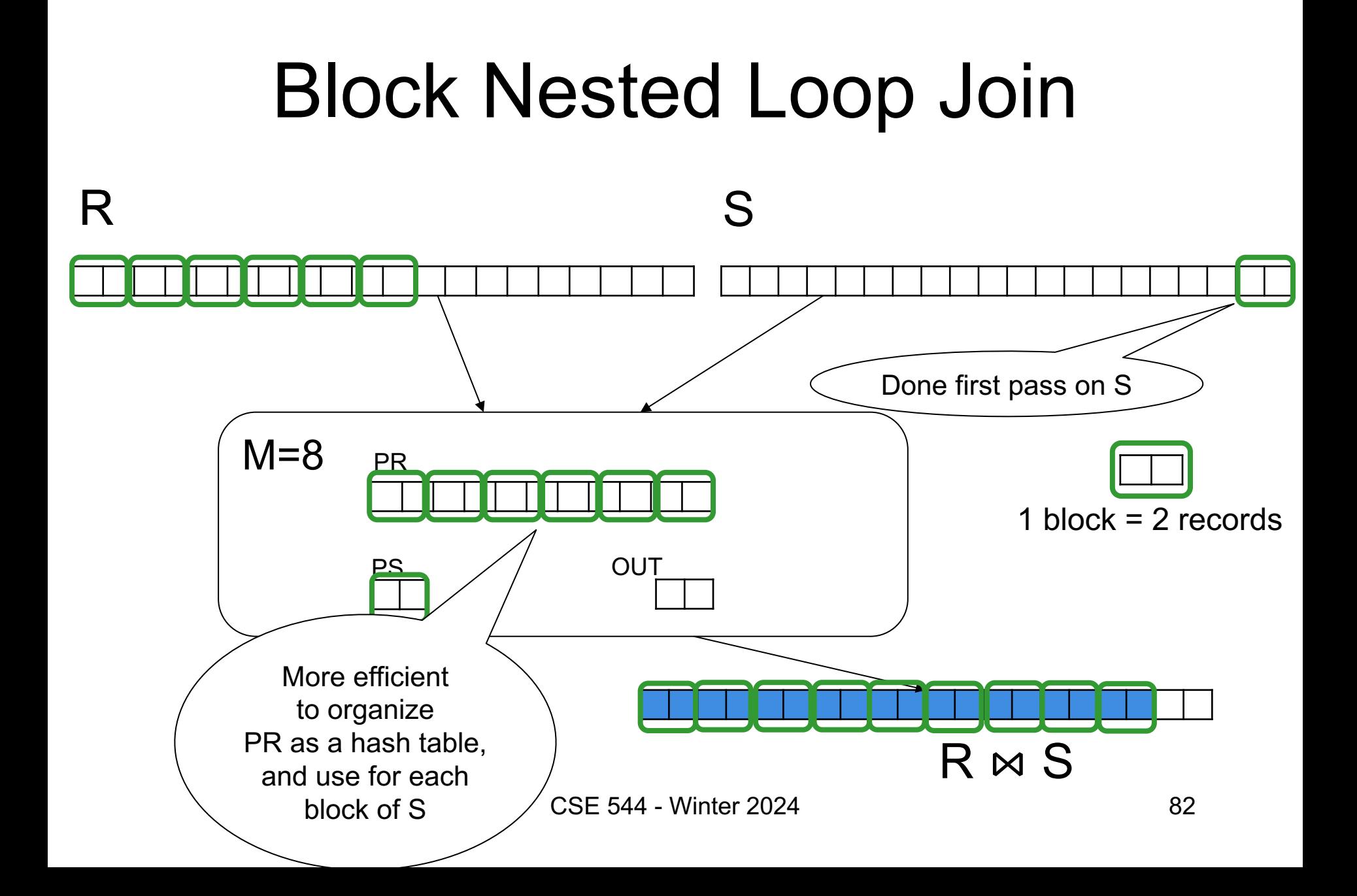

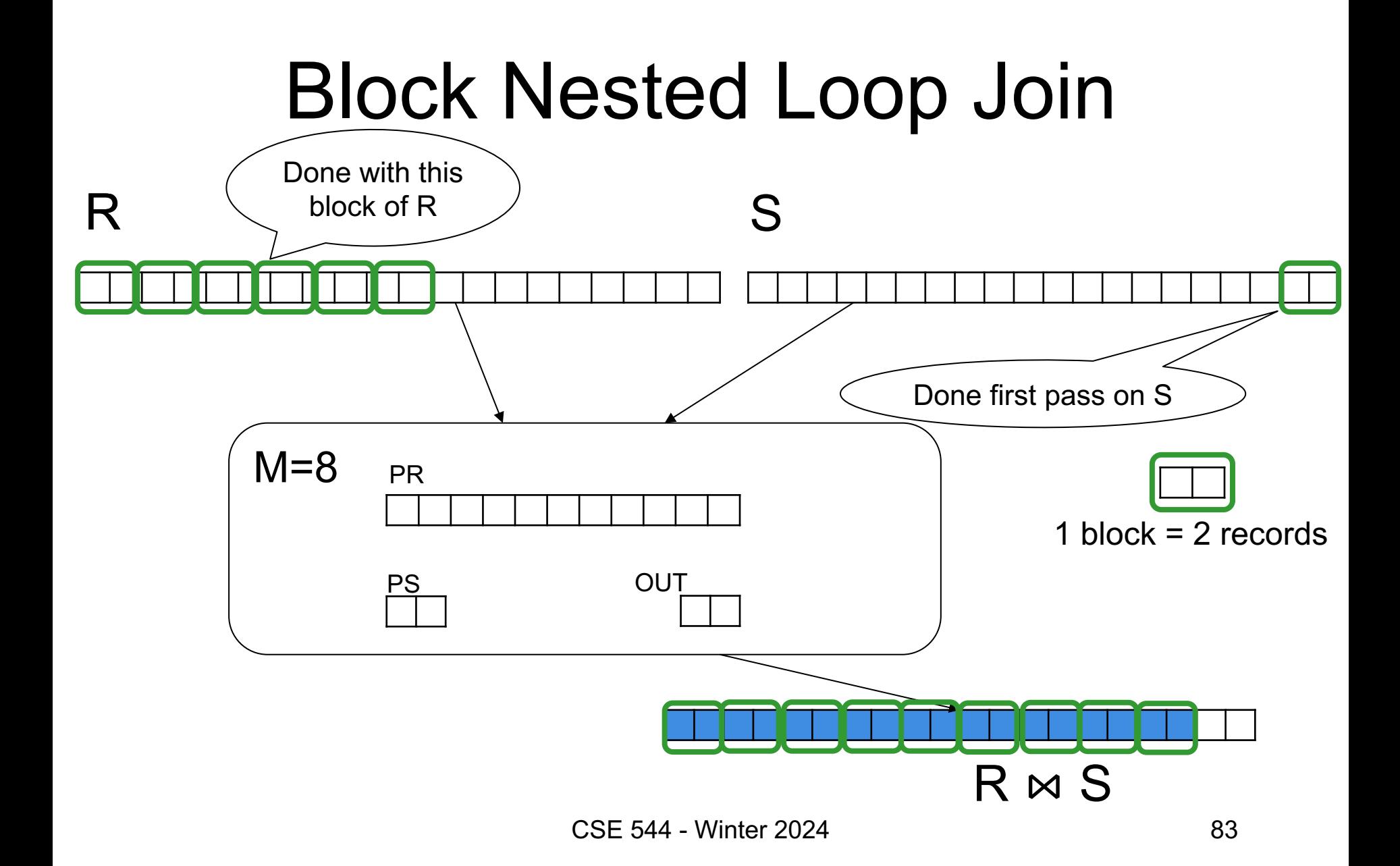

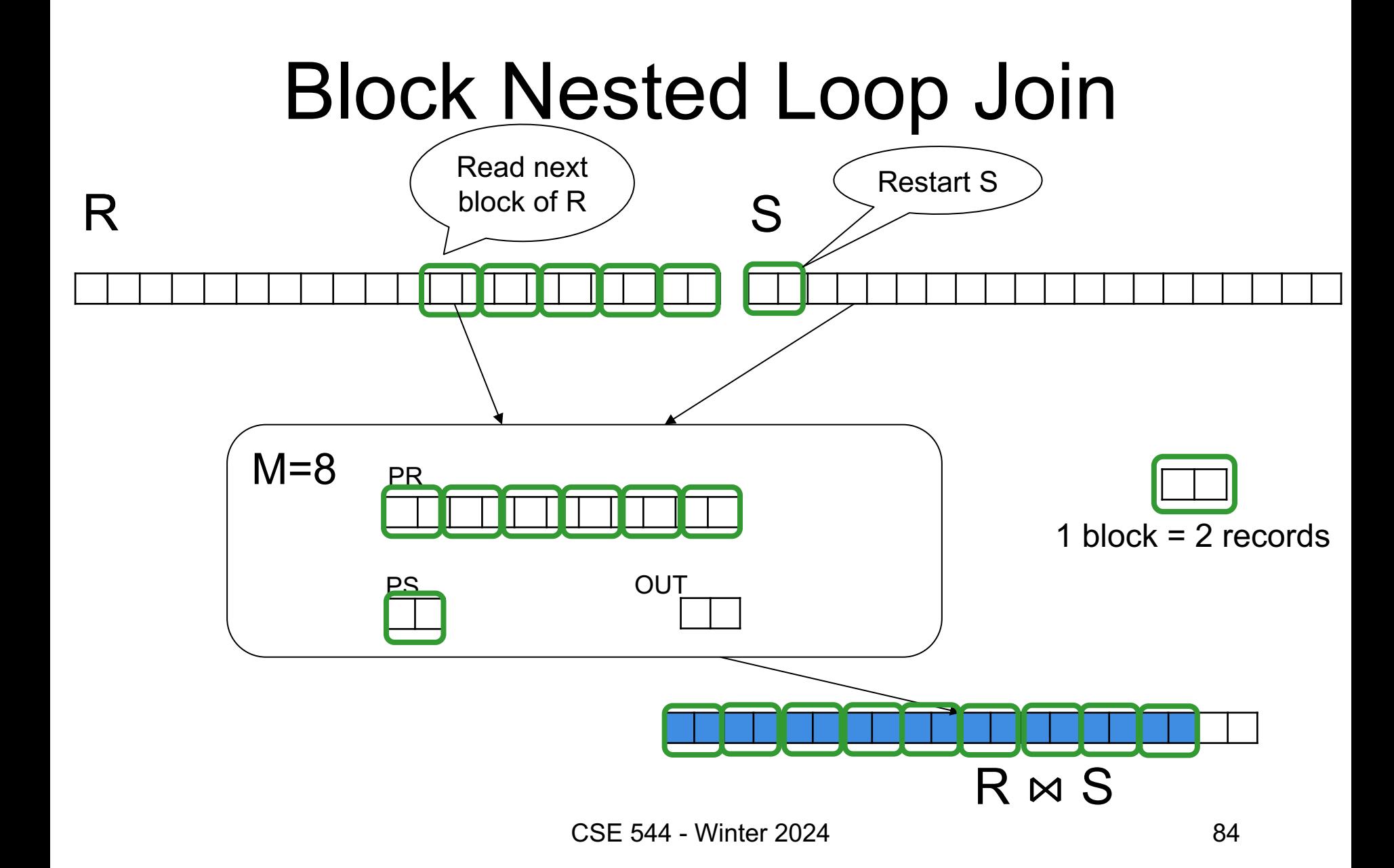

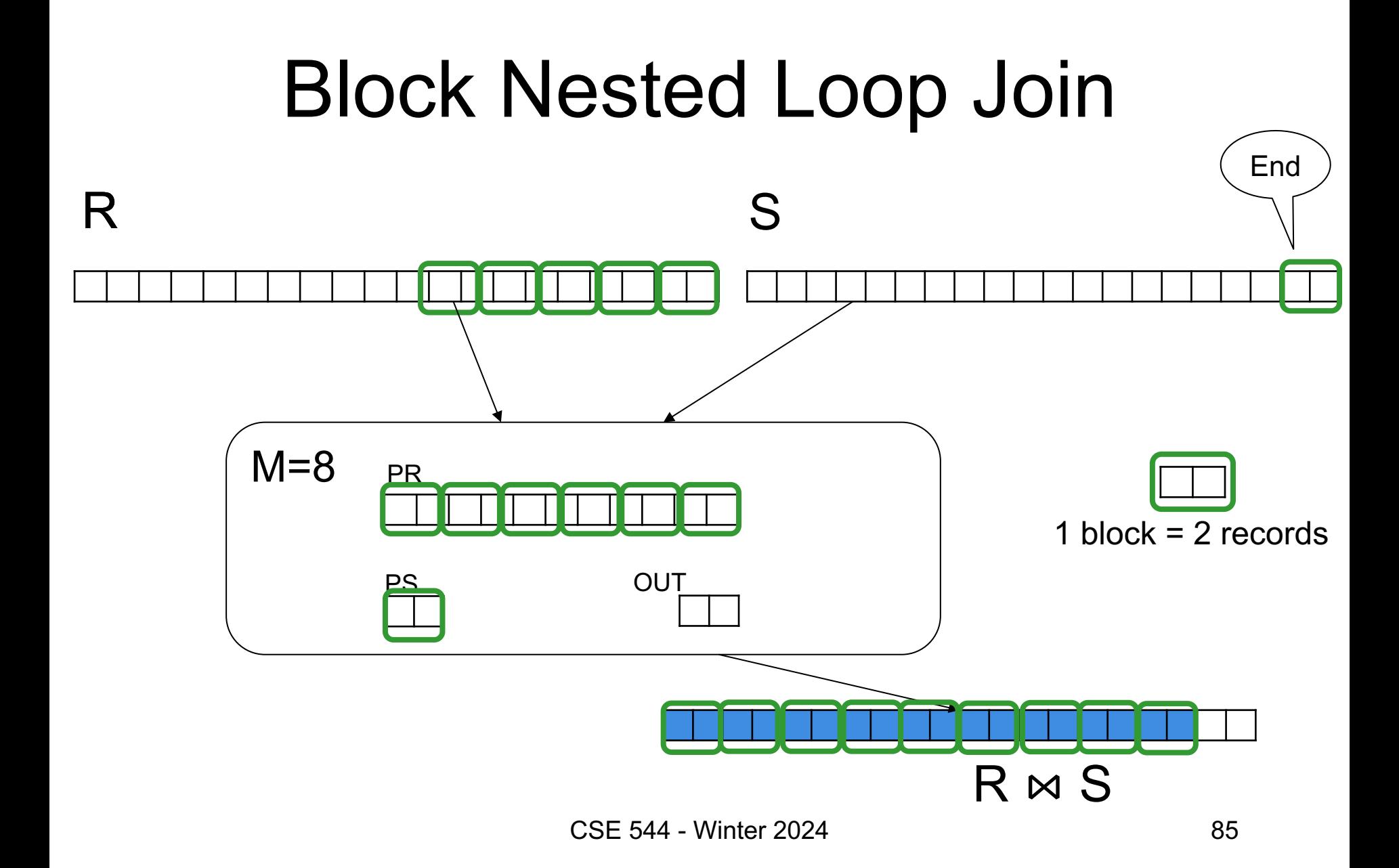

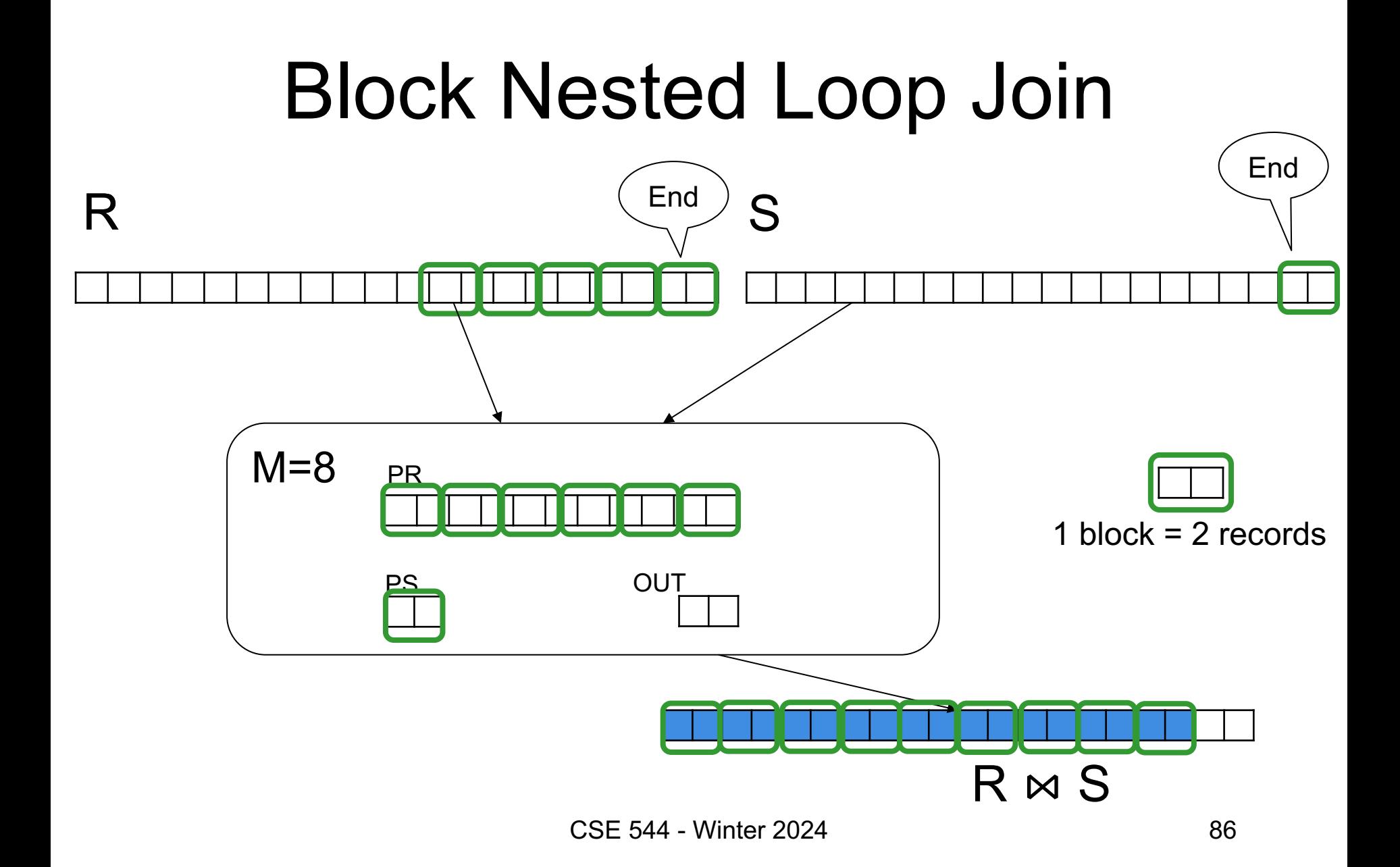

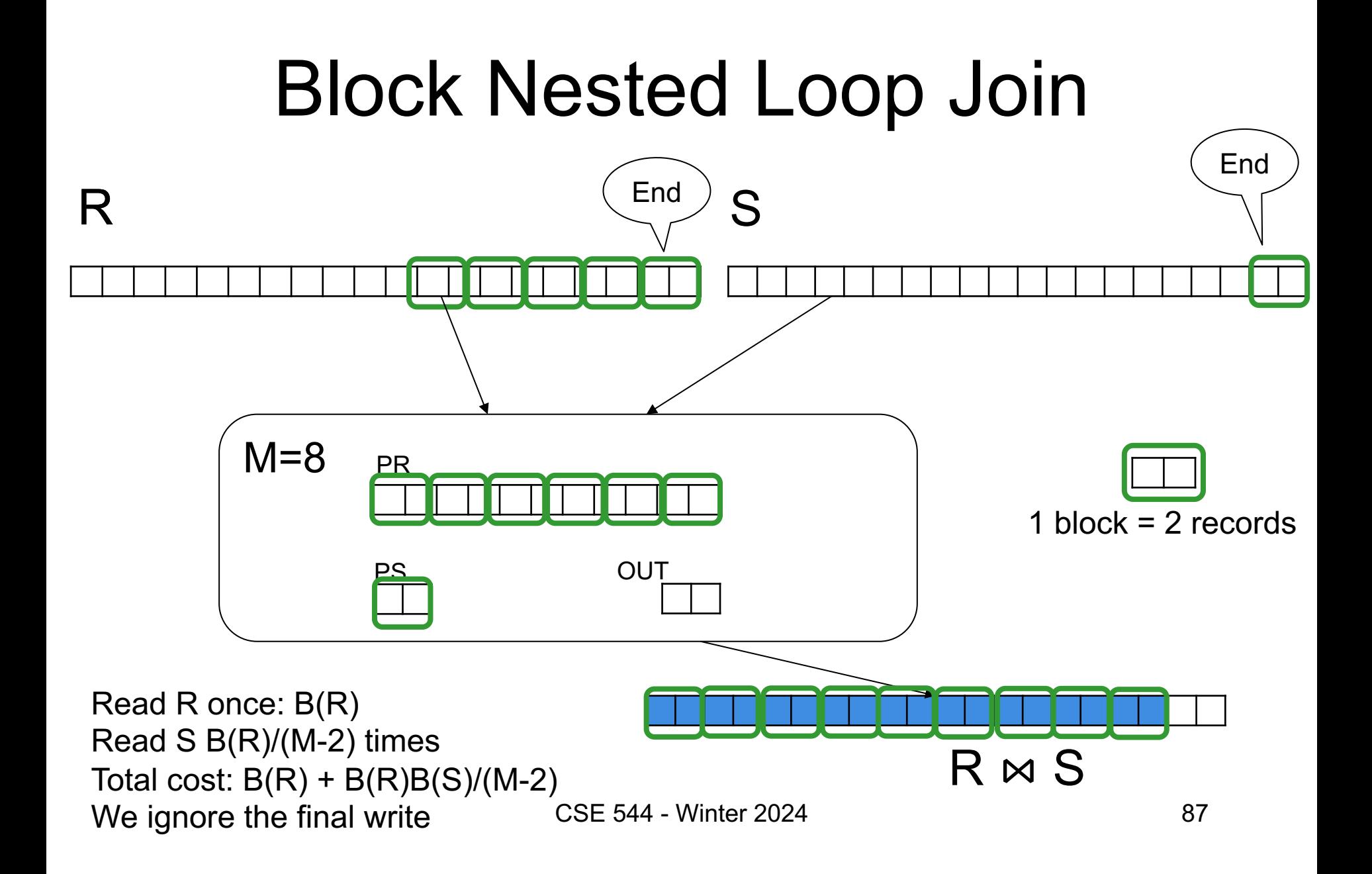

# Merge Sort, Merge Join

#### Merge-Sort

Merge-sort reads/writes sequentially

- Run lengths: 2, 4, 8, 16, …
- Need log(N) sequential reads and writes

#### $Cost = 2 log(N) B(R)$

# Multi-Way Merge-Sort

N-Way Merge Sort: use entire memory M

- Merge M-1 runs at once; run lengths:  $(M-1), (M-1)^2, (M-2)^3, \ldots$
- Need  $log_{M-1}$  N reads/writes;  $log_{M-1}$  N  $\approx$  2

$$
Cost = 3 B(R) \quad \underbrace{\qquad \text{Ignore final} \qquad}_{\text{write}}
$$

Merging n Arrays Merge(A1, A2, …, An) // A1, …, An are sorted Merge n sorted arrays

Merge( $A_1, A_2, \ldots, A_n$ ) //  $A_1, \ldots, A_n$  are sorted  $i_1 = 0; \ldots, i_n = 0; j=0$ while  $i_1 \leq N$  or ... or  $i_1 \leq N$ let  $A_k[i_k] = min(A_1[i_1], ..., A_n[i_n])$ 

Merge( $A_1, A_2, \ldots, A_n$ ) //  $A_1, \ldots, A_n$  are sorted  $i_1 = 0; \ldots, i_n = 0; j=0$ while  $i_1 \leq N$  or  $\ldots$  or  $i_1 \leq N$ let  $A_k[i_k] = min(A_1[i_1], ..., A_n[i_n])$  $T[k++]=A_k[i_k++]$ 

Merge( $A_1, A_2, \ldots, A_n$ ) //  $A_1, \ldots, A_n$  are sorted  $i_1 = 0; \ldots, i_n = 0; j=0$ while  $i_1 \leq N$  or  $\ldots$  or  $i_1 \leq N$ let  $A_k[i_k] = min(A_1[i_1], ..., A_n[i_n])$  $T[k++]=A_k[i_k++]$ 

Time = 
$$
O(|A_1| + |A_2| + ... |A_n|)
$$

Merge( $A_1, A_2, \ldots, A_n$ ) //  $A_1, \ldots, A_n$  are sorted  $i_1 = 0; \ldots, i_n = 0; j=0$ while  $i_1 \leq N$  or  $\ldots$  or  $i_1 \leq N$ let  $A_k[i_k] = min(A_1[i_1], ..., A_n[i_n])$  $T[k++]=A_{k}[i_{k}++]$ 

Time = 
$$
O(|A_1| + |A_2| + ... |A_n|)
$$

Additional log n factor to find min using priority queue

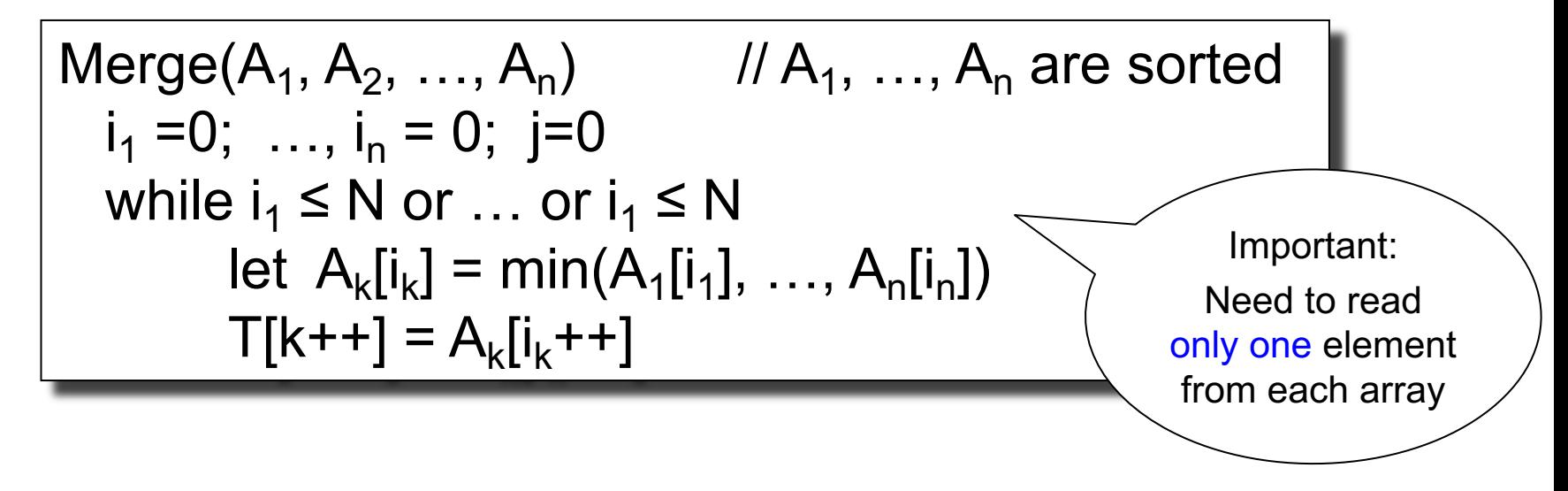

Time =  $O(|A_1| + |A_2| + ... |A_n|)$ 

Additional log n factor to find min using priority queue

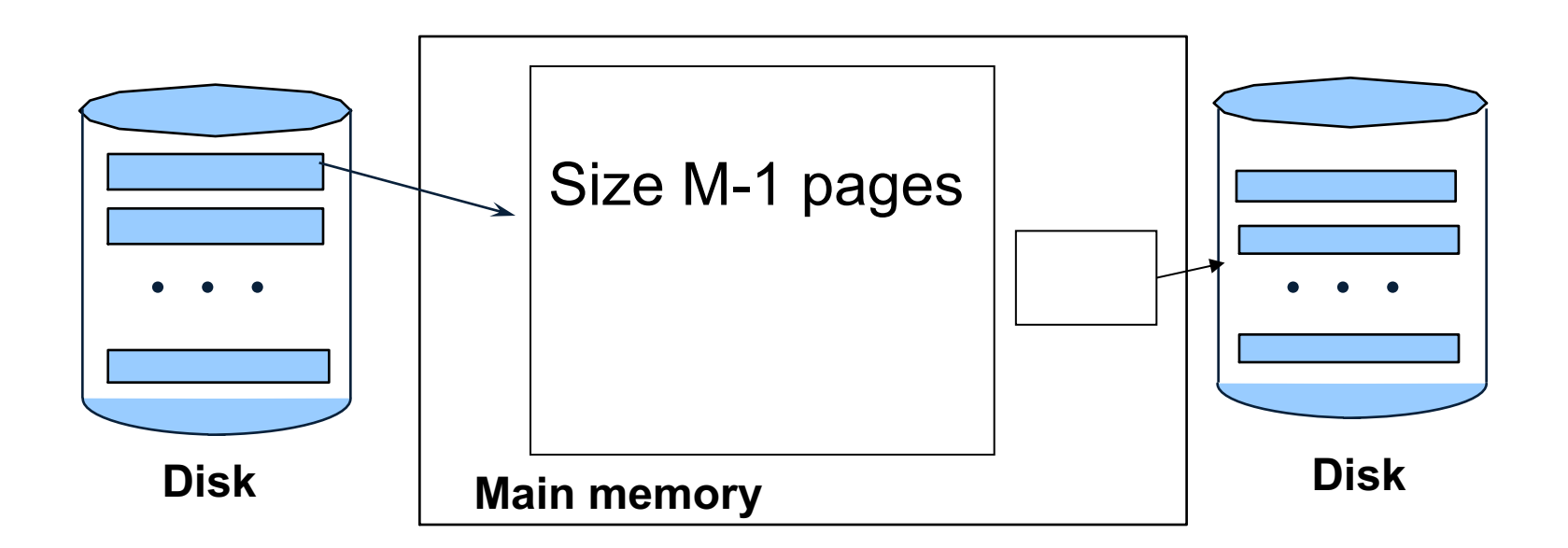

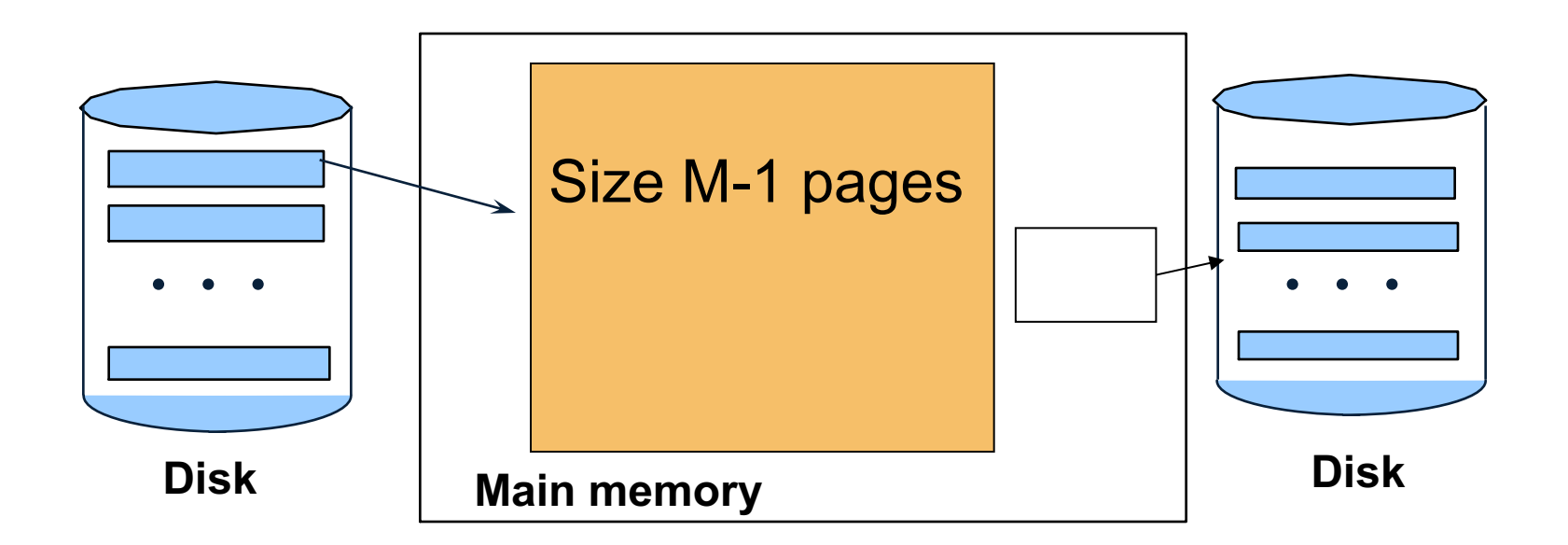

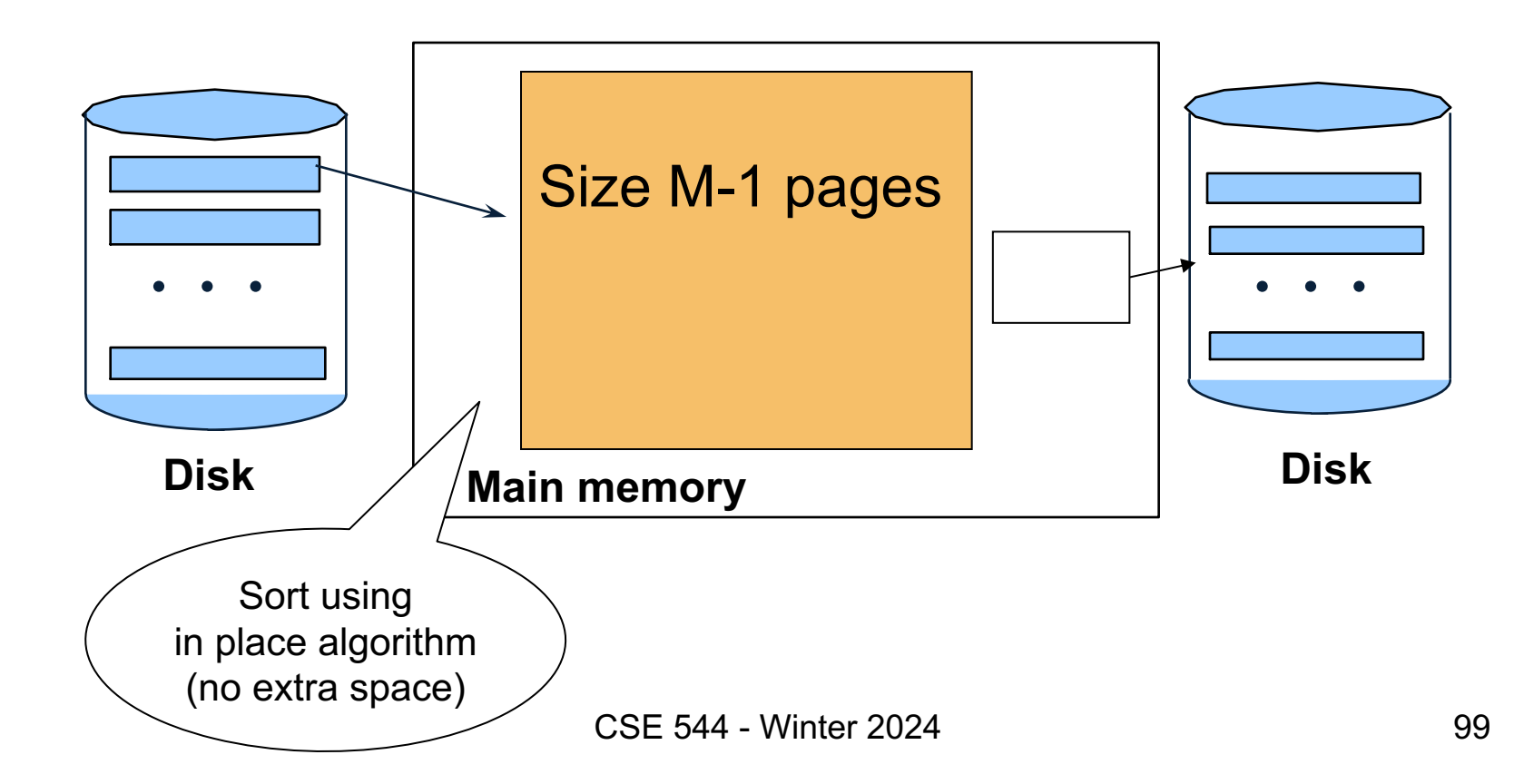

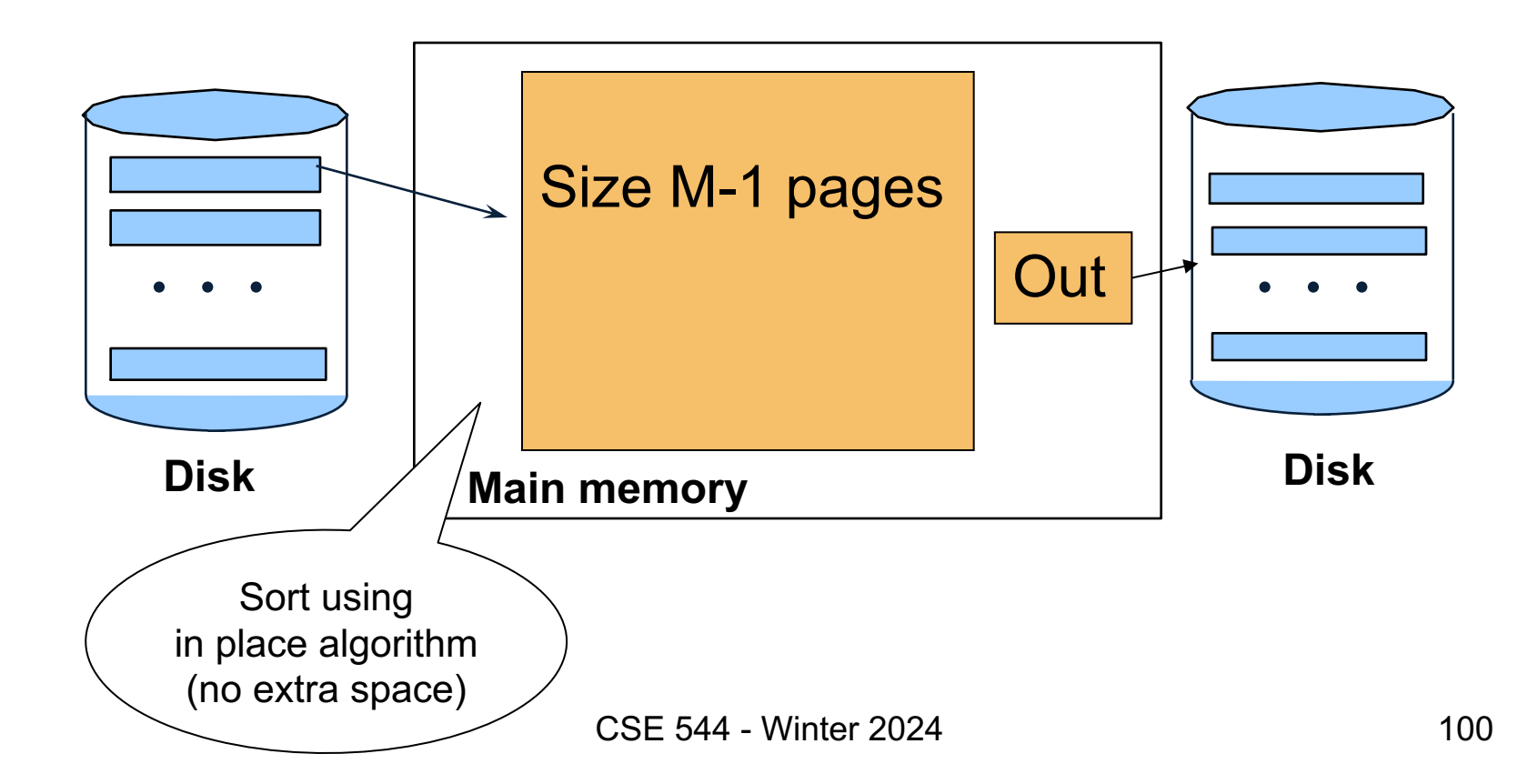

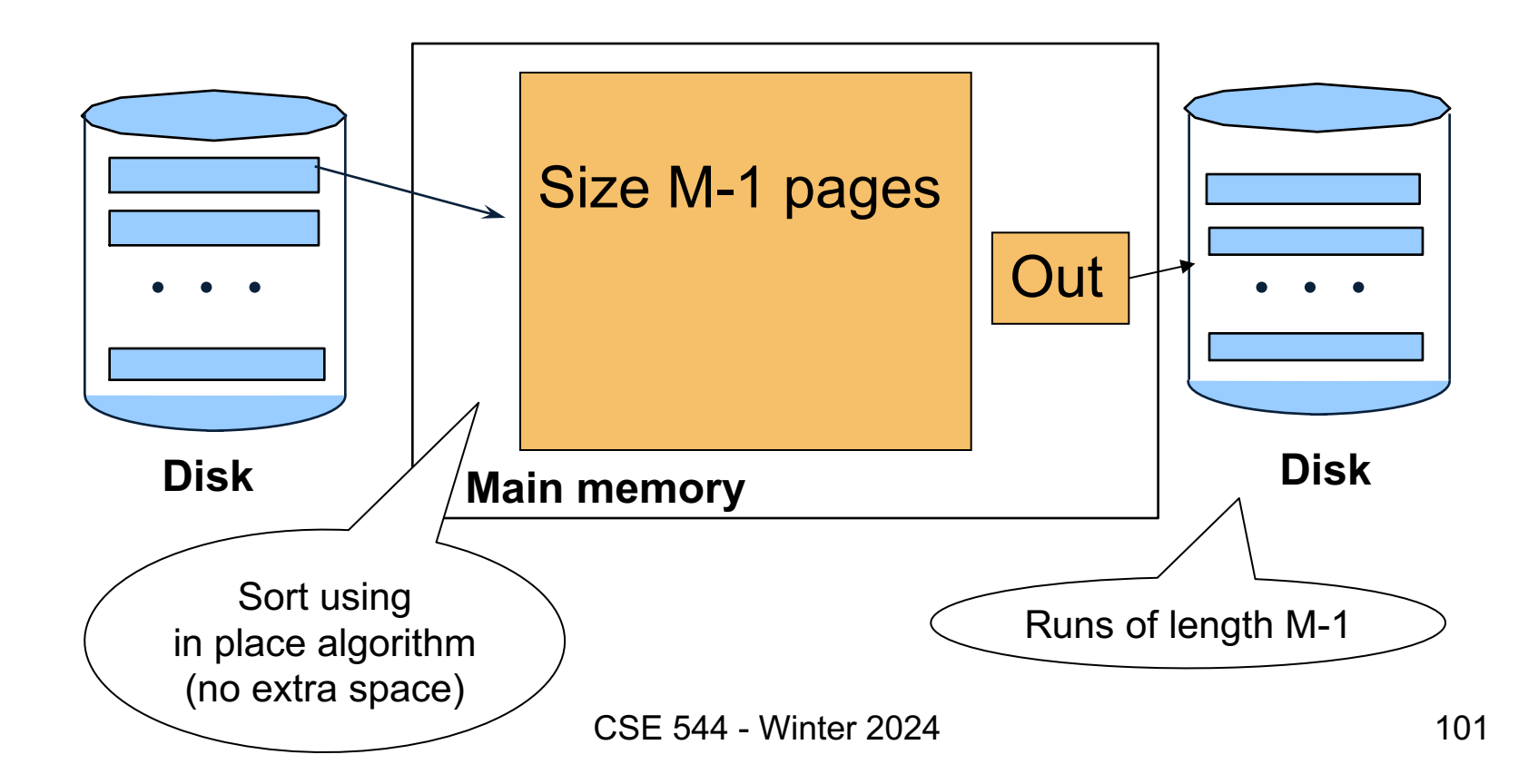

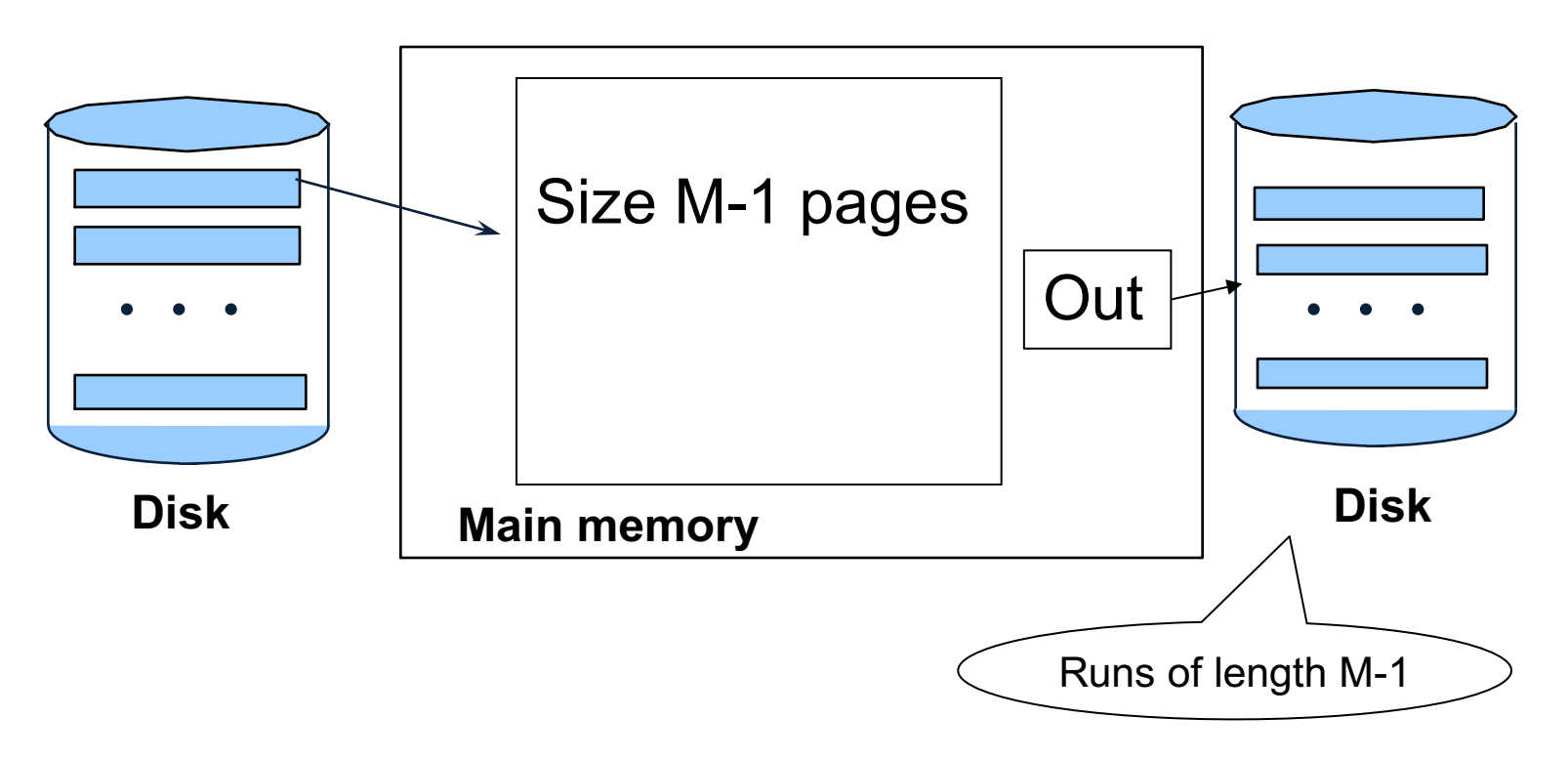

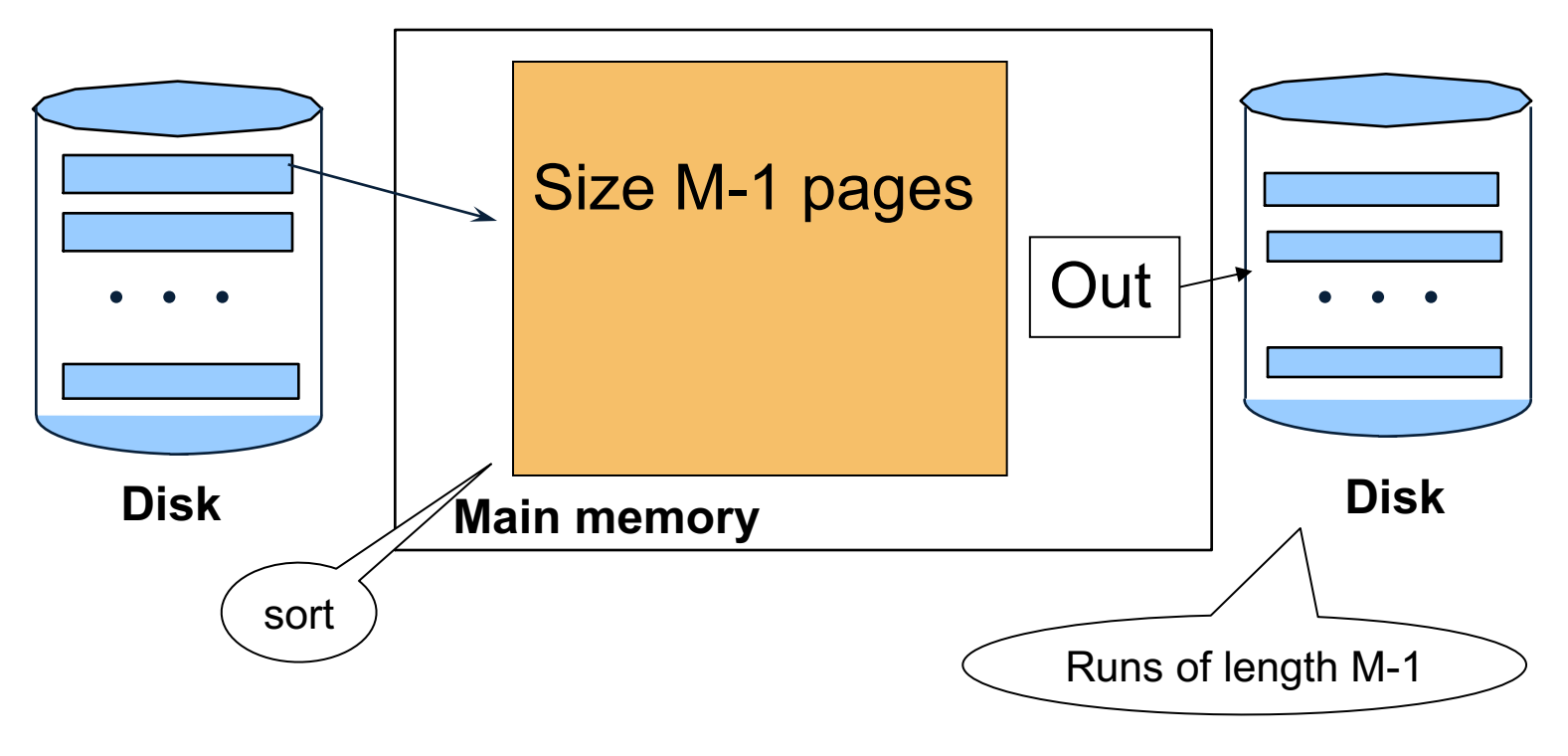

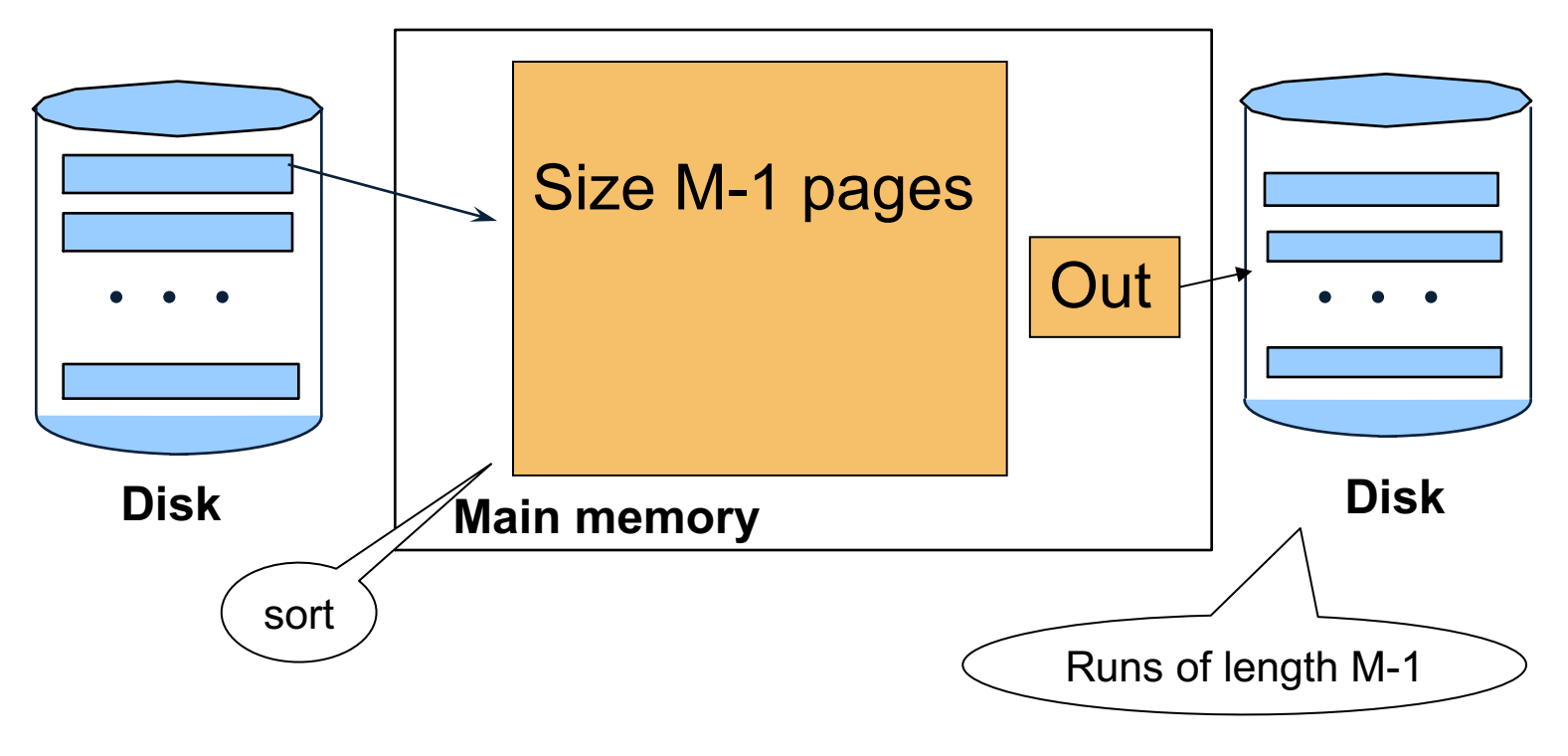

- Merge M 1 runs into a new run
- New runs of length  $(M 1)^2$ ,  $(M 1)^3$ ,...

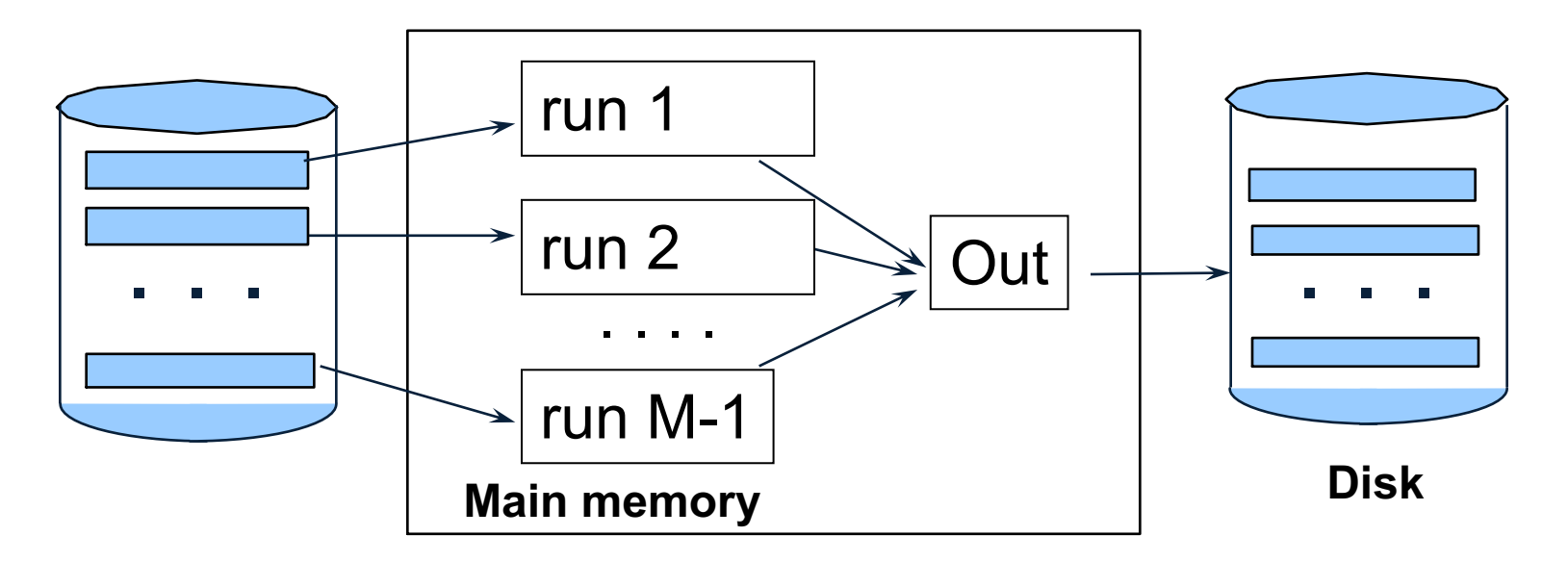

- Merge M 1 runs into a new run
- New runs of length  $(M 1)^2$ ,  $(M 1)^3$ ,...

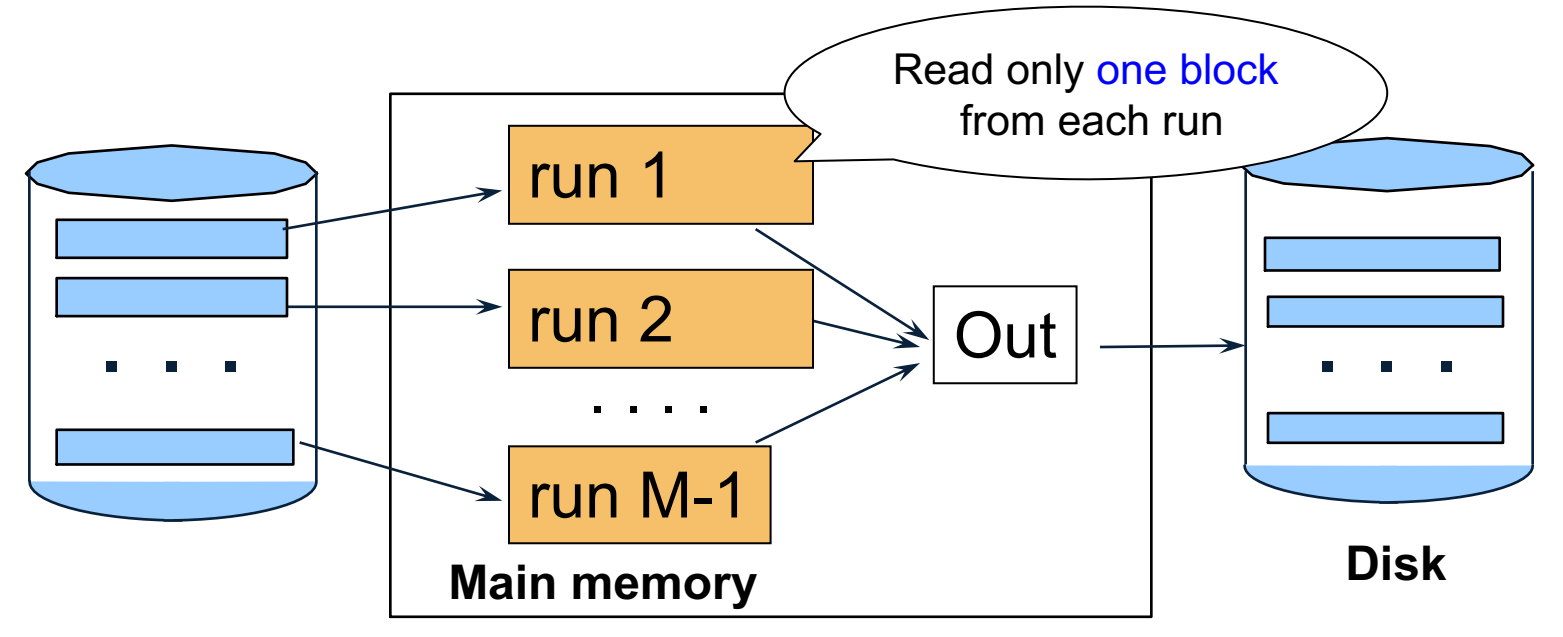

- Merge M 1 runs into a new run
- New runs of length  $(M 1)^2$ ,  $(M 1)^3$ ,...

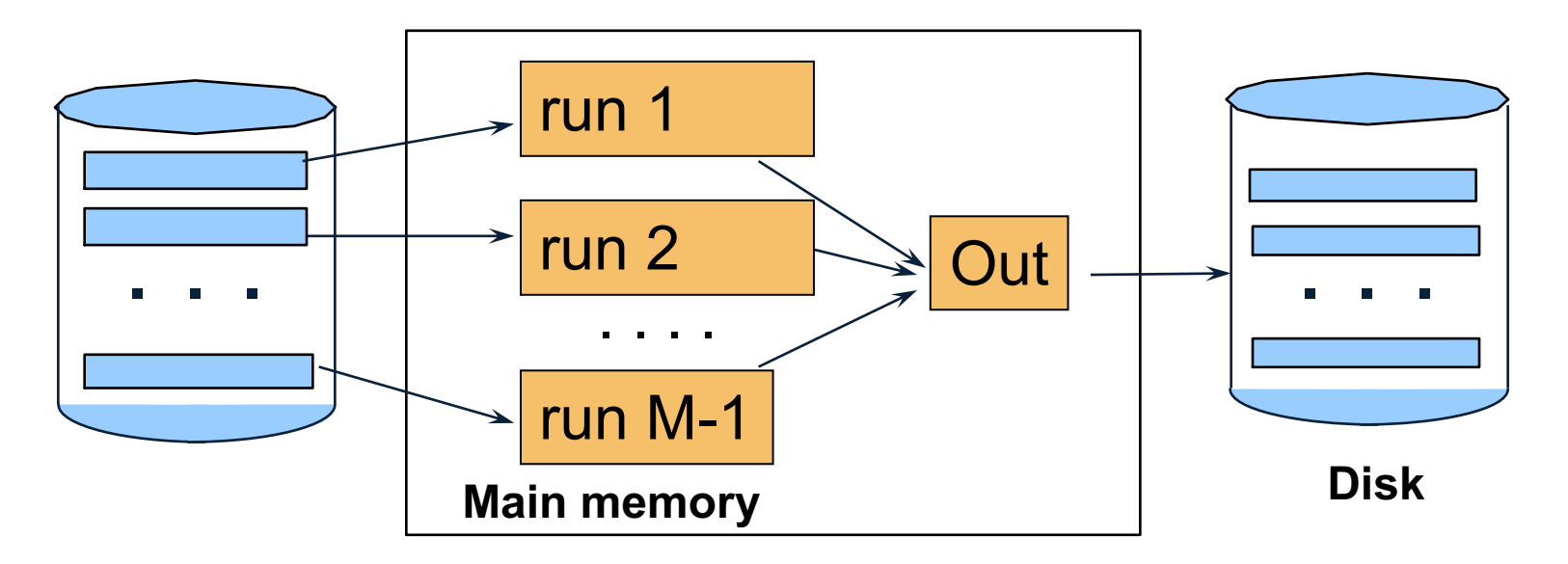

- Merge M 1 runs into a new run
- New runs of length  $(M 1)^2$ ,  $(M 1)^3$ ,...

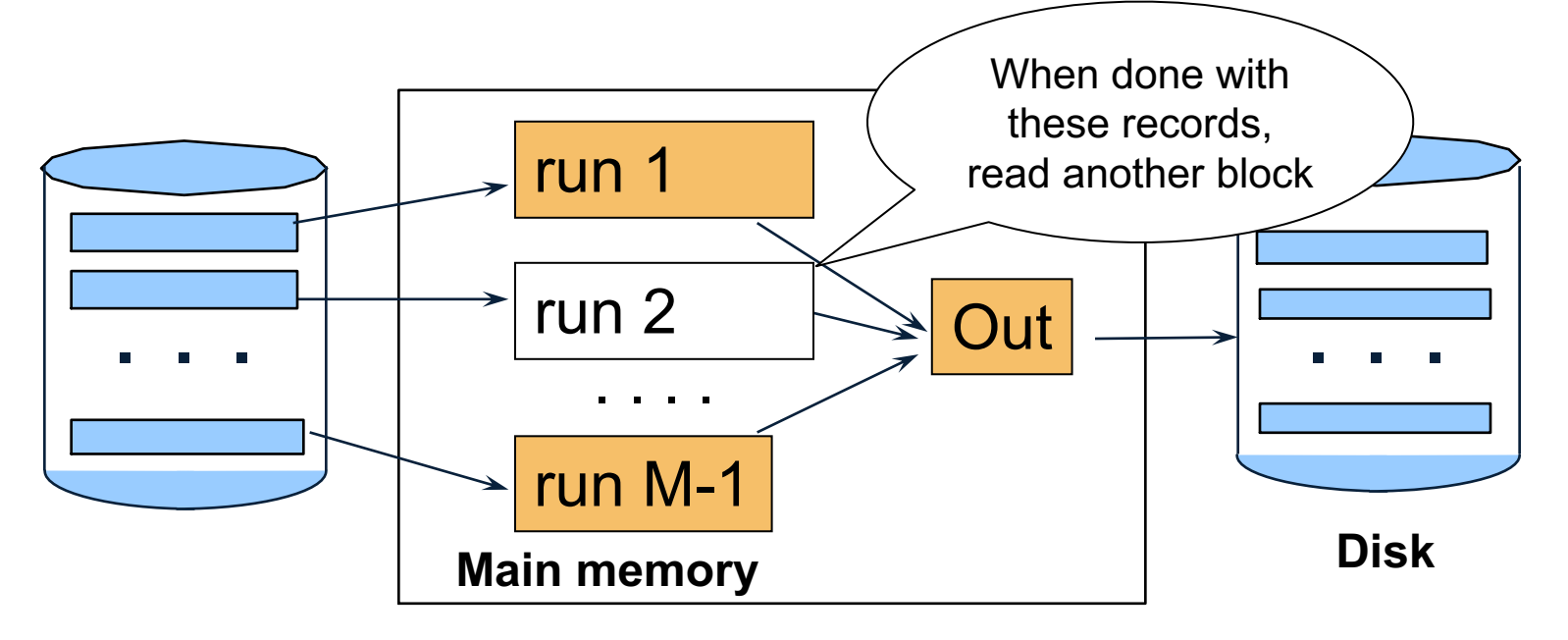
- Merge M 1 runs into a new run
- New runs of length  $(M 1)^2$ ,  $(M 1)^3$ ,...

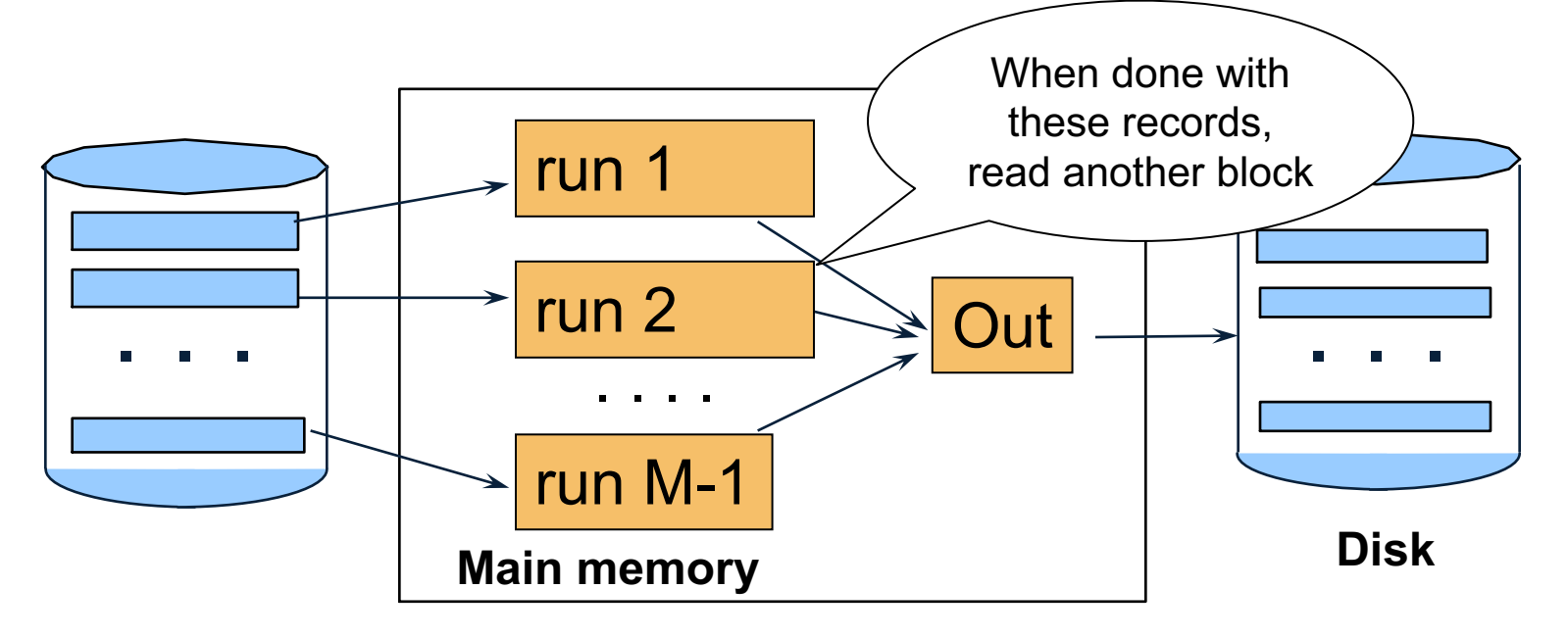

- Merge M 1 runs into a new run
- New runs of length  $(M 1)^2$ ,  $(M 1)^3$ ,...

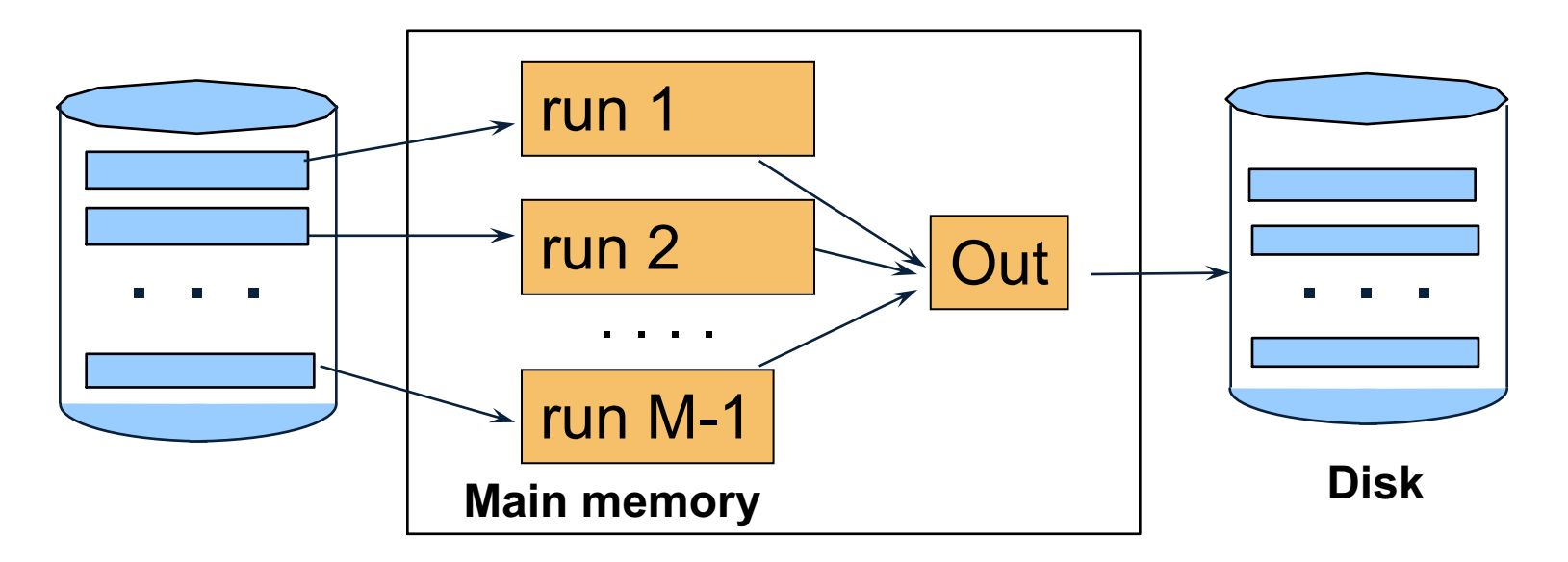

- Merge M 1 runs into a new run
- New runs of length  $(M 1)^2$ ,  $(M 1)^3$ ,...

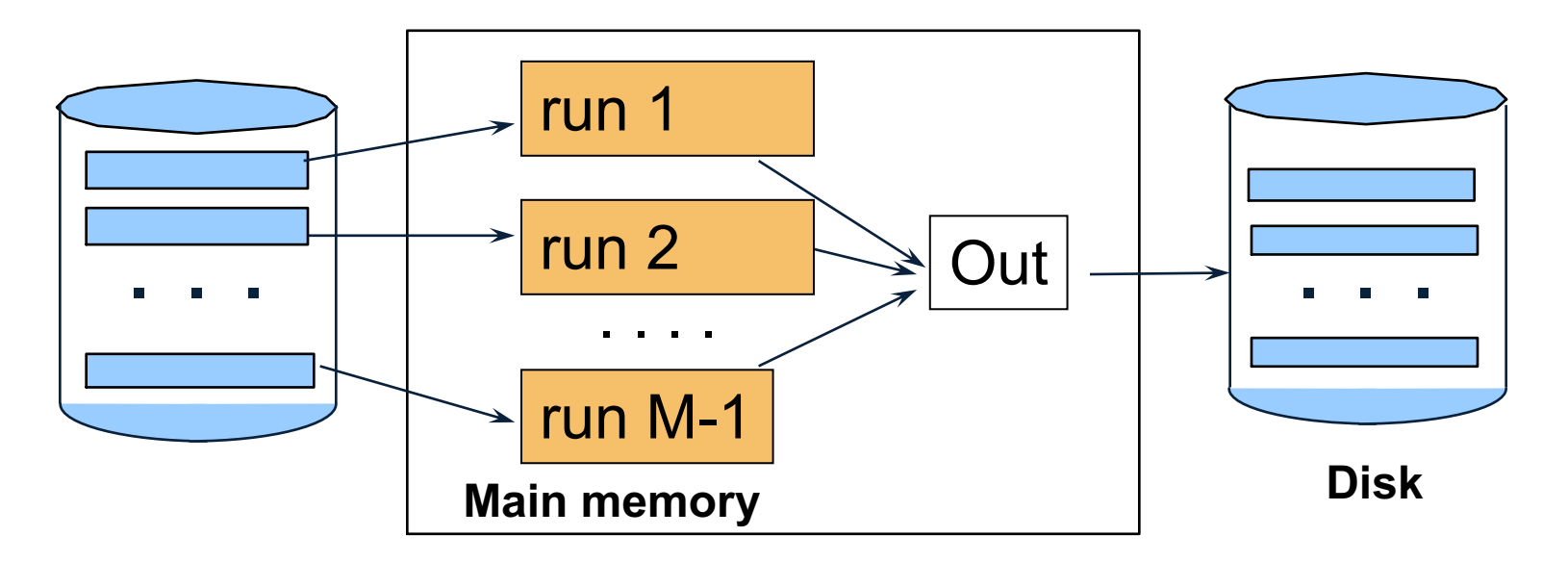

- Merge M 1 runs into a new run
- New runs of length  $(M 1)^2$ ,  $(M 1)^3$ ,...

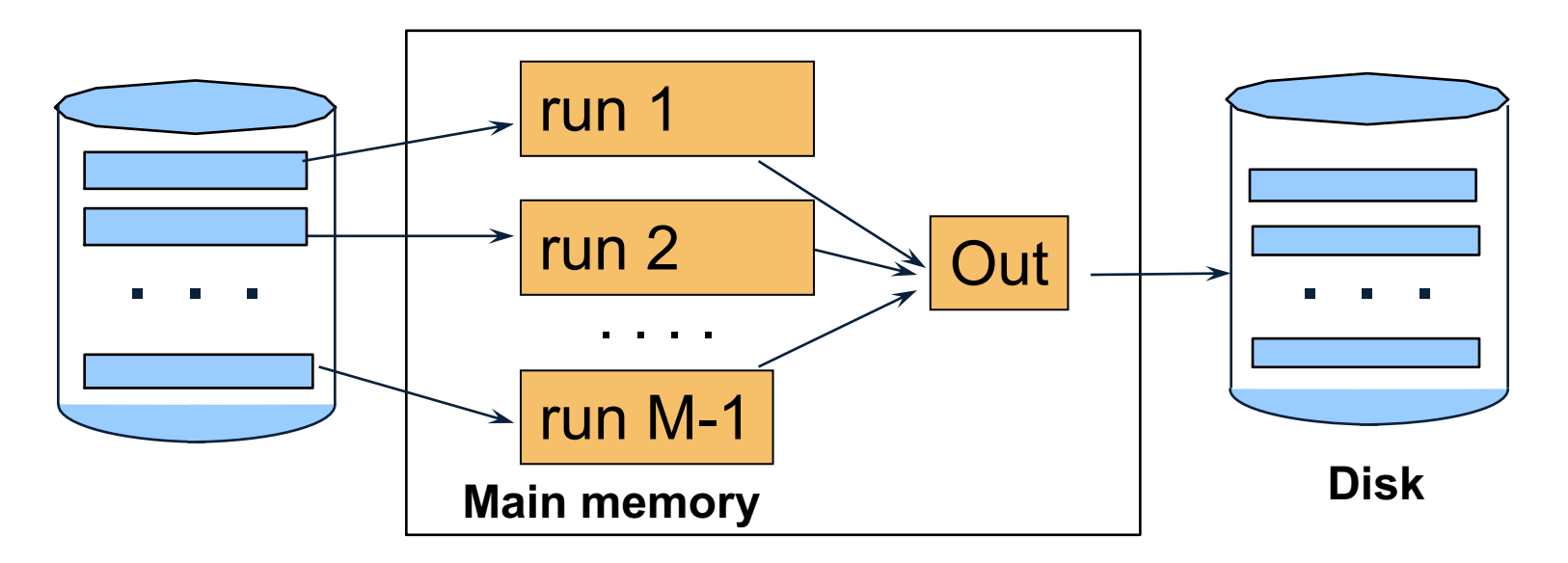

- Merge M 1 runs into a new run
- New runs of length  $(M 1)^2$ ,  $(M 1)^3$ ,...

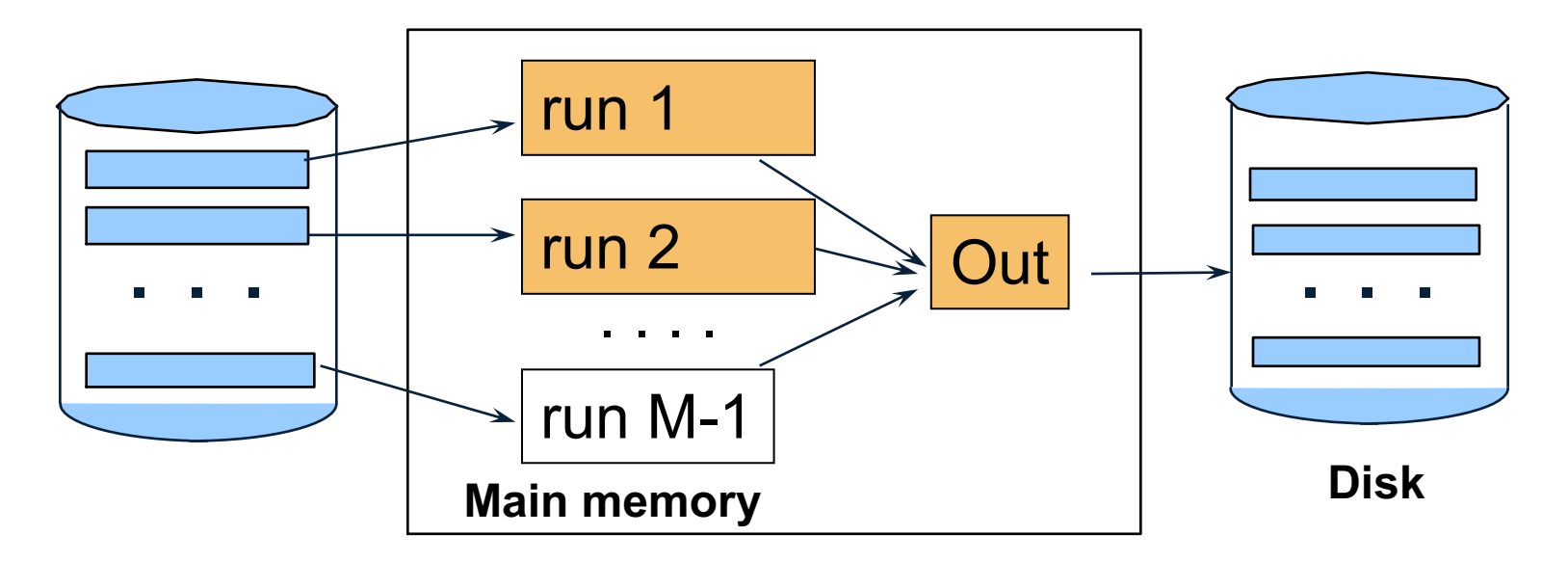

- Merge M 1 runs into a new run
- New runs of length  $(M 1)^2$ ,  $(M 1)^3$ ,...

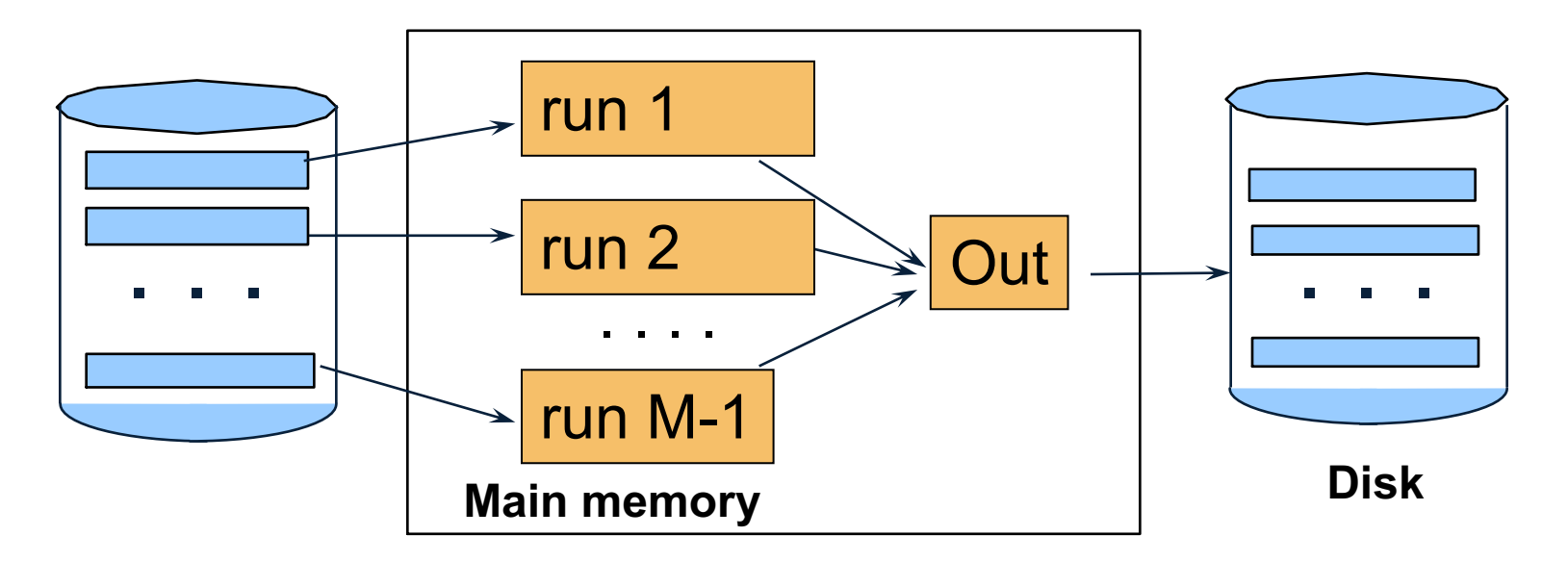

- Merge M 1 runs into a new run
- New runs of length  $(M 1)^2$ ,  $(M 1)^3$ ,...

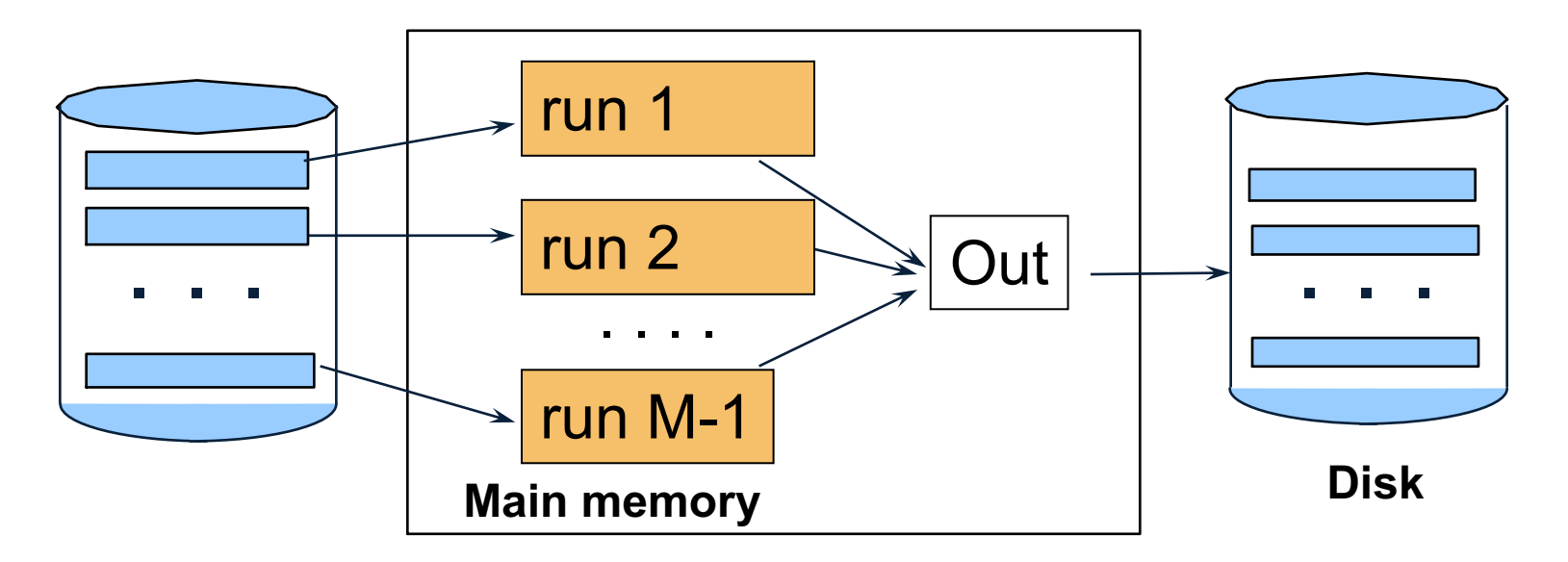

- Merge M 1 runs into a new run
- New runs of length  $(M 1)^2$ ,  $(M 1)^3$ ,...

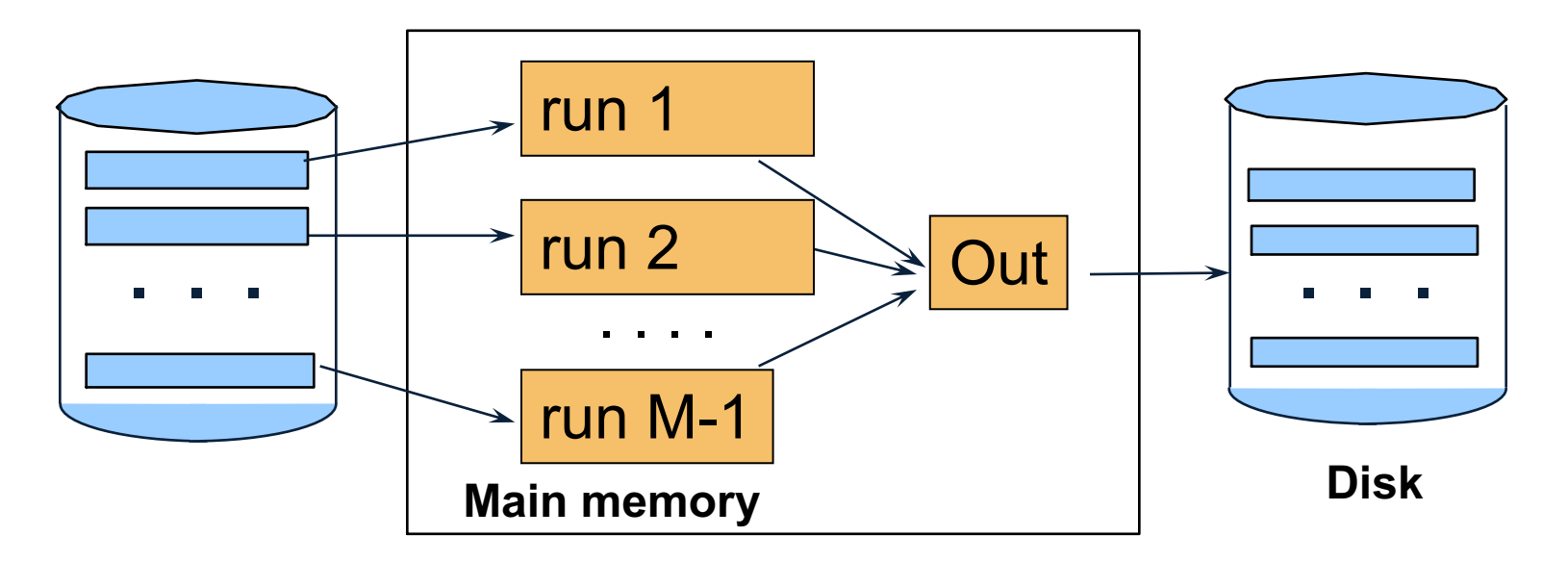

- Merge M 1 runs into a new run
- New runs of length  $(M 1)^2$ ,  $(M 1)^3$ ,...

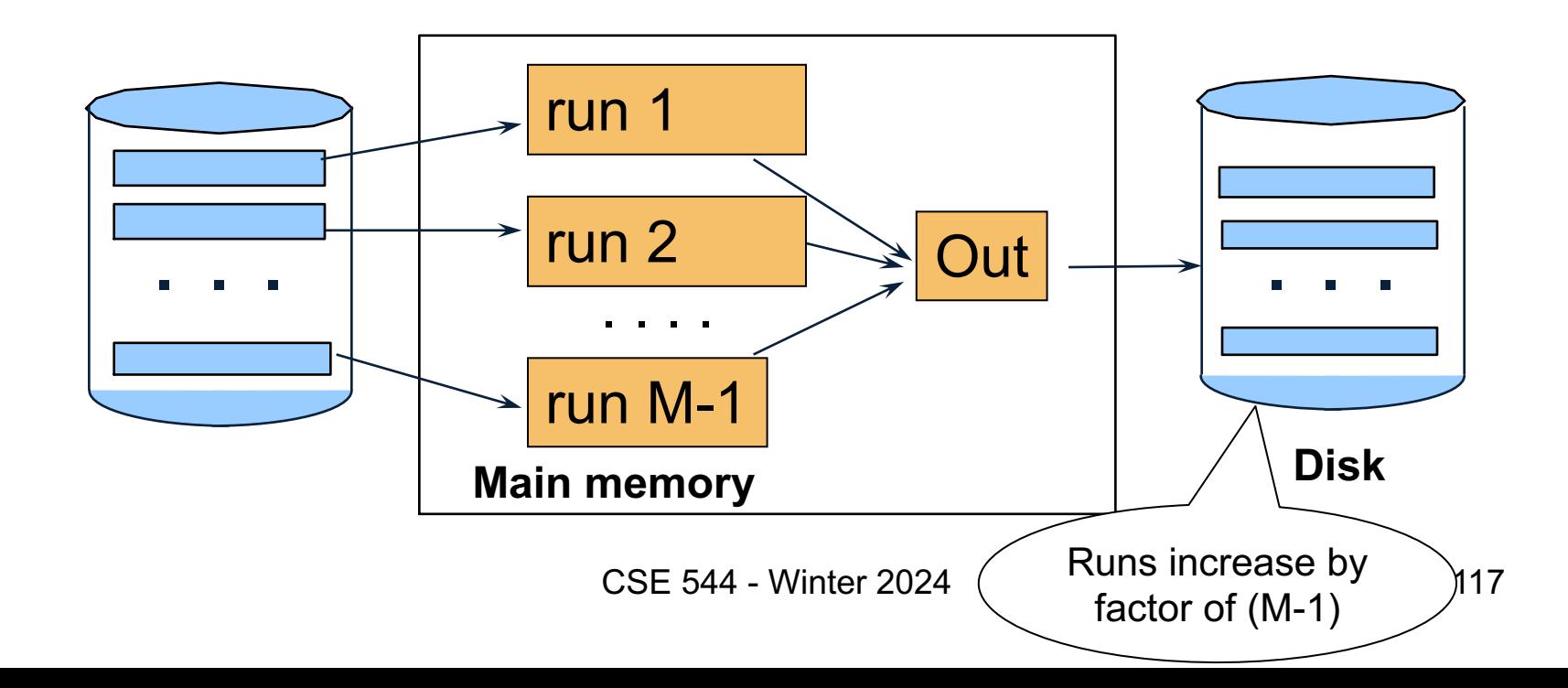

Size of the runs increases fast

• Example: B=10001

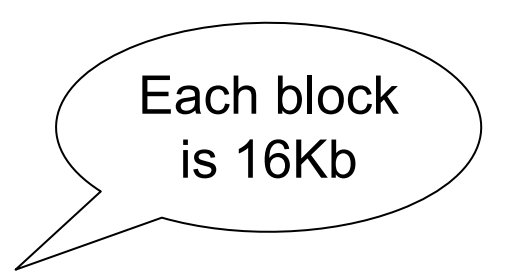

Size of the runs increases fast

- Example: B=10001
- Step 1: run length 10000 = 160Mb

Each block

is 16Kb

Size of the runs increases fast

• Example: B=10001

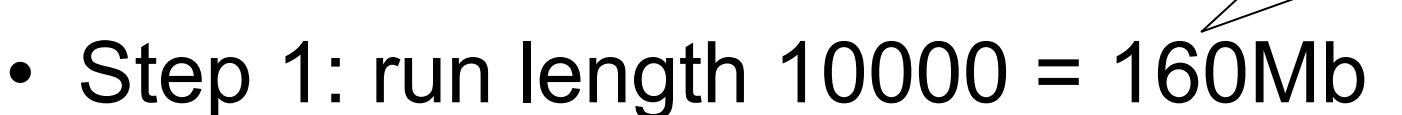

• Step 2: run length 100000000 = 1.6Tb

• …

Each block

is 16Kb

Size of the runs increases fast

• Example: B=10001

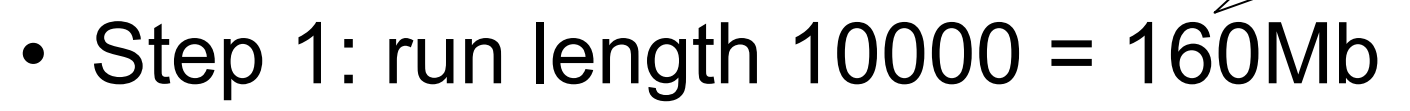

• Step 2: run length 100000000 = 1.6Tb

• …

Usually, 2 steps suffice

 $Cost = 3B(R)$ 

Each block

is 16Kb

#### R ⋈ S

R **M** S

- Create runs of  $R \rightarrow B(R)/(M-1)$  runs
- Create runs of  $S \rightarrow B(S)/(M-1)$  runs

R **N** S

- Create runs of  $R \rightarrow B(R)/(M-1)$  runs
- Create runs of  $S \rightarrow B(S)/(M-1)$  runs
- Use N-way merge to compute the join

R **x** S

- Create runs of  $R \rightarrow B(R)/(M-1)$  runs
- Create runs of  $S \rightarrow B(S)/(M-1)$  runs
- Use N-way merge to compute the join
- Need  $B(R)+B(S) \leq (M-1)^2$  why?  $Cost = 3(B(R)+B(S))$

## Hash-Partitioned Join

- The outer relation R needs to fit in main memory
- The inner relation S doesn't need to fit

for x in R do insert(x.key, x)

for y in S do  $x = \text{find}(y \text{.} \text{key})$ ; output(x,y);

•  $R \Join S$ , both bigger than main memory

- $R \Join S$ , both bigger than main memory
- Step 1:
	- Hash partition both R and S
	- Store buckets on disk

- $R \bowtie S$ , both bigger than main memory
- Step 1:
	- Hash partition both R and S
	- Store buckets on disk
- Step 2:
	- Read one R-bucket in main memory
	- Hash-Join with corresponding S-bucket
	- Repeat for all buckets

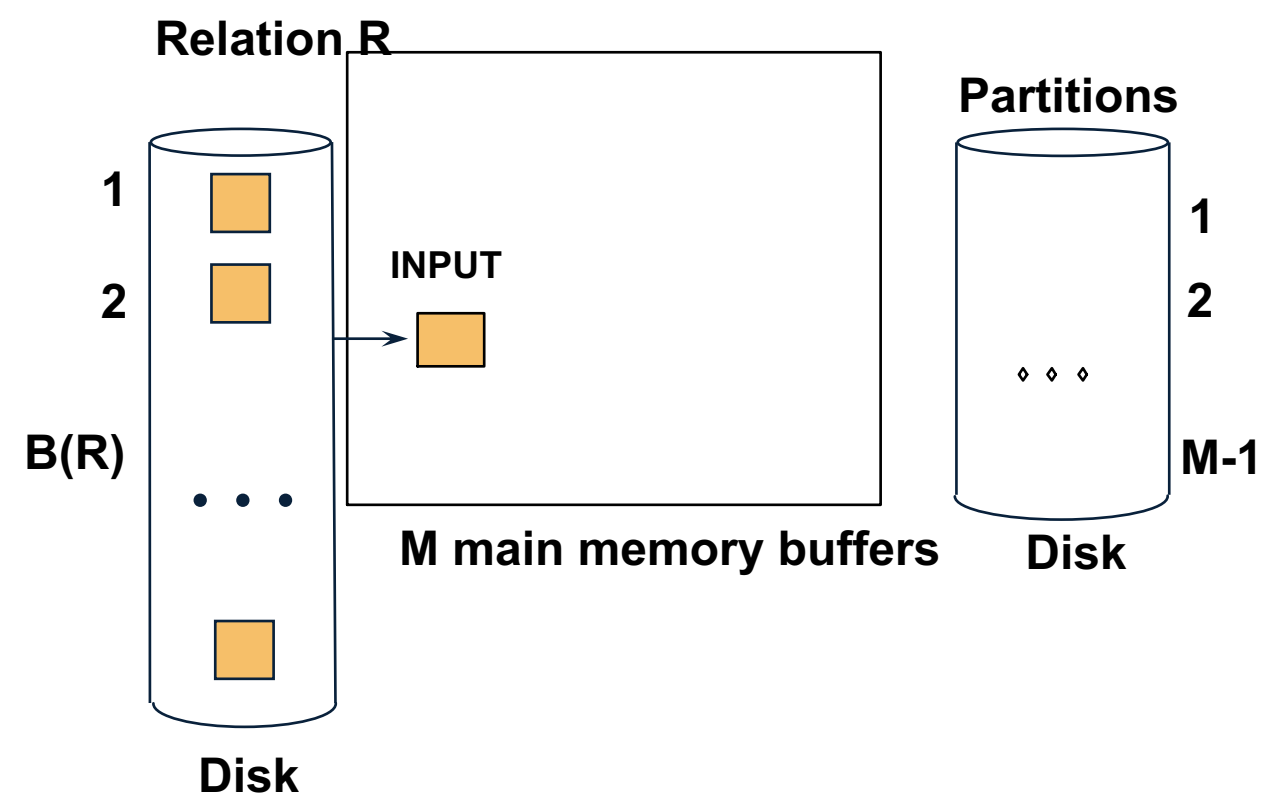

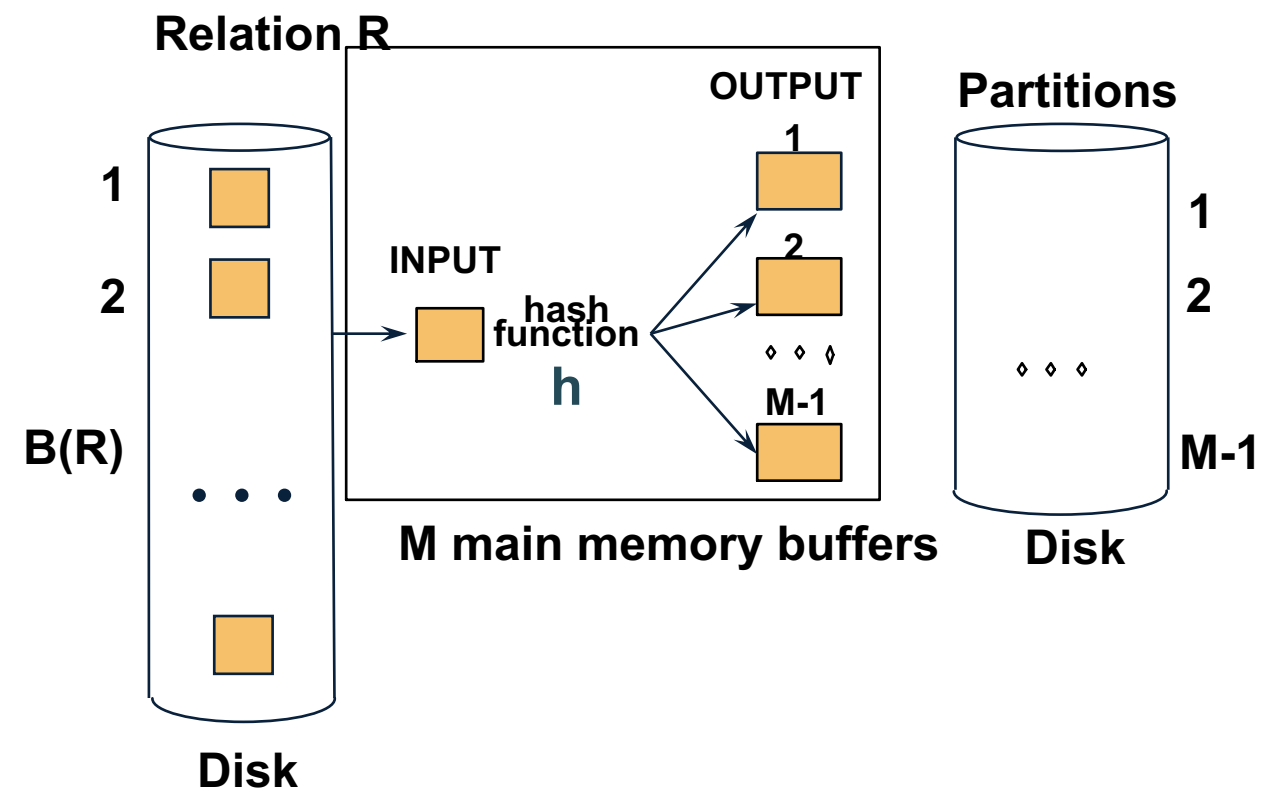

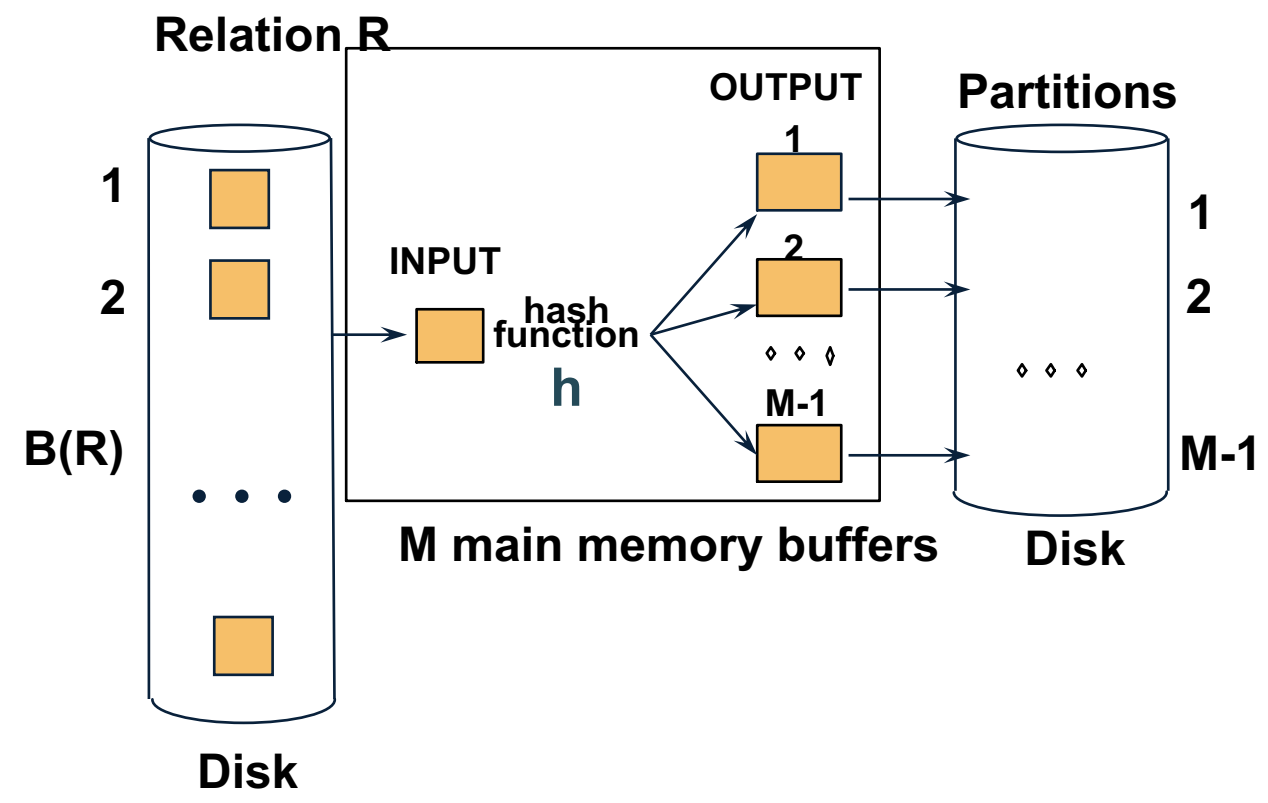

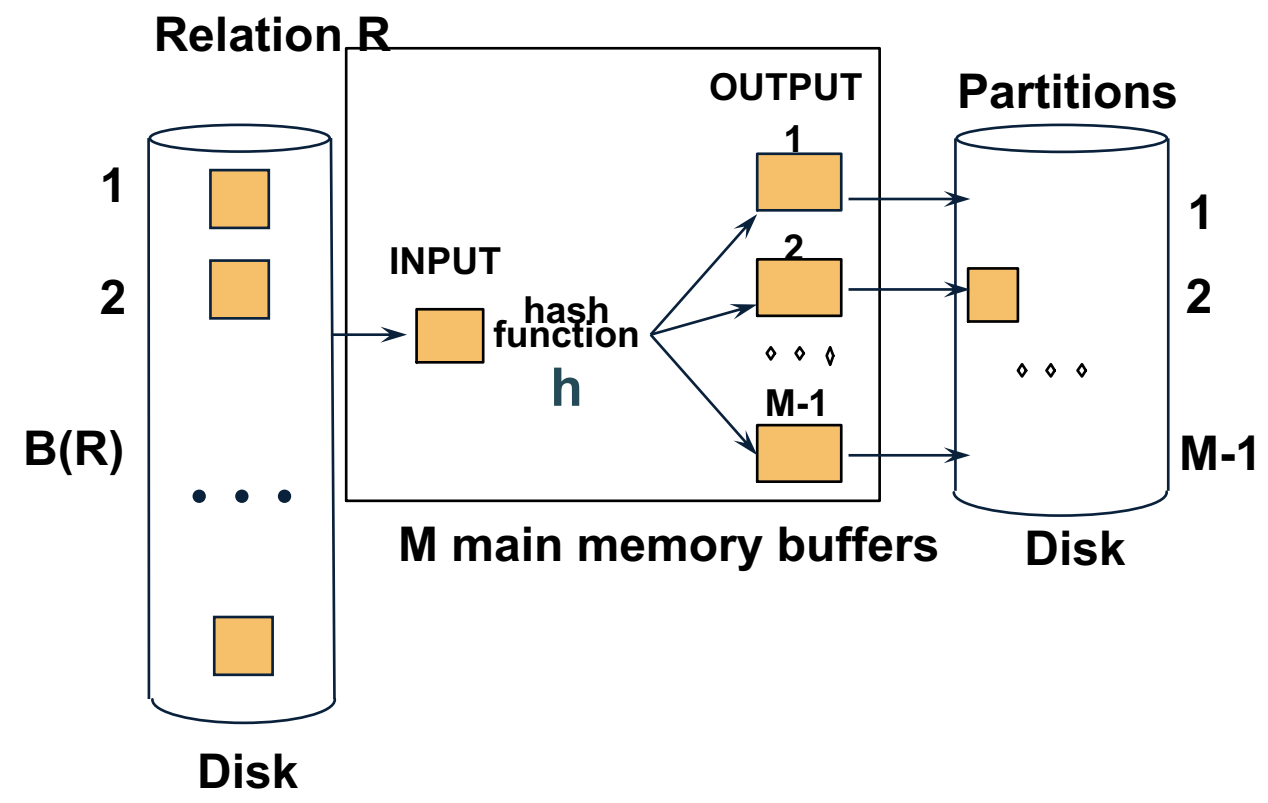

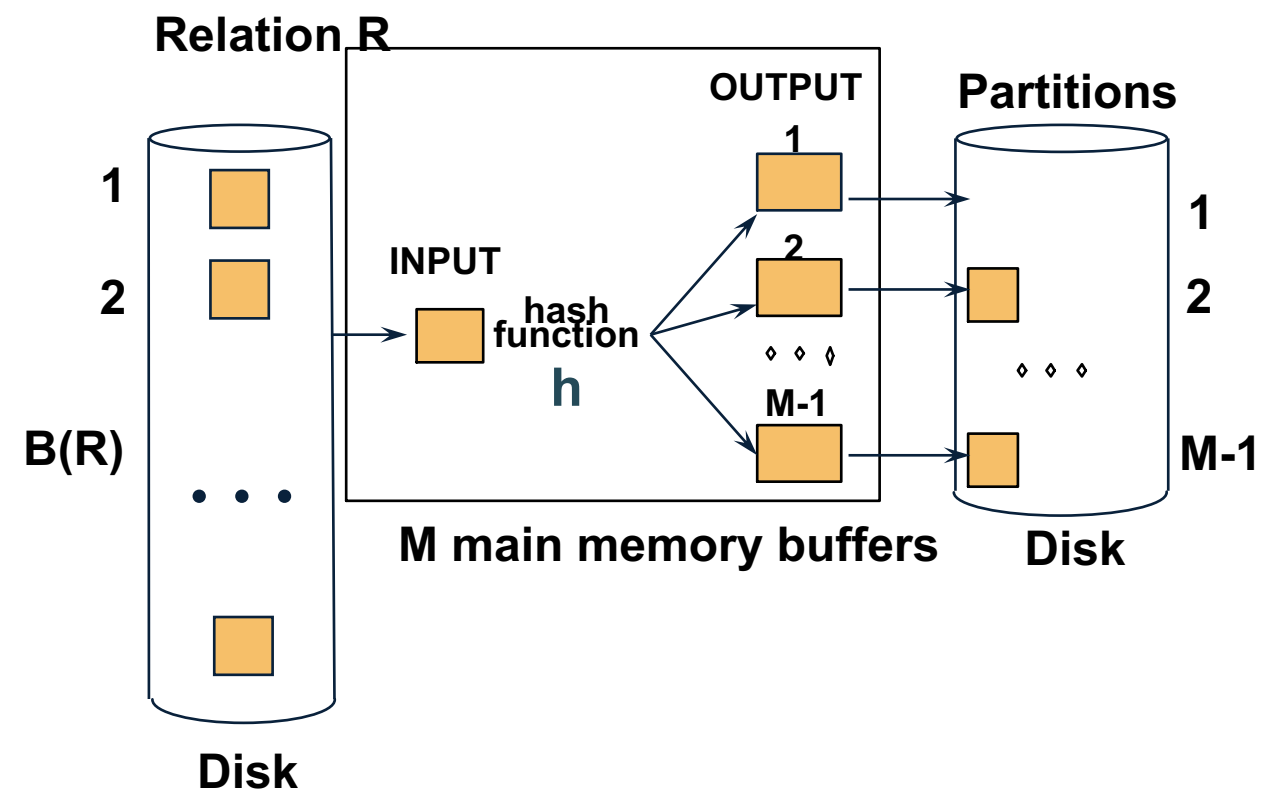

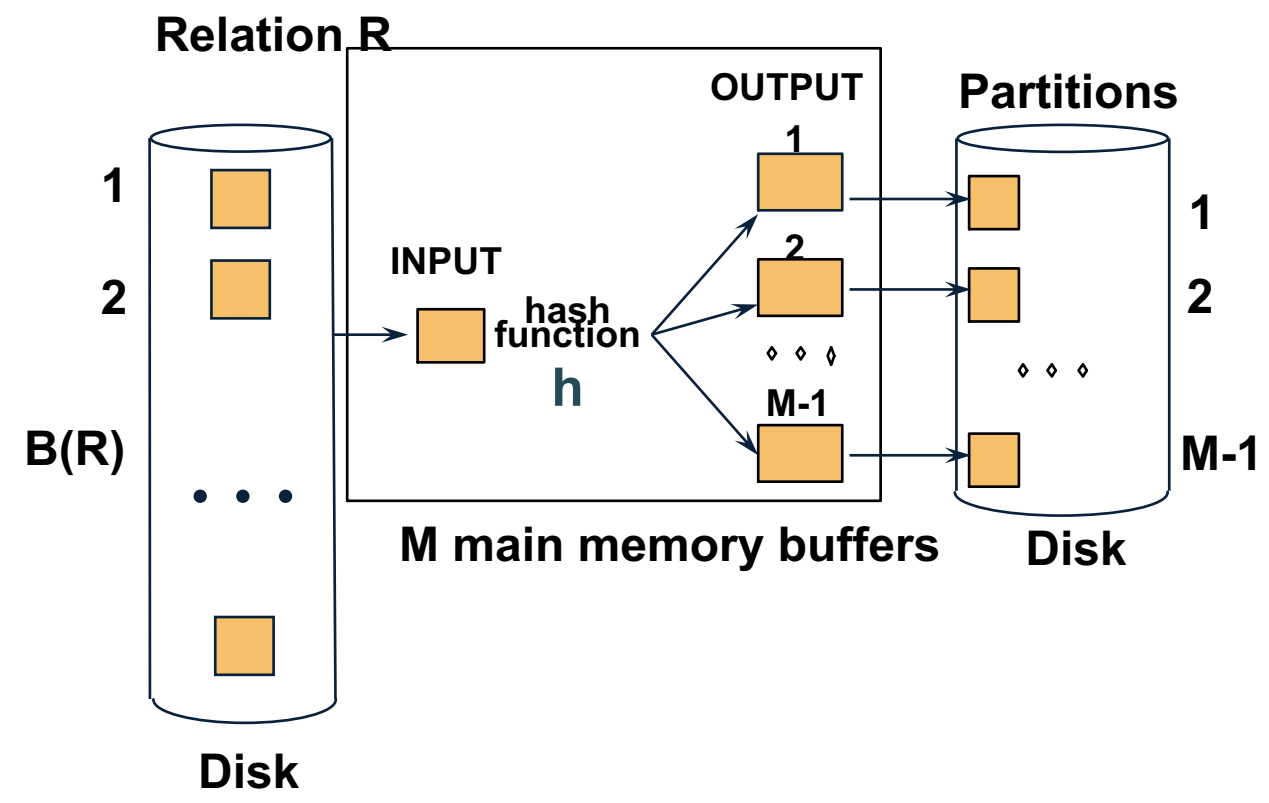

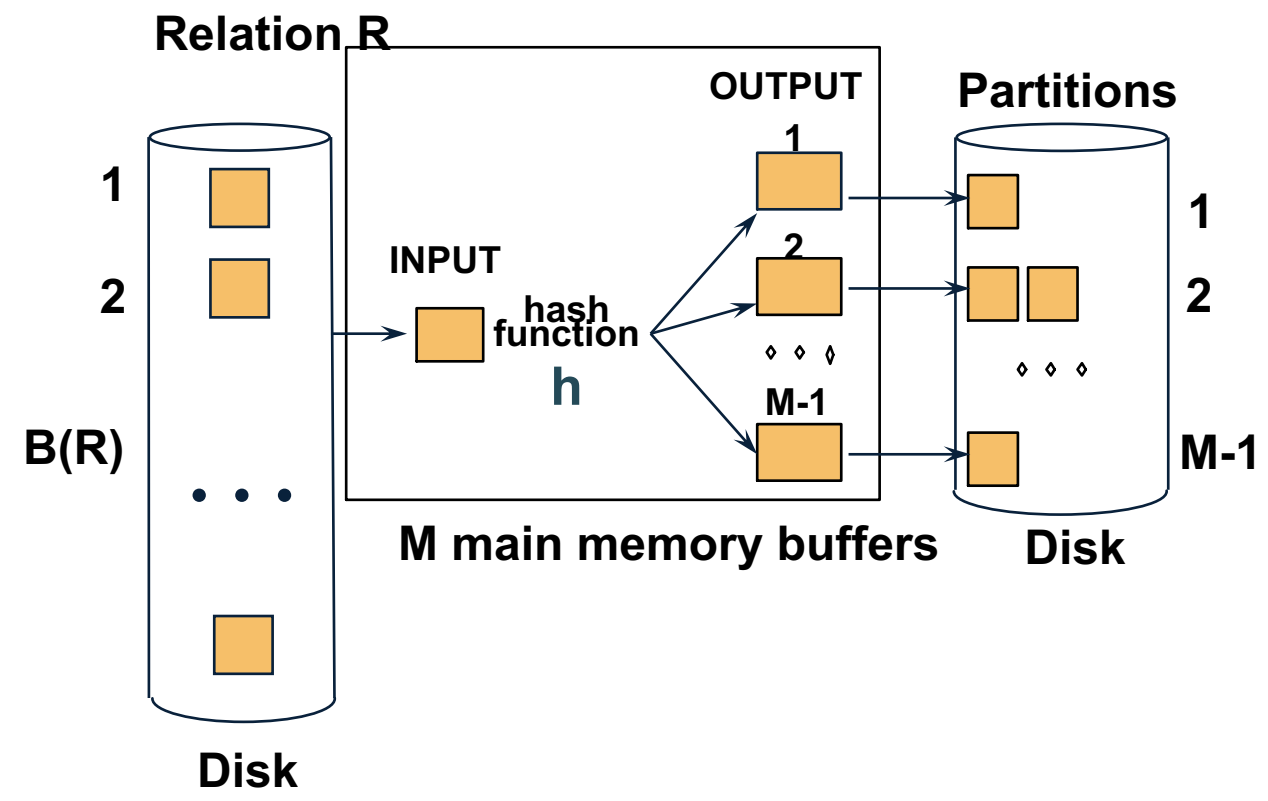

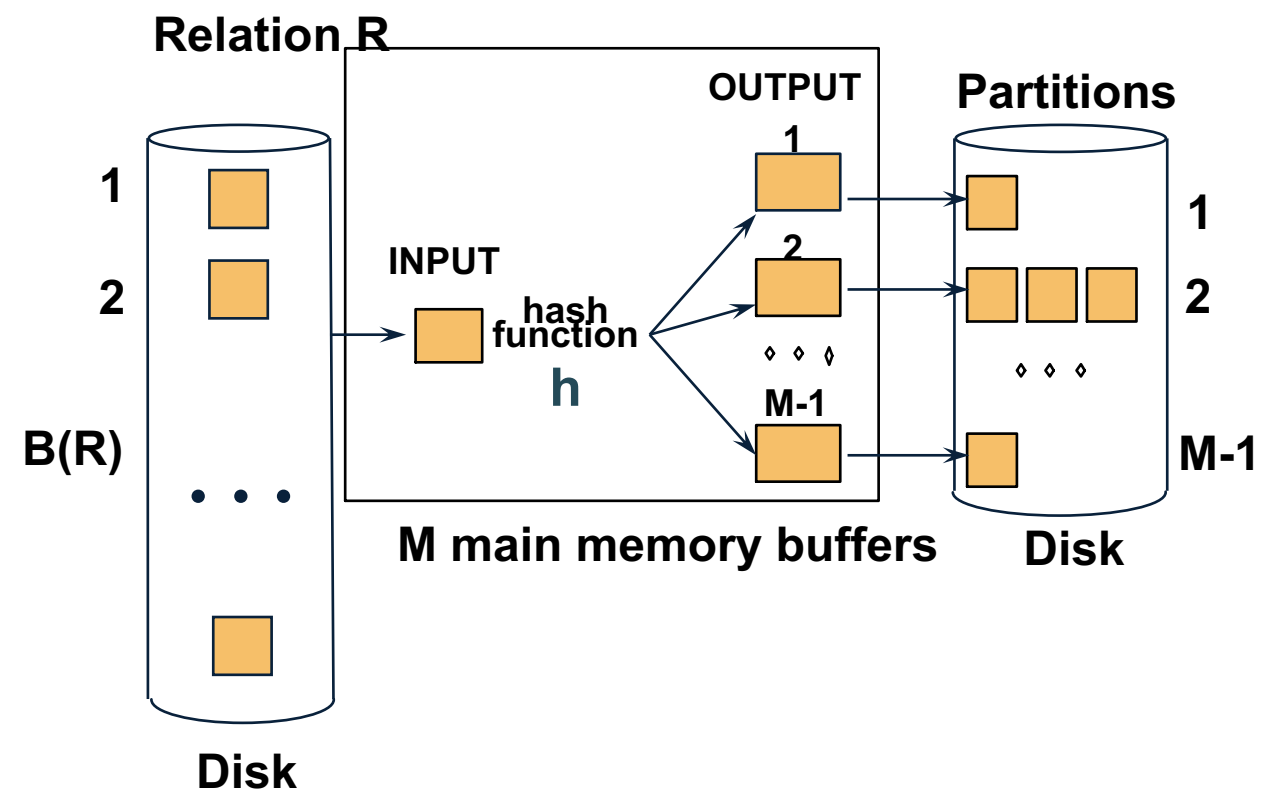

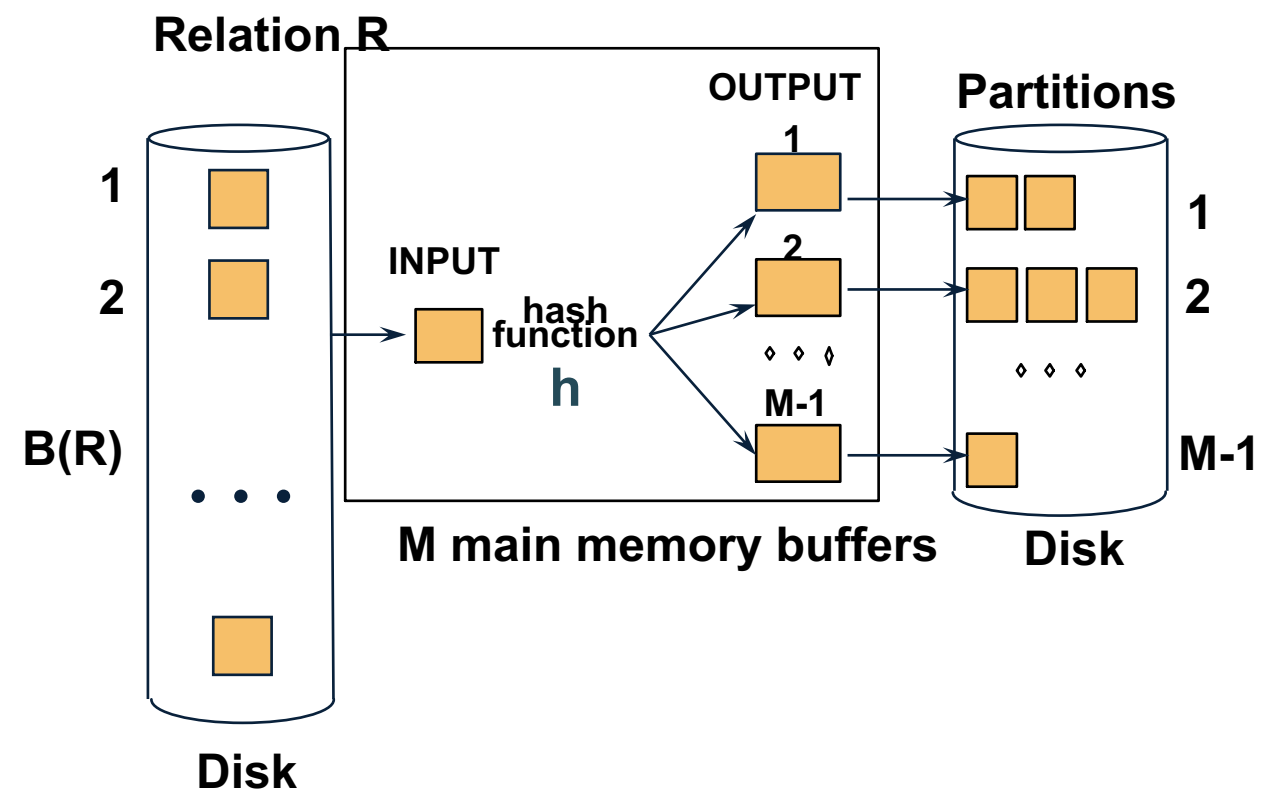

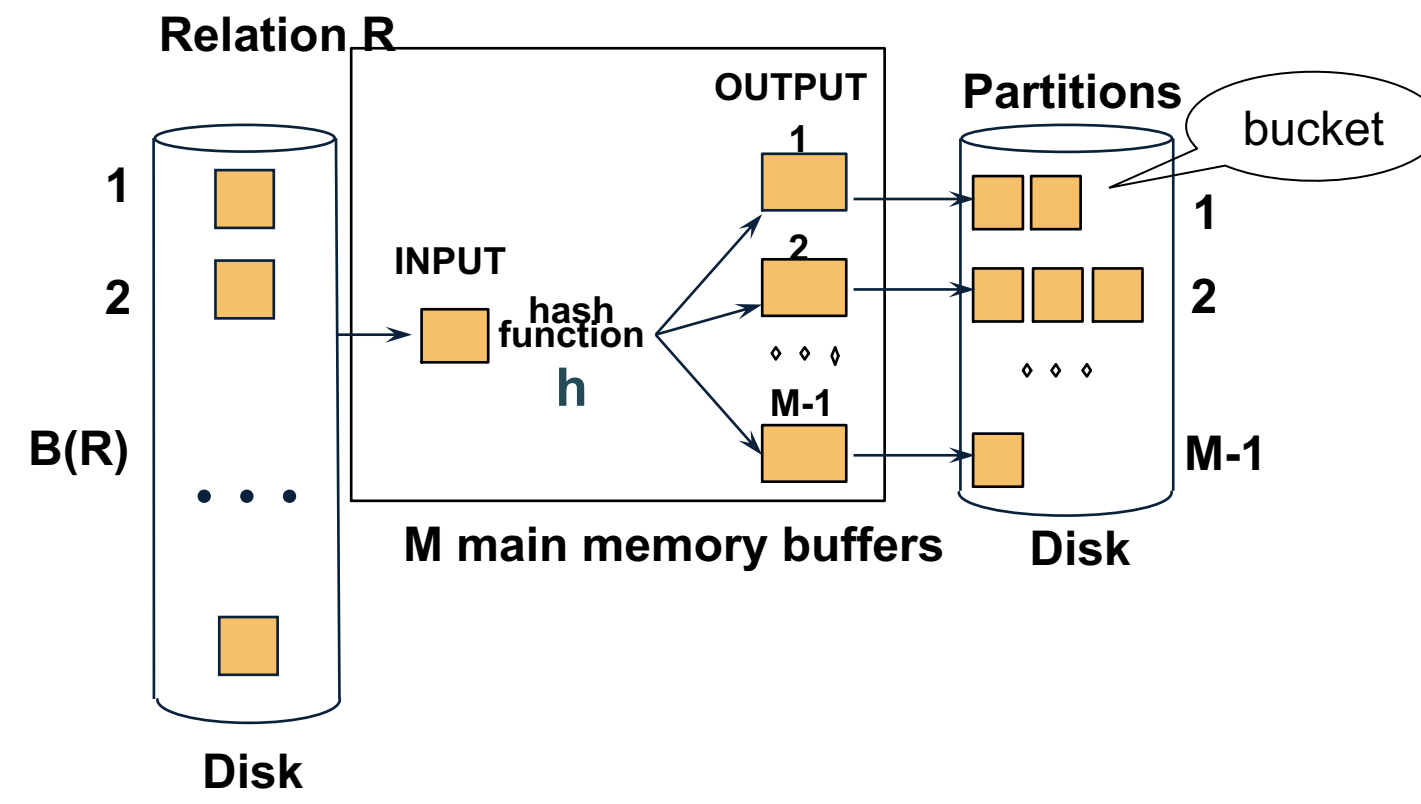

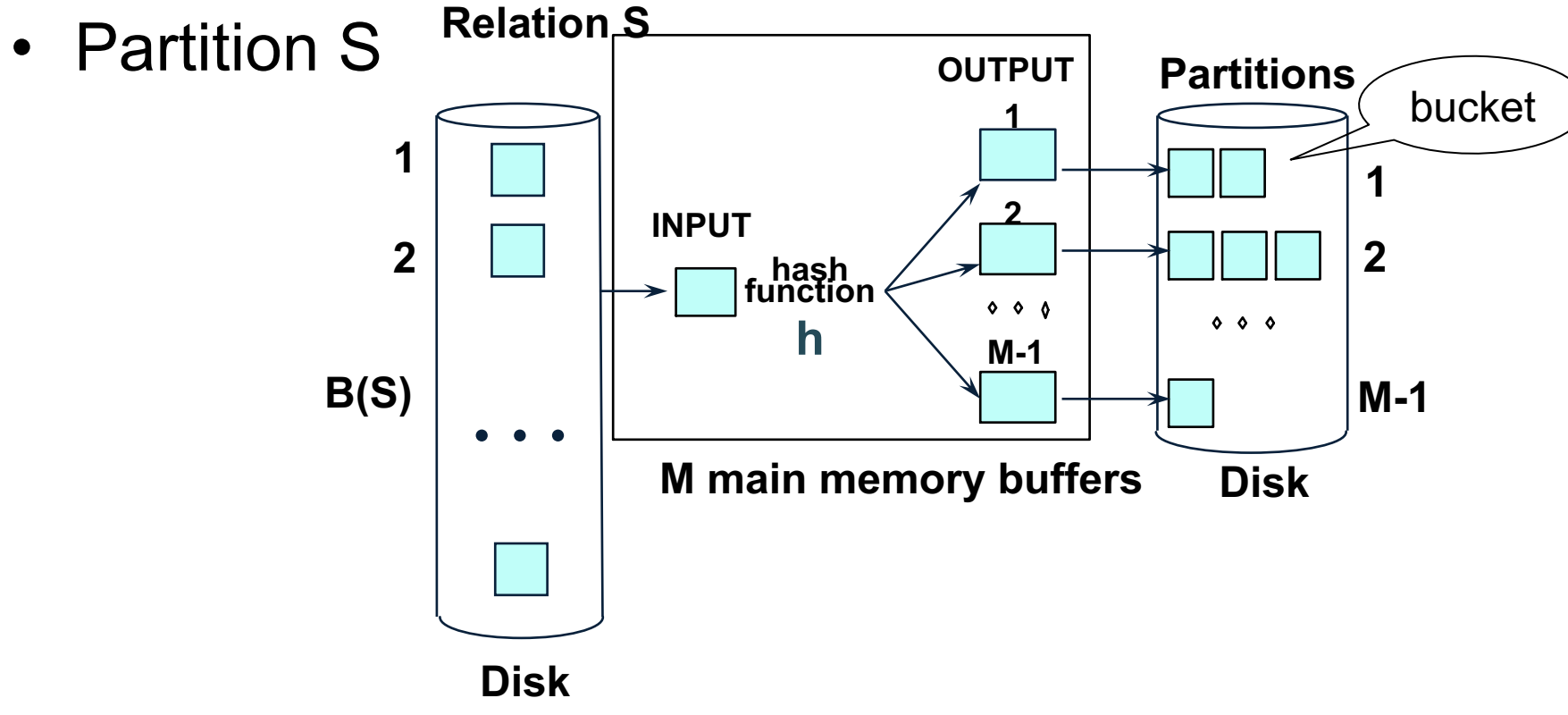

### Step 2: Join Buckets

R **x** S

• Read one R-bucket; hash-partition it using  $h2 \neq h$ )

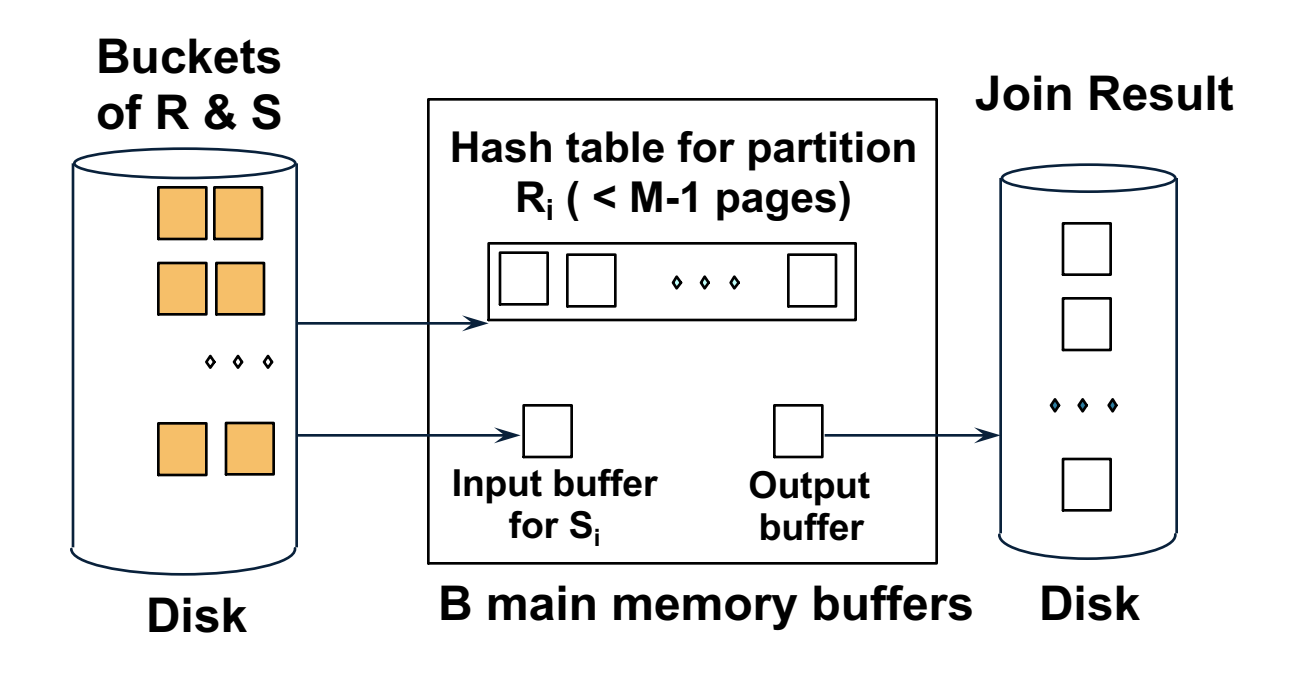

### Step 2: Join Buckets

R **x** S

• Read one R-bucket; hash-partition it using  $h2 \neq h$ )

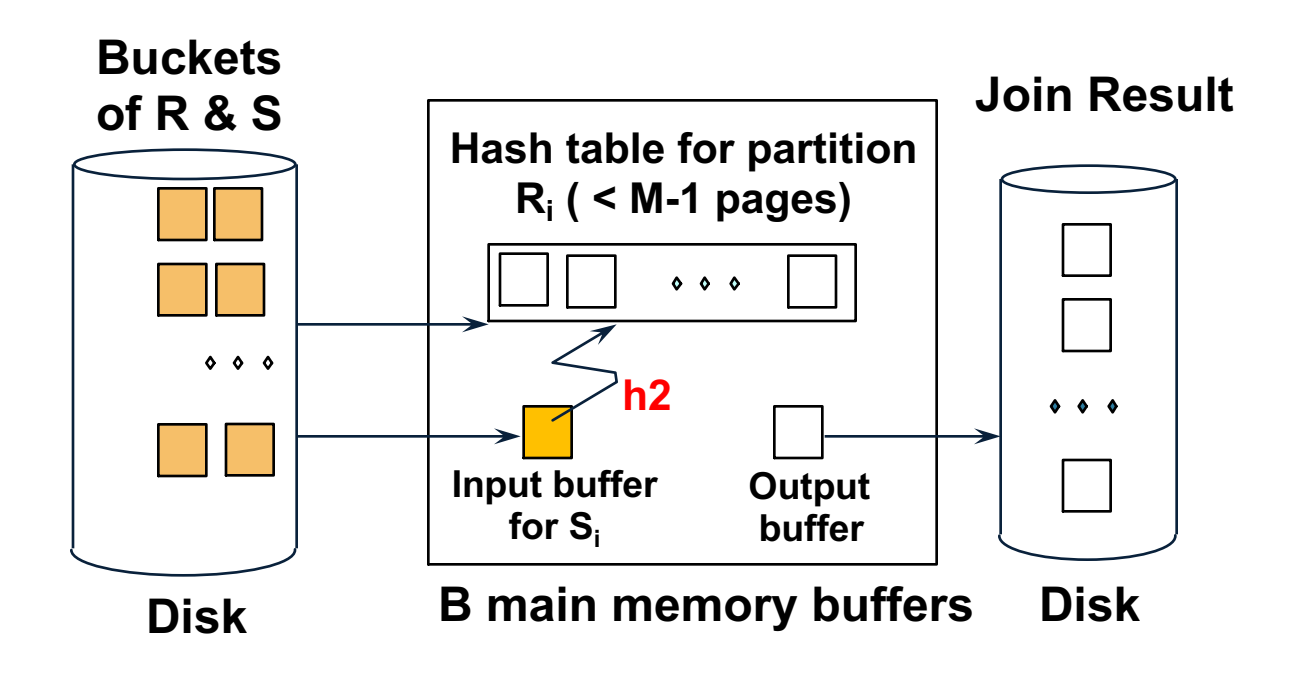

### Step 2: Join Buckets

R **x** S

• Read one R-bucket; hash-partition it using  $h2 \neq h$ )

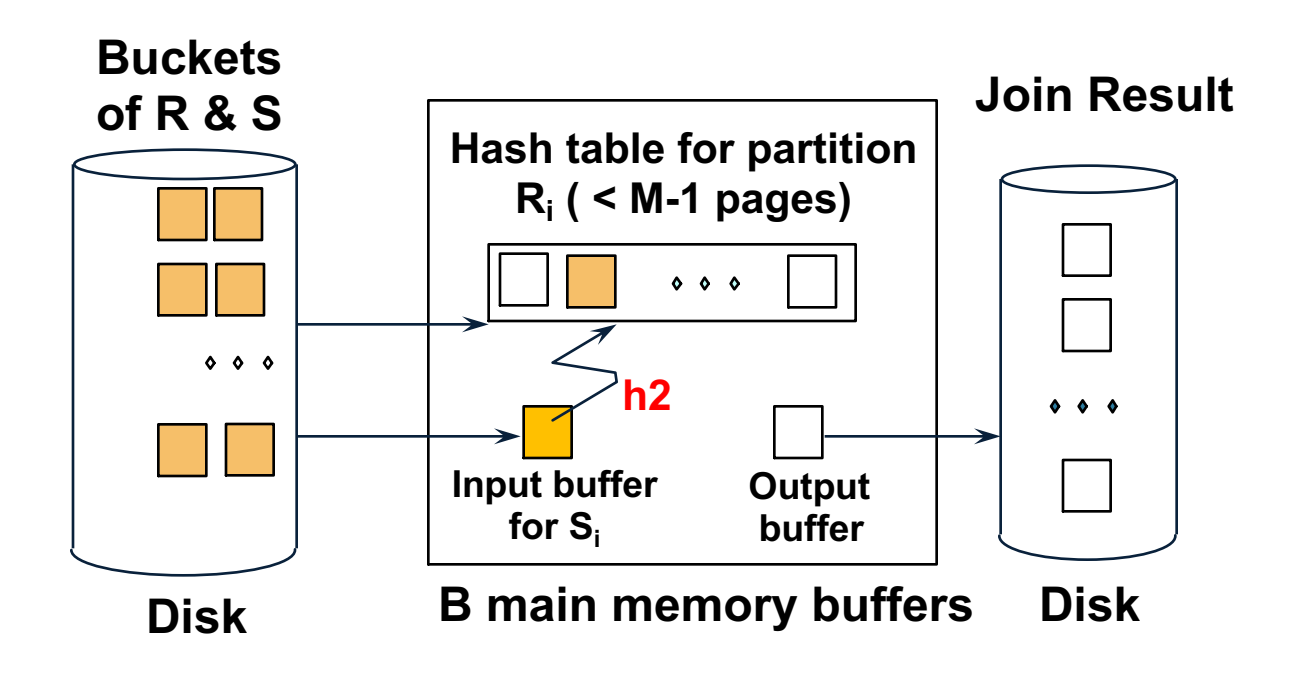
R **x** S

• Read one R-bucket; hash-partition it using  $h2 \neq h$ )

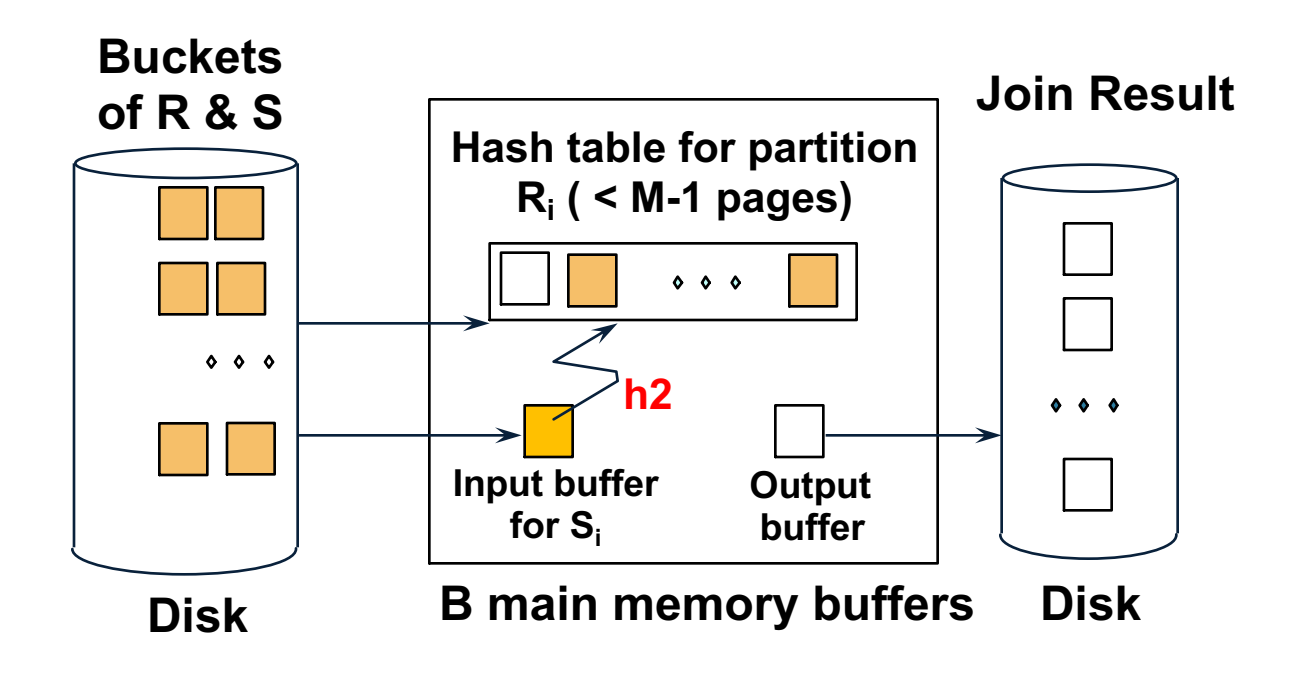

R **x** S

• Read one R-bucket; hash-partition it using  $h2 \neq h$ )

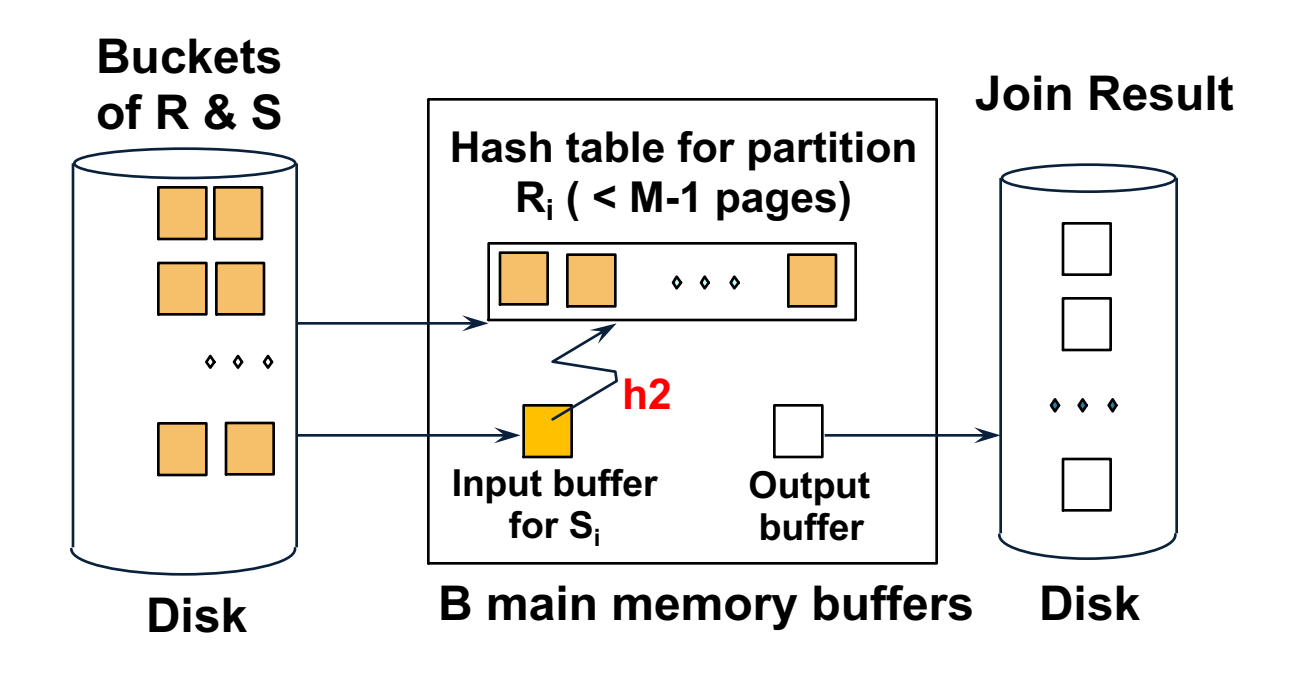

- Read one R-bucket; hash-partition it using  $h2 \neq h$ )
- Scan corresponding S bucket and join

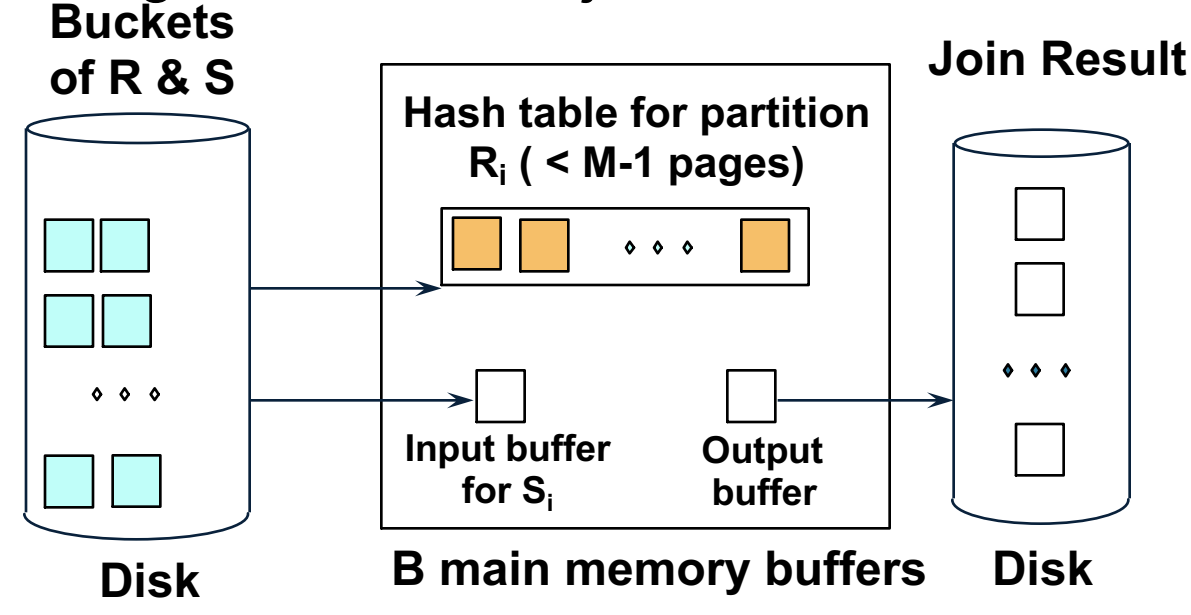

- Read one R-bucket; hash-partition it using  $h2 \neq h$ )
- Scan corresponding S bucket and join

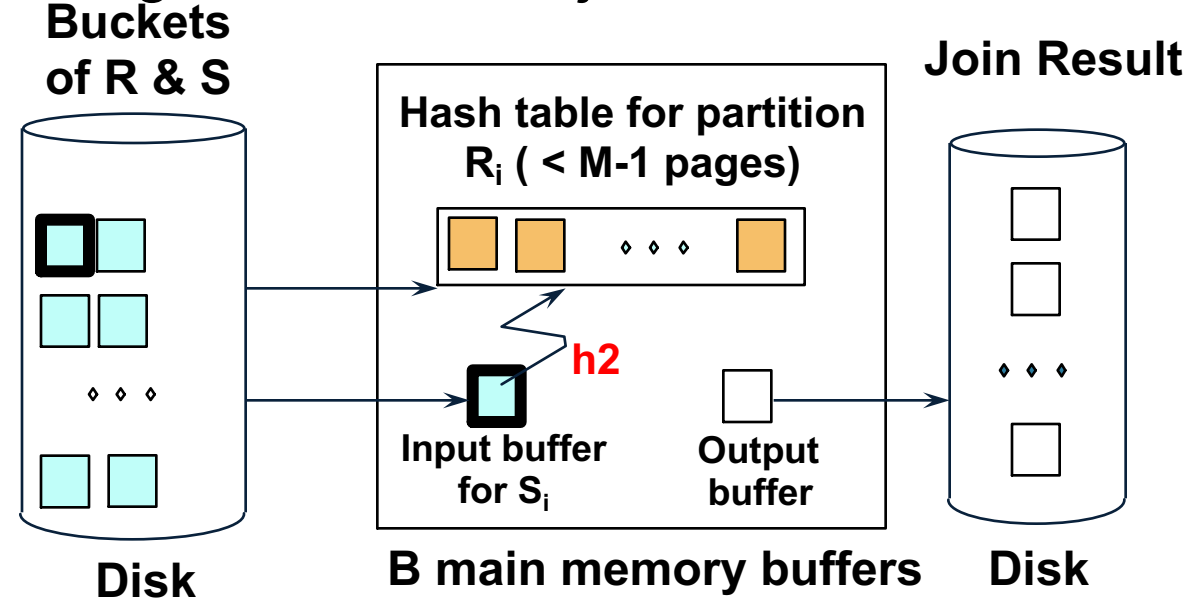

- Read one R-bucket; hash-partition it using  $h2 \neq h$ )
- Scan corresponding S bucket and join

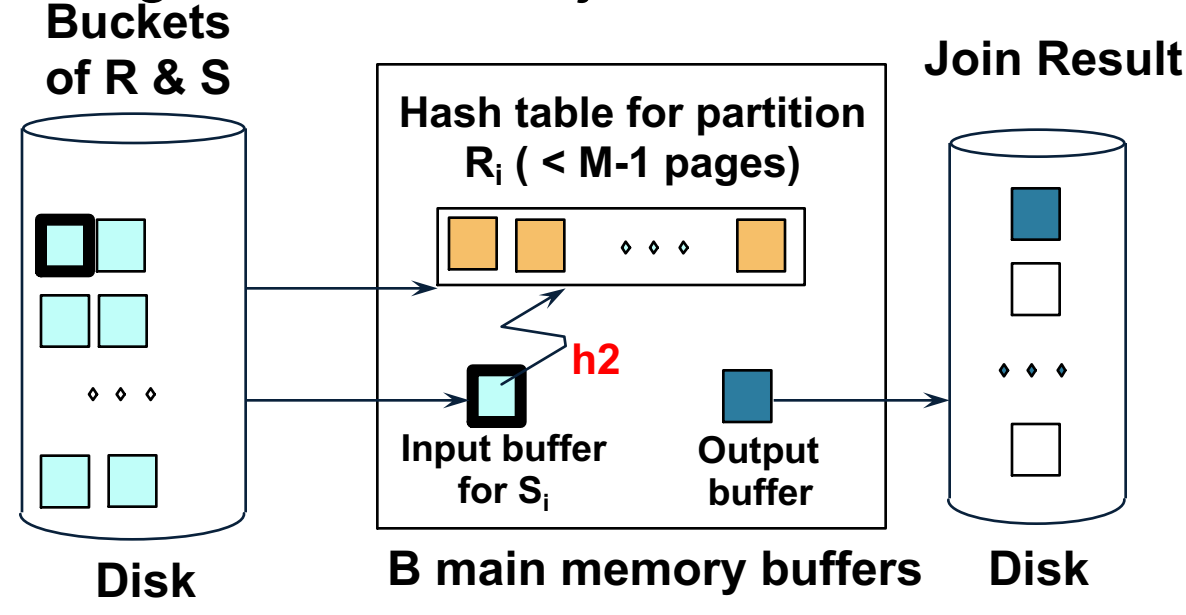

- Read one R-bucket; hash-partition it using  $h2 \neq h$ )
- Scan corresponding S bucket and join

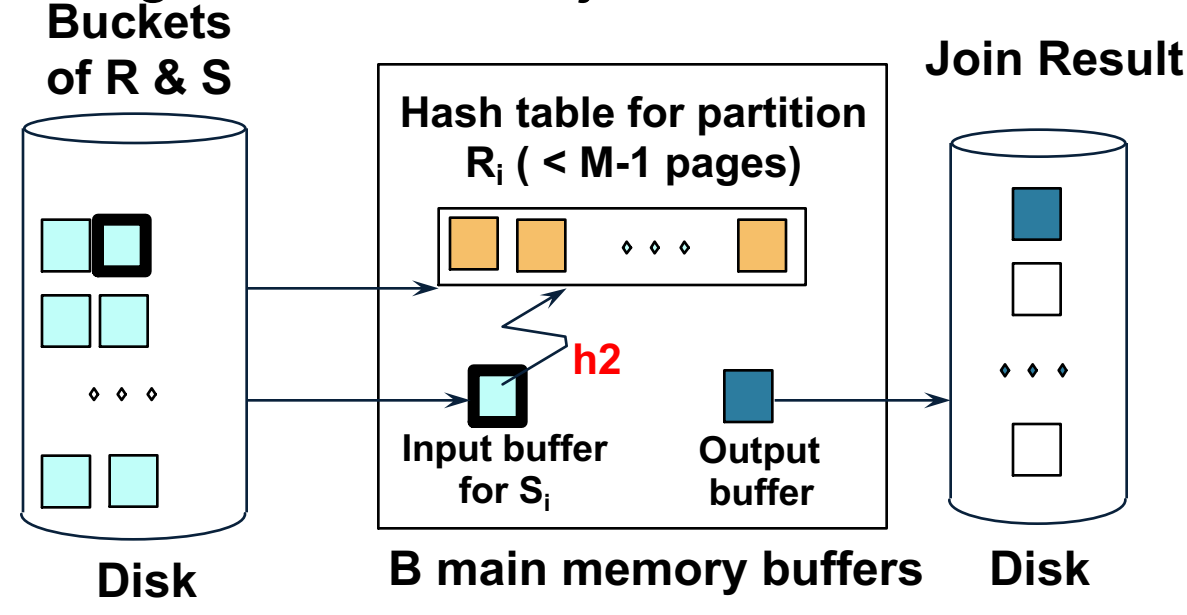

- Read one R-bucket; hash-partition it using  $h2 \neq h$ )
- Scan corresponding S bucket and join

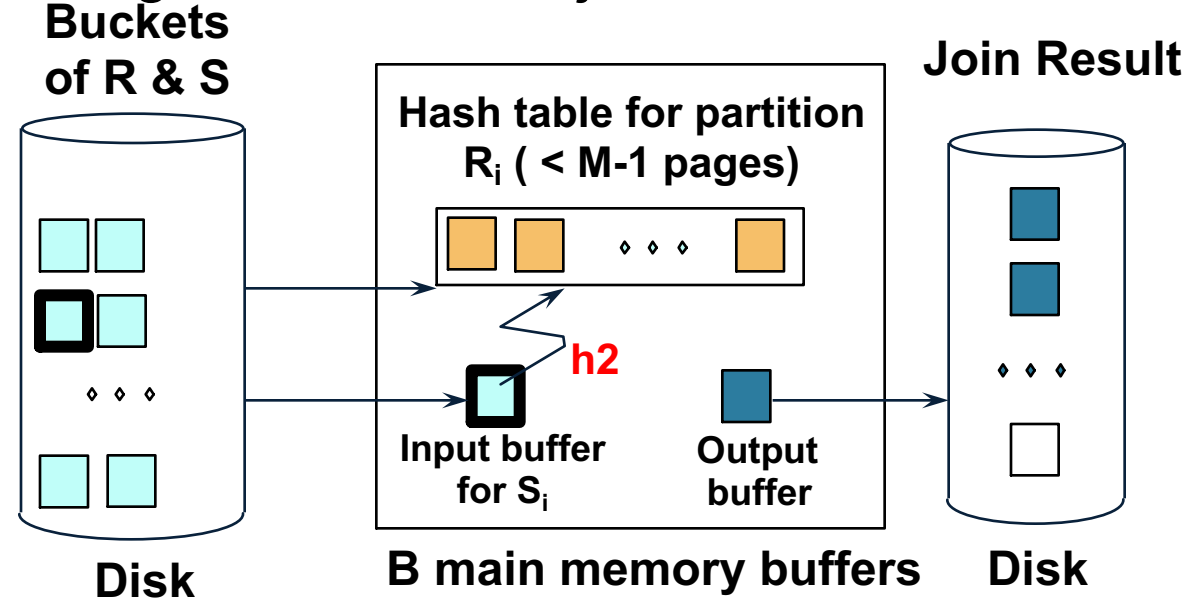

- Read one R-bucket; hash-partition it using  $h2 \neq h$ )
- Scan corresponding S bucket and join

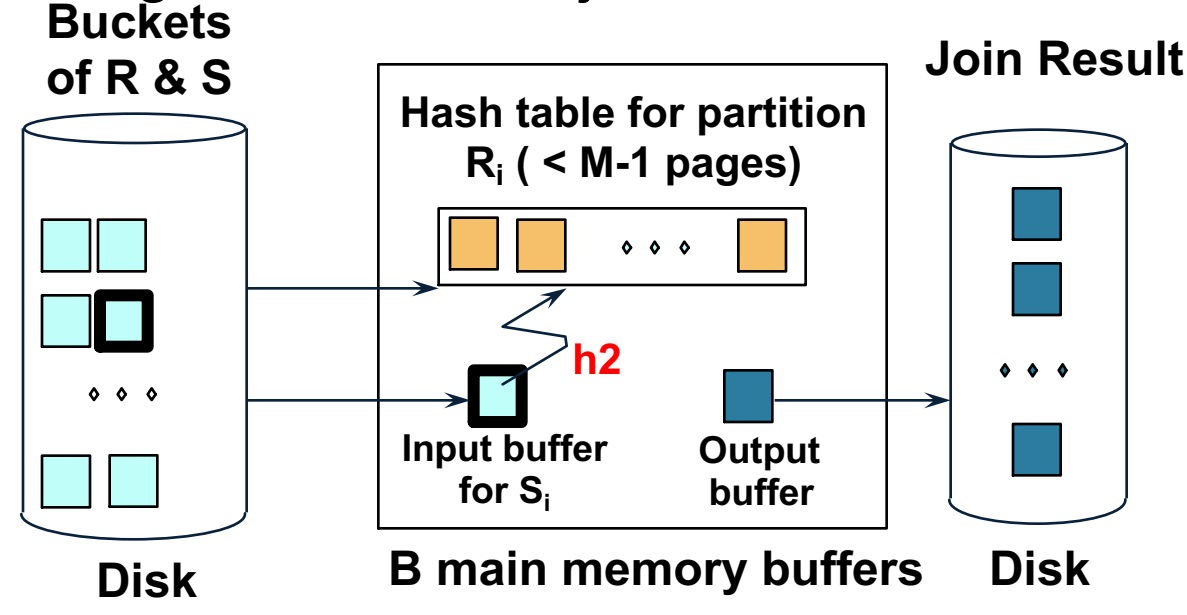

R ⋈ S

• Read the next R bucket

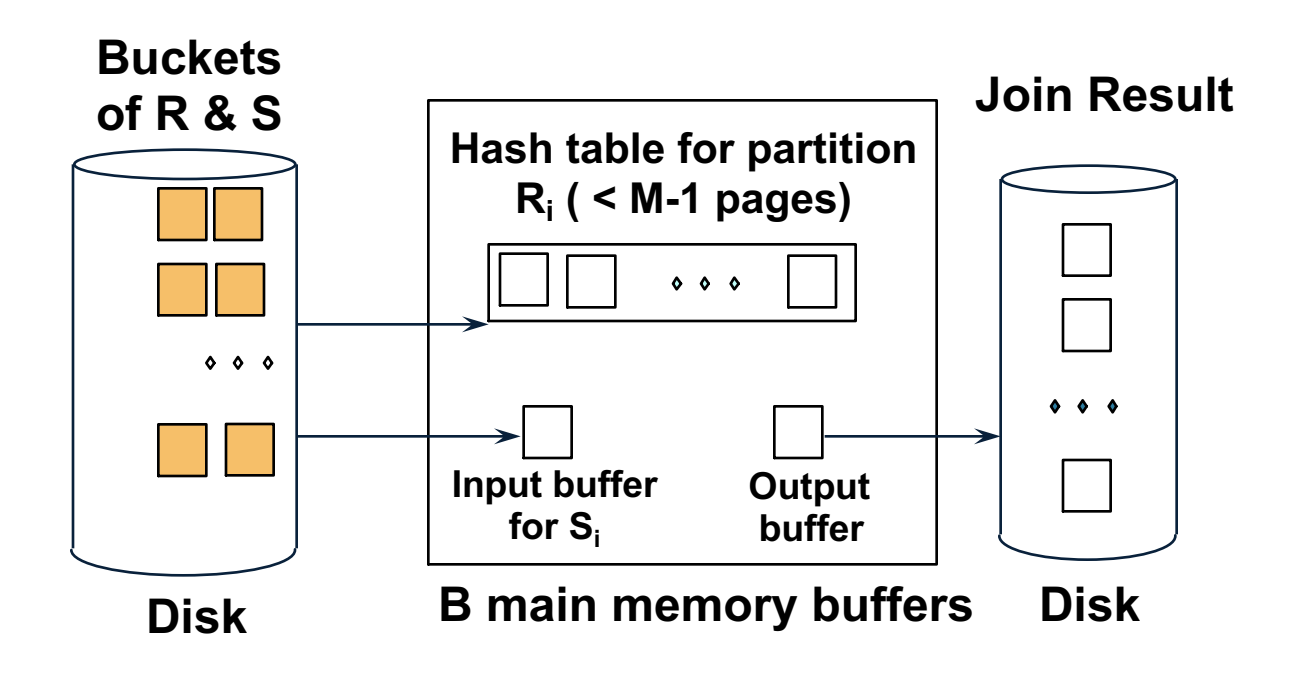

R ⋈ S

• Read the next R bucket

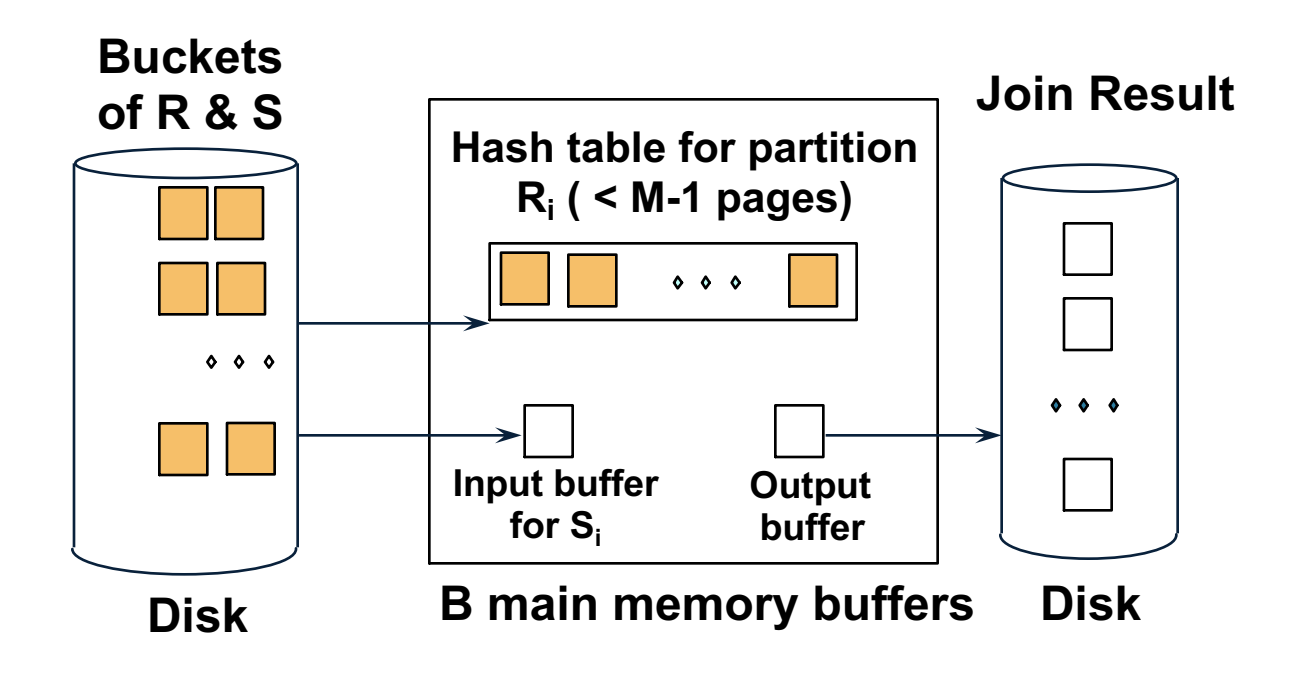

- Read the next R bucket
- Scan the matching S bucket

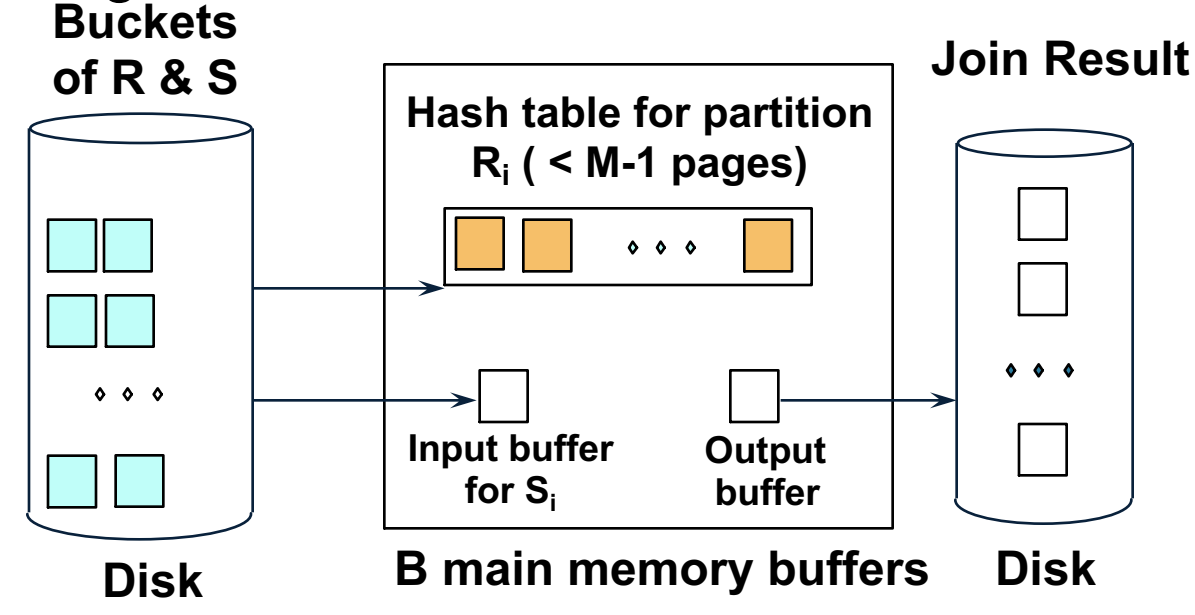

#### Partitioned Hash Join

- Cost:  $3B(R) + 3B(S)$
- Assumption:  $min(B(R), B(S)) \leq (M-1)^2$

# **Summary**

- Basic algorithms:
	- Nested loop
	- Hash-based
	- Sort-based
- If larger than main memory, partition data by using temporary files on disk
- Usually one partitioning step suffices: create runs, or hash-partition